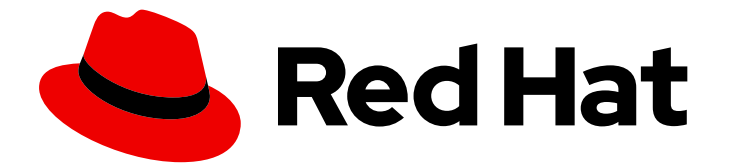

# Red Hat AMQ Streams 2.2

# Kafka configuration properties

Use configuration properties to configure Kafka components

Last Updated: 2022-10-05

Use configuration properties to configure Kafka components

## Legal Notice

Copyright © 2022 Red Hat, Inc.

The text of and illustrations in this document are licensed by Red Hat under a Creative Commons Attribution–Share Alike 3.0 Unported license ("CC-BY-SA"). An explanation of CC-BY-SA is available at

http://creativecommons.org/licenses/by-sa/3.0/

. In accordance with CC-BY-SA, if you distribute this document or an adaptation of it, you must provide the URL for the original version.

Red Hat, as the licensor of this document, waives the right to enforce, and agrees not to assert, Section 4d of CC-BY-SA to the fullest extent permitted by applicable law.

Red Hat, Red Hat Enterprise Linux, the Shadowman logo, the Red Hat logo, JBoss, OpenShift, Fedora, the Infinity logo, and RHCE are trademarks of Red Hat, Inc., registered in the United States and other countries.

Linux ® is the registered trademark of Linus Torvalds in the United States and other countries.

Java ® is a registered trademark of Oracle and/or its affiliates.

XFS ® is a trademark of Silicon Graphics International Corp. or its subsidiaries in the United States and/or other countries.

MySQL<sup>®</sup> is a registered trademark of MySQL AB in the United States, the European Union and other countries.

Node.js ® is an official trademark of Joyent. Red Hat is not formally related to or endorsed by the official Joyent Node.js open source or commercial project.

The OpenStack ® Word Mark and OpenStack logo are either registered trademarks/service marks or trademarks/service marks of the OpenStack Foundation, in the United States and other countries and are used with the OpenStack Foundation's permission. We are not affiliated with, endorsed or sponsored by the OpenStack Foundation, or the OpenStack community.

All other trademarks are the property of their respective owners.

## Abstract

Get the most out of how Kafka components operate using Kafka configuration properties.

## **Table of Contents**

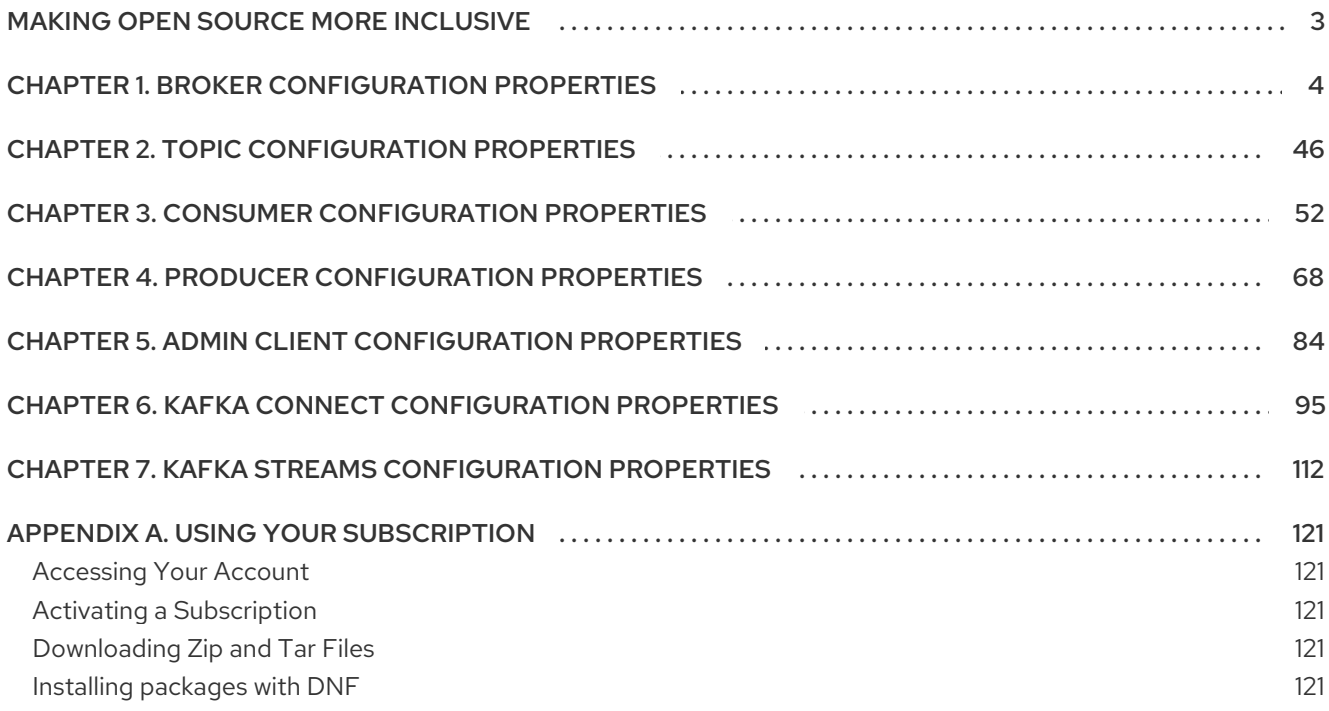

## MAKING OPEN SOURCE MORE INCLUSIVE

<span id="page-6-0"></span>Red Hat is committed to replacing problematic language in our code, documentation, and web properties. We are beginning with these four terms: master, slave, blacklist, and whitelist. Because of the enormity of this endeavor, these changes will be implemented gradually over several upcoming releases. For more details, see our CTO Chris Wright's [message](https://www.redhat.com/en/blog/making-open-source-more-inclusive-eradicating-problematic-language) .

## CHAPTER 1. BROKER CONFIGURATION PROPERTIES

## <span id="page-7-0"></span>**advertised.listeners**

Type: string Default: null Importance: high Dynamic update: per-broker

Listeners to publish to ZooKeeper for clients to use, if different than the **listeners** config property. In IaaS environments, this may need to be different from the interface to which the broker binds. If this is not set, the value for **listeners** will be used. Unlike **listeners**, it is not valid to advertise the 0.0.0.0 meta-address. Also unlike **listeners**, there can be duplicated ports in this property, so that one listener can be configured to advertise another listener's address. This can be useful in some cases where external load balancers are used.

#### **auto.create.topics.enable**

Type: boolean Default: true Importance: high Dynamic update: read-only Enable auto creation of topic on the server.

#### **auto.leader.rebalance.enable**

Type: boolean Default: true Importance: high Dynamic update: read-only

Enables auto leader balancing. A background thread checks the distribution of partition leaders at regular intervals, configurable by **leader.imbalance.check.interval.seconds**. If the leader imbalance exceeds **leader.imbalance.per.broker.percentage**, leader rebalance to the preferred leader for partitions is triggered.

## **background.threads**

Type: int Default: 10 Valid Values: [1,…] Importance: high Dynamic update: cluster-wide The number of threads to use for various background processing tasks.

#### **broker.id**

Type: int Default: -1 Importance: high Dynamic update: read-only

The broker id for this server. If unset, a unique broker id will be generated.To avoid conflicts between zookeeper generated broker id's and user configured broker id's, generated broker ids start from reserved.broker.max.id + 1.

#### **compression.type**

Type: string Default: producer Importance: high

## Dynamic update: cluster-wide

Specify the final compression type for a given topic. This configuration accepts the standard compression codecs ('gzip', 'snappy', 'lz4', 'zstd'). It additionally accepts 'uncompressed' which is equivalent to no compression; and 'producer' which means retain the original compression codec set by the producer.

#### **control.plane.listener.name**

Type: string Default: null Importance: high Dynamic update: read-only

Name of listener used for communication between controller and brokers. Broker will use the control.plane.listener.name to locate the endpoint in listeners list, to listen for connections from the controller. For example, if a broker's config is : listeners = INTERNAL://192.1.1.8:9092, EXTERNAL://10.1.1.5:9093, CONTROLLER://192.1.1.8:9094 listener.security.protocol.map = INTERNAL:PLAINTEXT, EXTERNAL:SSL, CONTROLLER:SSL control.plane.listener.name = CONTROLLER On startup, the broker will start listening on "192.1.1.8:9094" with security protocol "SSL". On controller side, when it discovers a broker's published endpoints through zookeeper, it will use the control.plane.listener.name to find the endpoint, which it will use to establish connection to the broker. For example, if the broker's published endpoints on zookeeper are : "endpoints" : ["INTERNAL://broker1.example.com:9092","EXTERNAL://broker1.example.com:9093","CONTROLLER://broker1.example.com:9094"] and the controller's config is : listener.security.protocol.map = INTERNAL:PLAINTEXT, EXTERNAL:SSL, CONTROLLER:SSL control.plane.listener.name = CONTROLLER then controller will use "broker1.example.com:9094" with security protocol "SSL" to connect to the broker. If not explicitly configured, the default value will be null and there will be no dedicated endpoints for controller connections.

#### **controller.listener.names**

Type: string Default: null Importance: high Dynamic update: read-only

A comma-separated list of the names of the listeners used by the controller. This is required if running in KRaft mode. When communicating with the controller quorum, the broker will always use the first listener in this list. Note: The ZK-based controller should not set this configuration.

#### **controller.quorum.election.backoff.max.ms**

Type: int Default: 1000 (1 second) Importance: high Dynamic update: read-only Maximum time in milliseconds before starting new elections. This is used in the binary exponential backoff mechanism that helps prevent gridlocked elections.

#### **controller.quorum.election.timeout.ms**

Type: int Default: 1000 (1 second) Importance: high Dynamic update: read-only Maximum time in milliseconds to wait without being able to fetch from the leader before triggering a new election.

#### **controller.quorum.fetch.timeout.ms**

Type: int Default: 2000 (2 seconds) Importance: high Dynamic update: read-only

Maximum time without a successful fetch from the current leader before becoming a candidate and triggering a election for voters; Maximum time without receiving fetch from a majority of the quorum before asking around to see if there's a new epoch for leader.

#### **controller.quorum.voters**

Type: list Default: "" Valid Values: non-empty list Importance: high Dynamic update: read-only Map of id/endpoint information for the set of voters in a comma-separated list of **{id}@{host}: {port}** entries. For example: **1@localhost:9092,2@localhost:9093,3@localhost:9094**.

#### **delete.topic.enable**

Type: boolean Default: true Importance: high Dynamic update: read-only Enables delete topic. Delete topic through the admin tool will have no effect if this config is turned off.

#### **leader.imbalance.check.interval.seconds**

Type: long Default: 300 Valid Values: [1,…] Importance: high Dynamic update: read-only The frequency with which the partition rebalance check is triggered by the controller.

## **leader.imbalance.per.broker.percentage**

Type: int Default: 10 Importance: high Dynamic update: read-only The ratio of leader imbalance allowed per broker. The controller would trigger a leader balance if it goes above this value per broker. The value is specified in percentage.

## **listeners**

Type: string Default: PLAINTEXT://:9092 Importance: high Dynamic update: per-broker

Listener List - Comma-separated list of URIs we will listen on and the listener names. If the listener name is not a security protocol, **listener.security.protocol.map** must also be set. Listener names and port numbers must be unique. Specify hostname as 0.0.0.0 to bind to all interfaces. Leave hostname empty to bind to default interface. Examples of legal listener lists:

PLAINTEXT://myhost:9092,SSL://:9091 CLIENT://0.0.0.0:9092,REPLICATION://localhost:9093.

## **log.dir**

Type: string Default: /tmp/kafka-logs Importance: high Dynamic update: read-only The directory in which the log data is kept (supplemental for log.dirs property).

## **log.dirs**

Type: string Default: null Importance: high Dynamic update: read-only The directories in which the log data is kept. If not set, the value in log.dir is used.

## **log.flush.interval.messages**

Type: long Default: 9223372036854775807 Valid Values: [1,…] Importance: high Dynamic update: cluster-wide The number of messages accumulated on a log partition before messages are flushed to disk.

## **log.flush.interval.ms**

Type: long Default: null Importance: high Dynamic update: cluster-wide The maximum time in ms that a message in any topic is kept in memory before flushed to disk. If not set, the value in log.flush.scheduler.interval.ms is used.

## **log.flush.offset.checkpoint.interval.ms**

Type: int Default: 60000 (1 minute) Valid Values: [0,…] Importance: high Dynamic update: read-only The frequency with which we update the persistent record of the last flush which acts as the log recovery point.

## **log.flush.scheduler.interval.ms**

Type: long Default: 9223372036854775807 Importance: high Dynamic update: read-only The frequency in ms that the log flusher checks whether any log needs to be flushed to disk.

## **log.flush.start.offset.checkpoint.interval.ms**

Type: int Default: 60000 (1 minute) Valid Values: [0,…]

Importance: high Dynamic update: read-only The frequency with which we update the persistent record of log start offset.

## **log.retention.bytes**

Type: long Default: -1 Importance: high Dynamic update: cluster-wide The maximum size of the log before deleting it.

#### **log.retention.hours**

Type: int Default: 168 Importance: high Dynamic update: read-only The number of hours to keep a log file before deleting it (in hours), tertiary to log.retention.ms property.

#### **log.retention.minutes**

Type: int Default: null Importance: high Dynamic update: read-only The number of minutes to keep a log file before deleting it (in minutes), secondary to log.retention.ms property. If not set, the value in log.retention.hours is used.

#### **log.retention.ms**

Type: long Default: null Importance: high Dynamic update: cluster-wide The number of milliseconds to keep a log file before deleting it (in milliseconds), If not set, the value in log.retention.minutes is used. If set to -1, no time limit is applied.

#### **log.roll.hours**

Type: int Default: 168 Valid Values: [1,…] Importance: high Dynamic update: read-only The maximum time before a new log segment is rolled out (in hours), secondary to log.roll.ms property.

#### **log.roll.jitter.hours**

Type: int Default: 0 Valid Values: [0,…] Importance: high Dynamic update: read-only The maximum jitter to subtract from logRollTimeMillis (in hours), secondary to log.roll.jitter.ms property.

## **log.roll.jitter.ms**

Type: long Default: null Importance: high Dynamic update: cluster-wide The maximum jitter to subtract from logRollTimeMillis (in milliseconds). If not set, the value in log.roll.jitter.hours is used.

## **log.roll.ms**

Type: long Default: null Importance: high Dynamic update: cluster-wide The maximum time before a new log segment is rolled out (in milliseconds). If not set, the value in log.roll.hours is used.

## **log.segment.bytes**

Type: int Default: 1073741824 (1 gibibyte) Valid Values: [14,…] Importance: high Dynamic update: cluster-wide The maximum size of a single log file.

## **log.segment.delete.delay.ms**

Type: long Default: 60000 (1 minute) Valid Values: [0,...] Importance: high Dynamic update: cluster-wide The amount of time to wait before deleting a file from the filesystem.

## **message.max.bytes**

Type: int Default: 1048588 Valid Values: [0,…] Importance: high Dynamic update: cluster-wide

The largest record batch size allowed by Kafka (after compression if compression is enabled). If this is increased and there are consumers older than 0.10.2, the consumers' fetch size must also be increased so that they can fetch record batches this large. In the latest message format version, records are always grouped into batches for efficiency. In previous message format versions, uncompressed records are not grouped into batches and this limit only applies to a single record in that case.This can be set per topic with the topic level **max.message.bytes** config.

## **metadata.log.dir**

Type: string Default: null Importance: high Dynamic update: read-only This configuration determines where we put the metadata log for clusters in KRaft mode. If it is not set, the metadata log is placed in the first log directory from log.dirs.

## **metadata.log.max.record.bytes.between.snapshots**

Type: long Default: 20971520 Valid Values: [1,…] Importance: high Dynamic update: read-only This is the maximum number of bytes in the log between the latest snapshot and the high-watermark needed before generating a new snapshot.

## **metadata.log.segment.bytes**

Type: int Default: 1073741824 (1 gibibyte) Valid Values: [12,…] Importance: high Dynamic update: read-only The maximum size of a single metadata log file.

#### **metadata.log.segment.ms**

Type: long Default: 604800000 (7 days) Importance: high Dynamic update: read-only The maximum time before a new metadata log file is rolled out (in milliseconds).

#### **metadata.max.retention.bytes**

Type: long Default: -1 Importance: high Dynamic update: read-only The maximum combined size of the metadata log and snapshots before deleting old snapshots and log files. Since at least one snapshot must exist before any logs can be deleted, this is a soft limit.

#### **metadata.max.retention.ms**

Type: long Default: 604800000 (7 days) Importance: high Dynamic update: read-only The number of milliseconds to keep a metadata log file or snapshot before deleting it. Since at least one snapshot must exist before any logs can be deleted, this is a soft limit.

#### **min.insync.replicas**

Type: int Default: 1 Valid Values: [1,…] Importance: high Dynamic update: cluster-wide

When a producer sets acks to "all" (or "-1"), min.insync.replicas specifies the minimum number of replicas that must acknowledge a write for the write to be considered successful. If this minimum cannot be met, then the producer will raise an exception (either NotEnoughReplicas or NotEnoughReplicasAfterAppend). When used together, min.insync.replicas and acks allow you to

enforce greater durability guarantees. A typical scenario would be to create a topic with a replication factor of 3, set min.insync.replicas to 2, and produce with acks of "all". This will ensure that the producer raises an exception if a majority of replicas do not receive a write.

## **node.id**

Type: int Default: -1 Importance: high Dynamic update: read-only The node ID associated with the roles this process is playing when **process.roles** is non-empty. This is required configuration when running in KRaft mode.

#### **num.io.threads**

Type: int Default: 8 Valid Values: [1,…] Importance: high Dynamic update: cluster-wide The number of threads that the server uses for processing requests, which may include disk I/O.

## **num.network.threads**

Type: int Default: 3 Valid Values: [1,…] Importance: high Dynamic update: cluster-wide The number of threads that the server uses for receiving requests from the network and sending responses to the network.

#### **num.recovery.threads.per.data.dir**

Type: int Default: 1 Valid Values: [1,…] Importance: high Dynamic update: cluster-wide The number of threads per data directory to be used for log recovery at startup and flushing at shutdown.

#### **num.replica.alter.log.dirs.threads**

Type: int Default: null Importance: high Dynamic update: read-only The number of threads that can move replicas between log directories, which may include disk I/O.

#### **num.replica.fetchers**

Type: int Default: 1 Importance: high Dynamic update: cluster-wide Number of fetcher threads used to replicate messages from a source broker. Increasing this value can increase the degree of I/O parallelism in the follower broker.

#### **offset.metadata.max.bytes**

Type: int Default: 4096 (4 kibibytes) Importance: high Dynamic update: read-only The maximum size for a metadata entry associated with an offset commit.

#### **offsets.commit.required.acks**

Type: short Default: -1 Importance: high Dynamic update: read-only The required acks before the commit can be accepted. In general, the default (-1) should not be overridden.

#### **offsets.commit.timeout.ms**

Type: int Default: 5000 (5 seconds) Valid Values: [1,…] Importance: high Dynamic update: read-only Offset commit will be delayed until all replicas for the offsets topic receive the commit or this timeout is reached. This is similar to the producer request timeout.

#### **offsets.load.buffer.size**

Type: int Default: 5242880 Valid Values: [1,…] Importance: high Dynamic update: read-only Batch size for reading from the offsets segments when loading offsets into the cache (soft-limit, overridden if records are too large).

## **offsets.retention.check.interval.ms**

Type: long Default: 600000 (10 minutes) Valid Values: [1,…] Importance: high Dynamic update: read-only Frequency at which to check for stale offsets.

## **offsets.retention.minutes**

Type: int Default: 10080 Valid Values: [1,…] Importance: high Dynamic update: read-only After a consumer group loses all its consumers (i.e. becomes empty) its offsets will be kept for this retention period before getting discarded. For standalone consumers (using manual assignment), offsets will be expired after the time of last commit plus this retention period.

## **offsets.topic.compression.codec**

Type: int Default: 0 Importance: high Dynamic update: read-only Compression codec for the offsets topic - compression may be used to achieve "atomic" commits.

#### **offsets.topic.num.partitions**

Type: int Default: 50 Valid Values: [1,…] Importance: high Dynamic update: read-only The number of partitions for the offset commit topic (should not change after deployment).

## **offsets.topic.replication.factor**

Type: short Default: 3 Valid Values: [1,…] Importance: high Dynamic update: read-only The replication factor for the offsets topic (set higher to ensure availability). Internal topic creation will fail until the cluster size meets this replication factor requirement.

## **offsets.topic.segment.bytes**

Type: int Default: 104857600 (100 mebibytes) Valid Values: [1,…] Importance: high Dynamic update: read-only The offsets topic segment bytes should be kept relatively small in order to facilitate faster log compaction and cache loads.

## **process.roles**

Type: list Default: "" Valid Values: [broker, controller] Importance: high Dynamic update: read-only The roles that this process plays: 'broker', 'controller', or 'broker,controller' if it is both. This configuration is only applicable for clusters in KRaft (Kafka Raft) mode (instead of ZooKeeper). Leave this config undefined or empty for Zookeeper clusters.

## **queued.max.requests**

Type: int Default: 500 Valid Values: [1,…] Importance: high Dynamic update: read-only The number of queued requests allowed for data-plane, before blocking the network threads.

## **replica.fetch.min.bytes**

Type: int

Default: 1 Importance: high Dynamic update: read-only Minimum bytes expected for each fetch response. If not enough bytes, wait up to **replica.fetch.wait.max.ms** (broker config).

## **replica.fetch.wait.max.ms**

Type: int Default: 500 Importance: high Dynamic update: read-only

The maximum wait time for each fetcher request issued by follower replicas. This value should always be less than the replica.lag.time.max.ms at all times to prevent frequent shrinking of ISR for low throughput topics.

## **replica.high.watermark.checkpoint.interval.ms**

Type: long Default: 5000 (5 seconds) Importance: high Dynamic update: read-only The frequency with which the high watermark is saved out to disk.

## **replica.lag.time.max.ms**

Type: long Default: 30000 (30 seconds) Importance: high Dynamic update: read-only If a follower hasn't sent any fetch requests or hasn't consumed up to the leaders log end offset for at least this time, the leader will remove the follower from isr.

## **replica.socket.receive.buffer.bytes**

Type: int Default: 65536 (64 kibibytes) Importance: high Dynamic update: read-only The socket receive buffer for network requests.

## **replica.socket.timeout.ms**

Type: int Default: 30000 (30 seconds) Importance: high Dynamic update: read-only The socket timeout for network requests. Its value should be at least replica.fetch.wait.max.ms.

## **request.timeout.ms**

Type: int Default: 30000 (30 seconds) Importance: high Dynamic update: read-only

The configuration controls the maximum amount of time the client will wait for the response of a request. If the response is not received before the timeout elapses the client will resend the request if necessary or fail the request if retries are exhausted.

## **sasl.mechanism.controller.protocol**

Type: string Default: GSSAPI Importance: high Dynamic update: read-only SASL mechanism used for communication with controllers. Default is GSSAPI.

## **socket.receive.buffer.bytes**

Type: int Default: 102400 (100 kibibytes) Importance: high Dynamic update: read-only The SO\_RCVBUF buffer of the socket server sockets. If the value is -1, the OS default will be used.

#### **socket.request.max.bytes**

Type: int Default: 104857600 (100 mebibytes) Valid Values: [1,…] Importance: high Dynamic update: read-only The maximum number of bytes in a socket request.

#### **socket.send.buffer.bytes**

Type: int Default: 102400 (100 kibibytes) Importance: high Dynamic update: read-only The SO\_SNDBUF buffer of the socket server sockets. If the value is -1, the OS default will be used.

#### **transaction.max.timeout.ms**

Type: int Default: 900000 (15 minutes) Valid Values: [1,...] Importance: high Dynamic update: read-only

The maximum allowed timeout for transactions. If a client's requested transaction time exceed this, then the broker will return an error in InitProducerIdRequest. This prevents a client from too large of a timeout, which can stall consumers reading from topics included in the transaction.

## **transaction.state.log.load.buffer.size**

Type: int Default: 5242880 Valid Values: [1,…] Importance: high Dynamic update: read-only

Batch size for reading from the transaction log segments when loading producer ids and transactions into the cache (soft-limit, overridden if records are too large).

## **transaction.state.log.min.isr**

Type: int Default: 2 Valid Values: [1,…] Importance: high Dynamic update: read-only Overridden min.insync.replicas config for the transaction topic.

## **transaction.state.log.num.partitions**

Type: int Default: 50 Valid Values: [1,…] Importance: high Dynamic update: read-only The number of partitions for the transaction topic (should not change after deployment).

## **transaction.state.log.replication.factor**

Type: short Default: 3 Valid Values: [1,…] Importance: high Dynamic update: read-only The replication factor for the transaction topic (set higher to ensure availability). Internal topic creation will fail until the cluster size meets this replication factor requirement.

## **transaction.state.log.segment.bytes**

Type: int Default: 104857600 (100 mebibytes) Valid Values: [1,…] Importance: high Dynamic update: read-only The transaction topic segment bytes should be kept relatively small in order to facilitate faster log compaction and cache loads.

## **transactional.id.expiration.ms**

Type: int Default: 604800000 (7 days) Valid Values: [1,…] Importance: high Dynamic update: read-only

The time in ms that the transaction coordinator will wait without receiving any transaction status updates for the current transaction before expiring its transactional id. This setting also influences producer id expiration - producer ids are expired once this time has elapsed after the last write with the given producer id. Note that producer ids may expire sooner if the last write from the producer id is deleted due to the topic's retention settings.

## **unclean.leader.election.enable**

Type: boolean Default: false Importance: high Dynamic update: cluster-wide Indicates whether to enable replicas not in the ISR set to be elected as leader as a last resort, even though doing so may result in data loss.

## **zookeeper.connect**

## Type: string Default: null Importance: high Dynamic update: read-only

Specifies the ZooKeeper connection string in the form **hostname:port** where host and port are the host and port of a ZooKeeper server. To allow connecting through other ZooKeeper nodes when that ZooKeeper machine is down you can also specify multiple hosts in the form

**hostname1:port1,hostname2:port2,hostname3:port3**. The server can also have a ZooKeeper chroot path as part of its ZooKeeper connection string which puts its data under some path in the global ZooKeeper namespace. For example to give a chroot path of **/chroot/path** you would give the connection string as **hostname1:port1,hostname2:port2,hostname3:port3/chroot/path**.

## **zookeeper.connection.timeout.ms**

Type: int Default: null Importance: high Dynamic update: read-only The max time that the client waits to establish a connection to zookeeper. If not set, the value in zookeeper.session.timeout.ms is used.

#### **zookeeper.max.in.flight.requests**

Type: int Default: 10 Valid Values: [1,…] Importance: high Dynamic update: read-only The maximum number of unacknowledged requests the client will send to Zookeeper before blocking.

#### **zookeeper.session.timeout.ms**

Type: int Default: 18000 (18 seconds) Importance: high Dynamic update: read-only Zookeeper session timeout.

## **zookeeper.set.acl**

Type: boolean Default: false Importance: high Dynamic update: read-only Set client to use secure ACLs.

## **broker.heartbeat.interval.ms**

Type: int Default: 2000 (2 seconds) Importance: medium Dynamic update: read-only The length of time in milliseconds between broker heartbeats. Used when running in KRaft mode.

## **broker.id.generation.enable**

Type: boolean

Default: true Importance: medium Dynamic update: read-only Enable automatic broker id generation on the server. When enabled the value configured for reserved.broker.max.id should be reviewed.

## **broker.rack**

Type: string Default: null Importance: medium Dynamic update: read-only Rack of the broker. This will be used in rack aware replication assignment for fault tolerance. Examples: **RACK1**, **us-east-1d**.

#### **broker.session.timeout.ms**

Type: int Default: 9000 (9 seconds) Importance: medium Dynamic update: read-only The length of time in milliseconds that a broker lease lasts if no heartbeats are made. Used when running in KRaft mode.

#### **connections.max.idle.ms**

Type: long Default: 600000 (10 minutes) Importance: medium Dynamic update: read-only Idle connections timeout: the server socket processor threads close the connections that idle more than this.

#### **connections.max.reauth.ms**

Type: long Default: 0 Importance: medium Dynamic update: read-only

When explicitly set to a positive number (the default is 0, not a positive number), a session lifetime that will not exceed the configured value will be communicated to v2.2.0 or later clients when they authenticate. The broker will disconnect any such connection that is not re-authenticated within the session lifetime and that is then subsequently used for any purpose other than re-authentication. Configuration names can optionally be prefixed with listener prefix and SASL mechanism name in lower-case. For example, listener.name.sasl\_ssl.oauthbearer.connections.max.reauth.ms=3600000.

#### **controlled.shutdown.enable**

Type: boolean Default: true Importance: medium Dynamic update: read-only Enable controlled shutdown of the server.

## **controlled.shutdown.max.retries**

Type: int Default: 3

#### Importance: medium Dynamic update: read-only

Controlled shutdown can fail for multiple reasons. This determines the number of retries when such failure happens.

## **controlled.shutdown.retry.backoff.ms**

Type: long Default: 5000 (5 seconds) Importance: medium Dynamic update: read-only Before each retry, the system needs time to recover from the state that caused the previous failure (Controller fail over, replica lag etc). This config determines the amount of time to wait before retrying.

#### **controller.quorum.append.linger.ms**

Type: int Default: 25 Importance: medium Dynamic update: read-only The duration in milliseconds that the leader will wait for writes to accumulate before flushing them to disk.

#### **controller.quorum.request.timeout.ms**

Type: int Default: 2000 (2 seconds) Importance: medium Dynamic update: read-only

The configuration controls the maximum amount of time the client will wait for the response of a request. If the response is not received before the timeout elapses the client will resend the request if necessary or fail the request if retries are exhausted.

## **controller.socket.timeout.ms**

Type: int Default: 30000 (30 seconds) Importance: medium Dynamic update: read-only The socket timeout for controller-to-broker channels.

## **default.replication.factor**

Type: int Default: 1 Importance: medium Dynamic update: read-only The default replication factors for automatically created topics.

## **delegation.token.expiry.time.ms**

Type: long Default: 86400000 (1 day) Valid Values: [1,…] Importance: medium Dynamic update: read-only The token validity time in miliseconds before the token needs to be renewed. Default value 1 day.

## **delegation.token.master.key**

Type: password Default: null Importance: medium Dynamic update: read-only DEPRECATED: An alias for delegation.token.secret.key, which should be used instead of this config.

## **delegation.token.max.lifetime.ms**

Type: long Default: 604800000 (7 days) Valid Values: [1,…] Importance: medium Dynamic update: read-only The token has a maximum lifetime beyond which it cannot be renewed anymore. Default value 7 days.

#### **delegation.token.secret.key**

Type: password Default: null Importance: medium Dynamic update: read-only Secret key to generate and verify delegation tokens. The same key must be configured across all the brokers. If the key is not set or set to empty string, brokers will disable the delegation token support.

#### **delete.records.purgatory.purge.interval.requests**

Type: int Default: 1 Importance: medium Dynamic update: read-only The purge interval (in number of requests) of the delete records request purgatory.

## **fetch.max.bytes**

Type: int Default: 57671680 (55 mebibytes) Valid Values: [1024,…] Importance: medium Dynamic update: read-only The maximum number of bytes we will return for a fetch request. Must be at least 1024.

#### **fetch.purgatory.purge.interval.requests**

Type: int Default: 1000 Importance: medium Dynamic update: read-only The purge interval (in number of requests) of the fetch request purgatory.

## **group.initial.rebalance.delay.ms**

Type: int Default: 3000 (3 seconds) Importance: medium Dynamic update: read-only

The amount of time the group coordinator will wait for more consumers to join a new group before performing the first rebalance. A longer delay means potentially fewer rebalances, but increases the time until processing begins.

#### **group.max.session.timeout.ms**

Type: int Default: 1800000 (30 minutes) Importance: medium Dynamic update: read-only The maximum allowed session timeout for registered consumers. Longer timeouts give consumers more time to process messages in between heartbeats at the cost of a longer time to detect failures.

#### **group.max.size**

Type: int Default: 2147483647 Valid Values: [1,…] Importance: medium Dynamic update: read-only The maximum number of consumers that a single consumer group can accommodate.

## **group.min.session.timeout.ms**

Type: int Default: 6000 (6 seconds) Importance: medium

Dynamic update: read-only

The minimum allowed session timeout for registered consumers. Shorter timeouts result in quicker failure detection at the cost of more frequent consumer heartbeating, which can overwhelm broker resources.

## **initial.broker.registration.timeout.ms**

Type: int Default: 60000 (1 minute) Importance: medium Dynamic update: read-only When initially registering with the controller quorum, the number of milliseconds to wait before declaring failure and exiting the broker process.

#### **inter.broker.listener.name**

Type: string Default: null Importance: medium Dynamic update: read-only Name of listener used for communication between brokers. If this is unset, the listener name is defined by security.inter.broker.protocol. It is an error to set this and security.inter.broker.protocol properties at the same time.

## **inter.broker.protocol.version**

Type: string Default: 3.2-IV0 Valid Values: [0.8.0, 0.8.1, 0.8.2, 0.9.0, 0.10.0-IV0, 0.10.0-IV1, 0.10.1-IV0, 0.10.1-IV1, 0.10.1-IV2, 0.10.2- IV0, 0.11.0-IV0, 0.11.0-IV1, 0.11.0-IV2, 1.0-IV0, 1.1-IV0, 2.0-IV0, 2.0-IV1, 2.1-IV0, 2.1-IV1, 2.1-IV2, 2.2-IV0, 2.2-IV1, 2.3-IV0, 2.3-IV1, 2.4-IV0, 2.4-IV1, 2.5-IV0, 2.6-IV0, 2.7-IV0, 2.7-IV1, 2.7-IV2, 2.8-IV0, 2.8-IV1,

3.0-IV0, 3.0-IV1, 3.1-IV0, 3.2-IV0] Importance: medium

Dynamic update: read-only

Specify which version of the inter-broker protocol will be used. This is typically bumped after all brokers were upgraded to a new version. Example of some valid values are: 0.8.0, 0.8.1, 0.8.1.1, 0.8.2, 0.8.2.0, 0.8.2.1, 0.9.0.0, 0.9.0.1 Check ApiVersion for the full list.

## **log.cleaner.backoff.ms**

Type: long Default: 15000 (15 seconds) Valid Values: [0,...] Importance: medium Dynamic update: cluster-wide The amount of time to sleep when there are no logs to clean.

#### **log.cleaner.dedupe.buffer.size**

Type: long Default: 134217728 Importance: medium Dynamic update: cluster-wide The total memory used for log deduplication across all cleaner threads.

#### **log.cleaner.delete.retention.ms**

Type: long Default: 86400000 (1 day) Importance: medium Dynamic update: cluster-wide

The amount of time to retain delete tombstone markers for log compacted topics. This setting also gives a bound on the time in which a consumer must complete a read if they begin from offset 0 to ensure that they get a valid snapshot of the final stage (otherwise delete tombstones may be collected before they complete their scan).

## **log.cleaner.enable**

Type: boolean Default: true Importance: medium Dynamic update: read-only

Enable the log cleaner process to run on the server. Should be enabled if using any topics with a cleanup.policy=compact including the internal offsets topic. If disabled those topics will not be compacted and continually grow in size.

## **log.cleaner.io.buffer.load.factor**

Type: double Default: 0.9 Importance: medium Dynamic update: cluster-wide

Log cleaner dedupe buffer load factor. The percentage full the dedupe buffer can become. A higher value will allow more log to be cleaned at once but will lead to more hash collisions.

## **log.cleaner.io.buffer.size**

Type: int Default: 524288 Valid Values: [0,…] Importance: medium Dynamic update: cluster-wide The total memory used for log cleaner I/O buffers across all cleaner threads.

## **log.cleaner.io.max.bytes.per.second**

Type: double Default: 1.7976931348623157E308 Importance: medium Dynamic update: cluster-wide The log cleaner will be throttled so that the sum of its read and write i/o will be less than this value on average.

#### **log.cleaner.max.compaction.lag.ms**

Type: long Default: 9223372036854775807 Importance: medium Dynamic update: cluster-wide The maximum time a message will remain ineligible for compaction in the log. Only applicable for logs that are being compacted.

## **log.cleaner.min.cleanable.ratio**

Type: double Default: 0.5 Importance: medium Dynamic update: cluster-wide

The minimum ratio of dirty log to total log for a log to eligible for cleaning. If the log.cleaner.max.compaction.lag.ms or the log.cleaner.min.compaction.lag.ms configurations are also specified, then the log compactor considers the log eligible for compaction as soon as either: (i) the dirty ratio threshold has been met and the log has had dirty (uncompacted) records for at least the log.cleaner.min.compaction.lag.ms duration, or (ii) if the log has had dirty (uncompacted) records for at most the log.cleaner.max.compaction.lag.ms period.

## **log.cleaner.min.compaction.lag.ms**

Type: long Default: 0 Importance: medium Dynamic update: cluster-wide The minimum time a message will remain uncompacted in the log. Only applicable for logs that are being compacted.

## **log.cleaner.threads**

Type: int Default: 1 Valid Values: [0,…] Importance: medium Dynamic update: cluster-wide The number of background threads to use for log cleaning.

## **log.cleanup.policy**

Type: list Default: delete Valid Values: [compact, delete] Importance: medium Dynamic update: cluster-wide The default cleanup policy for segments beyond the retention window. A comma separated list of valid policies. Valid policies are: "delete" and "compact".

## **log.index.interval.bytes**

Type: int Default: 4096 (4 kibibytes) Valid Values: [0,...] Importance: medium Dynamic update: cluster-wide The interval with which we add an entry to the offset index.

#### **log.index.size.max.bytes**

Type: int Default: 10485760 (10 mebibytes) Valid Values: [4,...] Importance: medium Dynamic update: cluster-wide The maximum size in bytes of the offset index.

#### **log.message.format.version**

Type: string

Default: 3.0-IV1

Valid Values: [0.8.0, 0.8.1, 0.8.2, 0.9.0, 0.10.0-IV0, 0.10.0-IV1, 0.10.1-IV0, 0.10.1-IV1, 0.10.1-IV2, 0.10.2- IV0, 0.11.0-IV0, 0.11.0-IV1, 0.11.0-IV2, 1.0-IV0, 1.1-IV0, 2.0-IV0, 2.0-IV1, 2.1-IV0, 2.1-IV1, 2.1-IV2, 2.2-IV0, 2.2-IV1, 2.3-IV0, 2.3-IV1, 2.4-IV0, 2.4-IV1, 2.5-IV0, 2.6-IV0, 2.7-IV0, 2.7-IV1, 2.7-IV2, 2.8-IV0, 2.8-IV1, 3.0-IV0, 3.0-IV1, 3.1-IV0, 3.2-IV0]

Importance: medium

Dynamic update: read-only

Specify the message format version the broker will use to append messages to the logs. The value should be a valid ApiVersion. Some examples are: 0.8.2, 0.9.0.0, 0.10.0, check ApiVersion for more details. By setting a particular message format version, the user is certifying that all the existing messages on disk are smaller or equal than the specified version. Setting this value incorrectly will cause consumers with older versions to break as they will receive messages with a format that they don't understand.

## **log.message.timestamp.difference.max.ms**

Type: long Default: 9223372036854775807 Importance: medium Dynamic update: cluster-wide

The maximum difference allowed between the timestamp when a broker receives a message and the timestamp specified in the message. If log.message.timestamp.type=CreateTime, a message will be rejected if the difference in timestamp exceeds this threshold. This configuration is ignored if log.message.timestamp.type=LogAppendTime.The maximum timestamp difference allowed should be no greater than log.retention.ms to avoid unnecessarily frequent log rolling.

## **log.message.timestamp.type**

Type: string Default: CreateTime Valid Values: [CreateTime, LogAppendTime]

#### Importance: medium

Dynamic update: cluster-wide

Define whether the timestamp in the message is message create time or log append time. The value should be either **CreateTime** or **LogAppendTime**.

#### **log.preallocate**

Type: boolean Default: false Importance: medium Dynamic update: cluster-wide Should pre allocate file when create new segment? If you are using Kafka on Windows, you probably need to set it to true.

#### **log.retention.check.interval.ms**

Type: long Default: 300000 (5 minutes) Valid Values: [1,…] Importance: medium Dynamic update: read-only The frequency in milliseconds that the log cleaner checks whether any log is eligible for deletion.

#### **max.connection.creation.rate**

Type: int Default: 2147483647 Valid Values: [0,…] Importance: medium Dynamic update: cluster-wide

The maximum connection creation rate we allow in the broker at any time. Listener-level limits may also be configured by prefixing the config name with the listener prefix, for example,

**listener.name.internal.max.connection.creation.rate**.Broker-wide connection rate limit should be configured based on broker capacity while listener limits should be configured based on application requirements. New connections will be throttled if either the listener or the broker limit is reached, with the exception of inter-broker listener. Connections on the inter-broker listener will be throttled only when the listener-level rate limit is reached.

#### **max.connections**

Type: int Default: 2147483647 Valid Values: [0,…] Importance: medium Dynamic update: cluster-wide

The maximum number of connections we allow in the broker at any time. This limit is applied in addition to any per-ip limits configured using max.connections.per.ip. Listener-level limits may also be configured by prefixing the config name with the listener prefix, for example,

**listener.name.internal.max.connections**. Broker-wide limit should be configured based on broker capacity while listener limits should be configured based on application requirements. New connections are blocked if either the listener or broker limit is reached. Connections on the interbroker listener are permitted even if broker-wide limit is reached. The least recently used connection on another listener will be closed in this case.

#### **max.connections.per.ip**

Type: int Default: 2147483647 Valid Values: [0,…] Importance: medium Dynamic update: cluster-wide

The maximum number of connections we allow from each ip address. This can be set to 0 if there are overrides configured using max.connections.per.ip.overrides property. New connections from the ip address are dropped if the limit is reached.

## **max.connections.per.ip.overrides**

Type: string Default: "" Importance: medium Dynamic update: cluster-wide A comma-separated list of per-ip or hostname overrides to the default maximum number of connections. An example value is "hostName:100,127.0.0.1:200".

## **max.incremental.fetch.session.cache.slots**

Type: int Default: 1000 Valid Values: [0,...] Importance: medium Dynamic update: read-only The maximum number of incremental fetch sessions that we will maintain.

## **num.partitions**

Type: int Default: 1 Valid Values: [1,…] Importance: medium Dynamic update: read-only The default number of log partitions per topic.

## **password.encoder.old.secret**

Type: password Default: null Importance: medium Dynamic update: read-only

The old secret that was used for encoding dynamically configured passwords. This is required only when the secret is updated. If specified, all dynamically encoded passwords are decoded using this old secret and re-encoded using password.encoder.secret when broker starts up.

## **password.encoder.secret**

Type: password Default: null Importance: medium Dynamic update: read-only The secret used for encoding dynamically configured passwords for this broker.

## **principal.builder.class**

Type: class Default: org.apache.kafka.common.security.authenticator.DefaultKafkaPrincipalBuilder Importance: medium Dynamic update: per-broker

The fully qualified name of a class that implements the KafkaPrincipalBuilder interface, which is used to build the KafkaPrincipal object used during authorization. If no principal builder is defined, the default behavior depends on the security protocol in use. For SSL authentication, the principal will be derived using the rules defined by **ssl.principal.mapping.rules** applied on the distinguished name from the client certificate if one is provided; otherwise, if client authentication is not required, the principal name will be ANONYMOUS. For SASL authentication, the principal will be derived using the rules defined by **sasl.kerberos.principal.to.local.rules** if GSSAPI is in use, and the SASL authentication ID for other mechanisms. For PLAINTEXT, the principal will be ANONYMOUS.

## **producer.purgatory.purge.interval.requests**

Type: int Default: 1000 Importance: medium Dynamic update: read-only The purge interval (in number of requests) of the producer request purgatory.

#### **queued.max.request.bytes**

Type: long Default: -1 Importance: medium Dynamic update: read-only The number of queued bytes allowed before no more requests are read.

#### **replica.fetch.backoff.ms**

Type: int Default: 1000 (1 second) Valid Values: [0,...] Importance: medium Dynamic update: read-only The amount of time to sleep when fetch partition error occurs.

## **replica.fetch.max.bytes**

Type: int Default: 1048576 (1 mebibyte) Valid Values: [0,…] Importance: medium Dynamic update: read-only

The number of bytes of messages to attempt to fetch for each partition. This is not an absolute maximum, if the first record batch in the first non-empty partition of the fetch is larger than this value, the record batch will still be returned to ensure that progress can be made. The maximum record batch size accepted by the broker is defined via **message.max.bytes** (broker config) or **max.message.bytes** (topic config).

## **replica.fetch.response.max.bytes**

Type: int Default: 10485760 (10 mebibytes) Valid Values: [0,...] Importance: medium Dynamic update: read-only

Maximum bytes expected for the entire fetch response. Records are fetched in batches, and if the first record batch in the first non-empty partition of the fetch is larger than this value, the record batch will still be returned to ensure that progress can be made. As such, this is not an absolute

maximum. The maximum record batch size accepted by the broker is defined via **message.max.bytes** (broker config) or **max.message.bytes** (topic config).

#### **replica.selector.class**

Type: string Default: null Importance: medium Dynamic update: read-only The fully qualified class name that implements ReplicaSelector. This is used by the broker to find the preferred read replica. By default, we use an implementation that returns the leader.

#### **reserved.broker.max.id**

Type: int Default: 1000 Valid Values: [0,…] Importance: medium Dynamic update: read-only Max number that can be used for a broker.id.

#### **sasl.client.callback.handler.class**

Type: class Default: null Importance: medium Dynamic update: read-only The fully qualified name of a SASL client callback handler class that implements the AuthenticateCallbackHandler interface.

#### **sasl.enabled.mechanisms**

Type: list Default: GSSAPI Importance: medium Dynamic update: per-broker The list of SASL mechanisms enabled in the Kafka server. The list may contain any mechanism for which a security provider is available. Only GSSAPI is enabled by default.

#### **sasl.jaas.config**

Type: password Default: null Importance: medium Dynamic update: per-broker JAAS login context parameters for SASL connections in the format used by JAAS configuration files. JAAS configuration file format is described [here](http://docs.oracle.com/javase/8/docs/technotes/guides/security/jgss/tutorials/LoginConfigFile.html). The format for the value is: **loginModuleClass controlFlag (optionName=optionValue)\*;**. For brokers, the config must be prefixed with listener prefix and SASL mechanism name in lower-case. For example, listener.name.sasl\_ssl.scram-sha-256.sasl.jaas.config=com.example.ScramLoginModule required;.

#### **sasl.kerberos.kinit.cmd**

Type: string Default: /usr/bin/kinit Importance: medium Dynamic update: per-broker Kerberos kinit command path.

## **sasl.kerberos.min.time.before.relogin**

Type: long Default: 60000 Importance: medium Dynamic update: per-broker Login thread sleep time between refresh attempts.

## **sasl.kerberos.principal.to.local.rules**

Type: list Default: DEFAULT Importance: medium Dynamic update: per-broker

A list of rules for mapping from principal names to short names (typically operating system usernames). The rules are evaluated in order and the first rule that matches a principal name is used to map it to a short name. Any later rules in the list are ignored. By default, principal names of the form {username}/{hostname}@{REALM} are mapped to {username}. For more details on the format please see security [authorization](https://kafka.apache.org/23/documentation.html#security_authz) and acls. Note that this configuration is ignored if an extension of KafkaPrincipalBuilder is provided by the **principal.builder.class** configuration.

## **sasl.kerberos.service.name**

Type: string Default: null Importance: medium Dynamic update: per-broker The Kerberos principal name that Kafka runs as. This can be defined either in Kafka's JAAS config or in Kafka's config.

## **sasl.kerberos.ticket.renew.jitter**

Type: double Default: 0.05 Importance: medium Dynamic update: per-broker Percentage of random jitter added to the renewal time.

## **sasl.kerberos.ticket.renew.window.factor**

Type: double Default: 0.8 Importance: medium Dynamic update: per-broker Login thread will sleep until the specified window factor of time from last refresh to ticket's expiry has been reached, at which time it will try to renew the ticket.

## **sasl.login.callback.handler.class**

Type: class Default: null Importance: medium Dynamic update: read-only The fully qualified name of a SASL login callback handler class that implements the AuthenticateCallbackHandler interface. For brokers, login callback handler config must be prefixed with listener prefix and SASL mechanism name in lower-case. For example, listener.name.sasl\_ssl.scram-sha-256.sasl.login.callback.handler.class=com.example.CustomScramLoginCallbackHandler.

## **sasl.login.class**

Type: class Default: null Importance: medium Dynamic update: read-only

The fully qualified name of a class that implements the Login interface. For brokers, login config must be prefixed with listener prefix and SASL mechanism name in lower-case. For example, listener.name.sasl\_ssl.scram-sha-256.sasl.login.class=com.example.CustomScramLogin.

## **sasl.login.refresh.buffer.seconds**

Type: short Default: 300 Importance: medium Dynamic update: per-broker

The amount of buffer time before credential expiration to maintain when refreshing a credential, in seconds. If a refresh would otherwise occur closer to expiration than the number of buffer seconds then the refresh will be moved up to maintain as much of the buffer time as possible. Legal values are between 0 and 3600 (1 hour); a default value of 300 (5 minutes) is used if no value is specified. This value and sasl.login.refresh.min.period.seconds are both ignored if their sum exceeds the remaining lifetime of a credential. Currently applies only to OAUTHBEARER.

#### **sasl.login.refresh.min.period.seconds**

Type: short Default: 60 Importance: medium Dynamic update: per-broker

The desired minimum time for the login refresh thread to wait before refreshing a credential, in seconds. Legal values are between 0 and 900 (15 minutes); a default value of 60 (1 minute) is used if no value is specified. This value and sasl.login.refresh.buffer.seconds are both ignored if their sum exceeds the remaining lifetime of a credential. Currently applies only to OAUTHBEARER.

## **sasl.login.refresh.window.factor**

Type: double Default: 0.8 Importance: medium Dynamic update: per-broker

Login refresh thread will sleep until the specified window factor relative to the credential's lifetime has been reached, at which time it will try to refresh the credential. Legal values are between 0.5 (50%) and 1.0 (100%) inclusive; a default value of 0.8 (80%) is used if no value is specified. Currently applies only to OAUTHBEARER.

#### **sasl.login.refresh.window.jitter**

Type: double Default: 0.05 Importance: medium Dynamic update: per-broker

The maximum amount of random jitter relative to the credential's lifetime that is added to the login refresh thread's sleep time. Legal values are between 0 and 0.25 (25%) inclusive; a default value of 0.05 (5%) is used if no value is specified. Currently applies only to OAUTHBEARER.

## **sasl.mechanism.inter.broker.protocol**

Type: string

Default: GSSAPI Importance: medium Dynamic update: per-broker SASL mechanism used for inter-broker communication. Default is GSSAPI.

## **sasl.oauthbearer.jwks.endpoint.url**

Type: string Default: null Importance: medium Dynamic update: read-only

The OAuth/OIDC provider URL from which the provider's JWKS [\(JSON](https://datatracker.ietf.org/doc/html/rfc7517#section-5) Web Key Set) can be retrieved. The URL can be HTTP(S)-based or file-based. If the URL is HTTP(S)-based, the JWKS data will be retrieved from the OAuth/OIDC provider via the configured URL on broker startup. All then-current keys will be cached on the broker for incoming requests. If an authentication request is received for a JWT that includes a "kid" header claim value that isn't yet in the cache, the JWKS endpoint will be queried again on demand. However, the broker polls the URL every sasl.oauthbearer.jwks.endpoint.refresh.ms milliseconds to refresh the cache with any forthcoming keys before any JWT requests that include them are received. If the URL is file-based, the broker will load the JWKS file from a configured location on startup. In the event that the JWT includes a "kid" header value that isn't in the JWKS file, the broker will reject the JWT and authentication will fail.

## **sasl.oauthbearer.token.endpoint.url**

Type: string Default: null Importance: medium Dynamic update: read-only

The URL for the OAuth/OIDC identity provider. If the URL is HTTP(S)-based, it is the issuer's token endpoint URL to which requests will be made to login based on the configuration in sasl.jaas.config. If the URL is file-based, it specifies a file containing an access token (in JWT serialized form) issued by the OAuth/OIDC identity provider to use for authorization.

## **sasl.server.callback.handler.class**

Type: class Default: null Importance: medium Dynamic update: read-only

The fully qualified name of a SASL server callback handler class that implements the AuthenticateCallbackHandler interface. Server callback handlers must be prefixed with listener prefix and SASL mechanism name in lower-case. For example,

listener.name.sasl\_ssl.plain.sasl.server.callback.handler.class=com.example.CustomPlainCallbackHandler.

## **security.inter.broker.protocol**

Type: string Default: PLAINTEXT Importance: medium Dynamic update: read-only Security protocol used to communicate between brokers. Valid values are: PLAINTEXT, SSL, SASL\_PLAINTEXT, SASL\_SSL. It is an error to set this and inter.broker.listener.name properties at the same time.

#### **socket.connection.setup.timeout.max.ms**

Type: long Default: 30000 (30 seconds)

## Importance: medium

## Dynamic update: read-only

The maximum amount of time the client will wait for the socket connection to be established. The connection setup timeout will increase exponentially for each consecutive connection failure up to this maximum. To avoid connection storms, a randomization factor of 0.2 will be applied to the timeout resulting in a random range between 20% below and 20% above the computed value.

## **socket.connection.setup.timeout.ms**

Type: long Default: 10000 (10 seconds) Importance: medium Dynamic update: read-only

The amount of time the client will wait for the socket connection to be established. If the connection is not built before the timeout elapses, clients will close the socket channel.

## **socket.listen.backlog.size**

Type: int Default: 50 Valid Values: [1,…] Importance: medium Dynamic update: read-only

The maximum number of pending connections on the socket. In Linux, you may also need to configure **somaxconn** and **tcp\_max\_syn\_backlog** kernel parameters accordingly to make the configuration takes effect.

## **ssl.cipher.suites**

Type: list Default: "" Importance: medium Dynamic update: per-broker A list of cipher suites. This is a named combination of authentication, encryption, MAC and key exchange algorithm used to negotiate the security settings for a network connection using TLS or SSL network protocol. By default all the available cipher suites are supported.

## **ssl.client.auth**

Type: string Default: none Valid Values: [required, requested, none] Importance: medium Dynamic update: per-broker Configures kafka broker to request client authentication. The following settings are common:

- **ssl.client.auth=required** If set to required client authentication is required.
- **ssl.client.auth=requested** This means client authentication is optional. unlike required, if this option is set client can choose not to provide authentication information about itself
- **ssl.client.auth=none** This means client authentication is not needed.

## **ssl.enabled.protocols**

Type: list Default: TLSv1.2,TLSv1.3 Importance: medium
## Dynamic update: per-broker

The list of protocols enabled for SSL connections. The default is 'TLSv1.2,TLSv1.3' when running with Java 11 or newer, 'TLSv1.2' otherwise. With the default value for Java 11, clients and servers will prefer TLSv1.3 if both support it and fallback to TLSv1.2 otherwise (assuming both support at least TLSv1.2). This default should be fine for most cases. Also see the config documentation for **ssl.protocol**.

## **ssl.key.password**

Type: password Default: null Importance: medium Dynamic update: per-broker

The password of the private key in the key store file or the PEM key specified in `ssl.keystore.key'. This is required for clients only if two-way authentication is configured.

#### **ssl.keymanager.algorithm**

Type: string Default: SunX509 Importance: medium Dynamic update: per-broker The algorithm used by key manager factory for SSL connections. Default value is the key manager factory algorithm configured for the Java Virtual Machine.

## **ssl.keystore.certificate.chain**

Type: password

Default: null

Importance: medium

Dynamic update: per-broker

Certificate chain in the format specified by 'ssl.keystore.type'. Default SSL engine factory supports only PEM format with a list of X.509 certificates.

## **ssl.keystore.key**

Type: password Default: null Importance: medium Dynamic update: per-broker

Private key in the format specified by 'ssl.keystore.type'. Default SSL engine factory supports only PEM format with PKCS#8 keys. If the key is encrypted, key password must be specified using 'ssl.key.password'.

## **ssl.keystore.location**

Type: string Default: null Importance: medium Dynamic update: per-broker The location of the key store file. This is optional for client and can be used for two-way authentication for client.

#### **ssl.keystore.password**

Type: password Default: null Importance: medium Dynamic update: per-broker The store password for the key store file. This is optional for client and only needed if 'ssl.keystore.location' is configured. Key store password is not supported for PEM format.

## **ssl.keystore.type**

Type: string Default: JKS Importance: medium Dynamic update: per-broker The file format of the key store file. This is optional for client.

#### **ssl.protocol**

Type: string Default: TLSv1.3 Importance: medium Dynamic update: per-broker

The SSL protocol used to generate the SSLContext. The default is 'TLSv1.3' when running with Java 11 or newer, 'TLSv1.2' otherwise. This value should be fine for most use cases. Allowed values in recent JVMs are 'TLSv1.2' and 'TLSv1.3'. 'TLS', 'TLSv1.1', 'SSL', 'SSLv2' and 'SSLv3' may be supported in older JVMs, but their usage is discouraged due to known security vulnerabilities. With the default value for this config and 'ssl.enabled.protocols', clients will downgrade to 'TLSv1.2' if the server does not support 'TLSv1.3'. If this config is set to 'TLSv1.2', clients will not use 'TLSv1.3' even if it is one of the values in ssl.enabled.protocols and the server only supports 'TLSv1.3'.

## **ssl.provider**

Type: string Default: null Importance: medium Dynamic update: per-broker The name of the security provider used for SSL connections. Default value is the default security provider of the JVM.

#### **ssl.trustmanager.algorithm**

Type: string Default: PKIX Importance: medium

Dynamic update: per-broker

The algorithm used by trust manager factory for SSL connections. Default value is the trust manager factory algorithm configured for the Java Virtual Machine.

#### **ssl.truststore.certificates**

Type: password Default: null Importance: medium Dynamic update: per-broker Trusted certificates in the format specified by 'ssl.truststore.type'. Default SSL engine factory supports only PEM format with X.509 certificates.

# **ssl.truststore.location**

Type: string Default: null Importance: medium Dynamic update: per-broker The location of the trust store file.

#### **ssl.truststore.password**

Type: password Default: null Importance: medium Dynamic update: per-broker

The password for the trust store file. If a password is not set, trust store file configured will still be used, but integrity checking is disabled. Trust store password is not supported for PEM format.

#### **ssl.truststore.type**

Type: string Default: JKS Importance: medium Dynamic update: per-broker The file format of the trust store file.

#### **zookeeper.clientCnxnSocket**

Type: string Default: null Importance: medium Dynamic update: read-only Typically set to **org.apache.zookeeper.ClientCnxnSocketNetty** when using TLS connectivity to ZooKeeper. Overrides any explicit value set via the same-named **zookeeper.clientCnxnSocket** system property.

#### **zookeeper.ssl.client.enable**

Type: boolean

Default: false

Importance: medium

Dynamic update: read-only

Set client to use TLS when connecting to ZooKeeper. An explicit value overrides any value set via the **zookeeper.client.secure** system property (note the different name). Defaults to false if neither is set; when true, **zookeeper.clientCnxnSocket** must be set (typically to

**org.apache.zookeeper.ClientCnxnSocketNetty**); other values to set may include

**zookeeper.ssl.cipher.suites**, **zookeeper.ssl.crl.enable**, **zookeeper.ssl.enabled.protocols**, **zookeeper.ssl.endpoint.identification.algorithm**, **zookeeper.ssl.keystore.location**, **zookeeper.ssl.keystore.password**, **zookeeper.ssl.keystore.type**, **zookeeper.ssl.ocsp.enable**, **zookeeper.ssl.protocol**, **zookeeper.ssl.truststore.location**, **zookeeper.ssl.truststore.password**, **zookeeper.ssl.truststore.type**.

## **zookeeper.ssl.keystore.location**

Type: string Default: null Importance: medium

Dynamic update: read-only

Keystore location when using a client-side certificate with TLS connectivity to ZooKeeper. Overrides any explicit value set via the **zookeeper.ssl.keyStore.location** system property (note the camelCase).

## **zookeeper.ssl.keystore.password**

Type: password

Default: null Importance: medium

Dynamic update: read-only

Keystore password when using a client-side certificate with TLS connectivity to ZooKeeper. Overrides any explicit value set via the **zookeeper.ssl.keyStore.password** system property (note the camelCase). Note that ZooKeeper does not support a key password different from the keystore password, so be sure to set the key password in the keystore to be identical to the keystore password; otherwise the connection attempt to Zookeeper will fail.

#### **zookeeper.ssl.keystore.type**

Type: string Default: null Importance: medium Dynamic update: read-only

Keystore type when using a client-side certificate with TLS connectivity to ZooKeeper. Overrides any explicit value set via the **zookeeper.ssl.keyStore.type** system property (note the camelCase). The default value of **null** means the type will be auto-detected based on the filename extension of the keystore.

## **zookeeper.ssl.truststore.location**

Type: string Default: null Importance: medium Dynamic update: read-only Truststore location when using TLS connectivity to ZooKeeper. Overrides any explicit value set via the **zookeeper.ssl.trustStore.location** system property (note the camelCase).

## **zookeeper.ssl.truststore.password**

Type: password Default: null Importance: medium Dynamic update: read-only Truststore password when using TLS connectivity to ZooKeeper. Overrides any explicit value set via the **zookeeper.ssl.trustStore.password** system property (note the camelCase).

#### **zookeeper.ssl.truststore.type**

Type: string Default: null Importance: medium Dynamic update: read-only Truststore type when using TLS connectivity to ZooKeeper. Overrides any explicit value set via the **zookeeper.ssl.trustStore.type** system property (note the camelCase). The default value of **null** means the type will be auto-detected based on the filename extension of the truststore.

## **alter.config.policy.class.name**

Type: class Default: null Importance: low Dynamic update: read-only The alter configs policy class that should be used for validation. The class should implement the **org.apache.kafka.server.policy.AlterConfigPolicy** interface.

## **alter.log.dirs.replication.quota.window.num**

Type: int Default: 11 Valid Values: [1,…] Importance: low Dynamic update: read-only The number of samples to retain in memory for alter log dirs replication quotas.

## **alter.log.dirs.replication.quota.window.size.seconds**

Type: int Default: 1 Valid Values: [1,…] Importance: low Dynamic update: read-only The time span of each sample for alter log dirs replication quotas.

## **authorizer.class.name**

Type: string Default: "" Importance: low Dynamic update: read-only The fully qualified name of a class that implements **org.apache.kafka.server.authorizer.Authorizer** interface, which is used by the broker for authorization.

# **client.quota.callback.class**

Type: class Default: null Importance: low Dynamic update: read-only The fully qualified name of a class that implements the ClientQuotaCallback interface, which is used to determine quota limits applied to client requests. By default, <user>, <client-id>, <user> or <clientid> quotas stored in ZooKeeper are applied. For any given request, the most specific quota that matches the user principal of the session and the client-id of the request is applied.

# **connection.failed.authentication.delay.ms**

Type: int Default: 100 Valid Values: [0,…] Importance: low Dynamic update: read-only Connection close delay on failed authentication: this is the time (in milliseconds) by which connection close will be delayed on authentication failure. This must be configured to be less than connections.max.idle.ms to prevent connection timeout.

# **controller.quorum.retry.backoff.ms**

Type: int Default: 20 Importance: low Dynamic update: read-only The amount of time to wait before attempting to retry a failed request to a given topic partition. This avoids repeatedly sending requests in a tight loop under some failure scenarios.

#### **controller.quota.window.num**

Type: int Default: 11 Valid Values: [1,…] Importance: low Dynamic update: read-only The number of samples to retain in memory for controller mutation quotas.

#### **controller.quota.window.size.seconds**

Type: int Default: 1 Valid Values: [1,…] Importance: low Dynamic update: read-only The time span of each sample for controller mutations quotas.

#### **create.topic.policy.class.name**

Type: class Default: null Importance: low Dynamic update: read-only The create topic policy class that should be used for validation. The class should implement the **org.apache.kafka.server.policy.CreateTopicPolicy** interface.

#### **delegation.token.expiry.check.interval.ms**

Type: long Default: 3600000 (1 hour) Valid Values: [1,…] Importance: low Dynamic update: read-only Scan interval to remove expired delegation tokens.

#### **kafka.metrics.polling.interval.secs**

Type: int Default: 10 Valid Values: [1,…] Importance: low Dynamic update: read-only The metrics polling interval (in seconds) which can be used in kafka.metrics.reporters implementations.

#### **kafka.metrics.reporters**

Type: list Default: "" Importance: low Dynamic update: read-only

A list of classes to use as Yammer metrics custom reporters. The reporters should implement **kafka.metrics.KafkaMetricsReporter** trait. If a client wants to expose JMX operations on a custom reporter, the custom reporter needs to additionally implement an MBean trait that extends **kafka.metrics.KafkaMetricsReporterMBean** trait so that the registered MBean is compliant with the standard MBean convention.

#### **listener.security.protocol.map**

#### Type: string Default:

PLAINTEXT:PLAINTEXT,SSL:SSL,SASL\_PLAINTEXT:SASL\_PLAINTEXT,SASL\_SSL:SASL\_SSL Importance: low

Dynamic update: per-broker

Map between listener names and security protocols. This must be defined for the same security protocol to be usable in more than one port or IP. For example, internal and external traffic can be separated even if SSL is required for both. Concretely, the user could define listeners with names INTERNAL and EXTERNAL and this property as: **INTERNAL:SSL,EXTERNAL:SSL**. As shown, key and value are separated by a colon and map entries are separated by commas. Each listener name should only appear once in the map. Different security (SSL and SASL) settings can be configured for each listener by adding a normalised prefix (the listener name is lowercased) to the config name. For example, to set a different keystore for the INTERNAL listener, a config with name **listener.name.internal.ssl.keystore.location** would be set. If the config for the listener name is not set, the config will fallback to the generic config (i.e. **ssl.keystore.location**). Note that in KRaft a default mapping from the listener names defined by **controller.listener.names** to PLAINTEXT is assumed if no explicit mapping is provided and no other security protocol is in use.

## **log.message.downconversion.enable**

Type: boolean Default: true Importance: low Dynamic update: cluster-wide

This configuration controls whether down-conversion of message formats is enabled to satisfy consume requests. When set to **false**, broker will not perform down-conversion for consumers expecting an older message format. The broker responds with **UNSUPPORTED\_VERSION** error for consume requests from such older clients. This configurationdoes not apply to any message format conversion that might be required for replication to followers.

#### **metric.reporters**

Type: list Default: "" Importance: low Dynamic update: cluster-wide A list of classes to use as metrics reporters. Implementing the **org.apache.kafka.common.metrics.MetricsReporter** interface allows plugging in classes that will be notified of new metric creation. The JmxReporter is always included to register JMX statistics.

#### **metrics.num.samples**

Type: int Default: 2 Valid Values: [1,…] Importance: low Dynamic update: read-only The number of samples maintained to compute metrics.

#### **metrics.recording.level**

Type: string Default: INFO Importance: low Dynamic update: read-only The highest recording level for metrics.

#### **metrics.sample.window.ms**

Type: long Default: 30000 (30 seconds) Valid Values: [1,…] Importance: low Dynamic update: read-only The window of time a metrics sample is computed over.

#### **password.encoder.cipher.algorithm**

Type: string Default: AES/CBC/PKCS5Padding Importance: low Dynamic update: read-only The Cipher algorithm used for encoding dynamically configured passwords.

#### **password.encoder.iterations**

Type: int Default: 4096 Valid Values: [1024,…] Importance: low Dynamic update: read-only The iteration count used for encoding dynamically configured passwords.

#### **password.encoder.key.length**

Type: int Default: 128 Valid Values: [8,...] Importance: low Dynamic update: read-only The key length used for encoding dynamically configured passwords.

#### **password.encoder.keyfactory.algorithm**

Type: string Default: null Importance: low Dynamic update: read-only The SecretKeyFactory algorithm used for encoding dynamically configured passwords. Default is PBKDF2WithHmacSHA512 if available and PBKDF2WithHmacSHA1 otherwise.

#### **quota.window.num**

Type: int Default: 11 Valid Values: [1,…] Importance: low Dynamic update: read-only The number of samples to retain in memory for client quotas.

#### **quota.window.size.seconds**

Type: int Default: 1 Valid Values: [1,…] Importance: low Dynamic update: read-only The time span of each sample for client quotas.

## **replication.quota.window.num**

Type: int Default: 11 Valid Values: [1,…] Importance: low Dynamic update: read-only The number of samples to retain in memory for replication quotas.

#### **replication.quota.window.size.seconds**

Type: int Default: 1 Valid Values: [1,…] Importance: low Dynamic update: read-only The time span of each sample for replication quotas.

## **sasl.login.connect.timeout.ms**

Type: int Default: null Importance: low Dynamic update: read-only The (optional) value in milliseconds for the external authentication provider connection timeout. Currently applies only to OAUTHBEARER.

#### **sasl.login.read.timeout.ms**

Type: int Default: null Importance: low Dynamic update: read-only The (optional) value in milliseconds for the external authentication provider read timeout. Currently applies only to OAUTHBEARER.

#### **sasl.login.retry.backoff.max.ms**

Type: long Default: 10000 (10 seconds) Importance: low Dynamic update: read-only The (optional) value in milliseconds for the maximum wait between login attempts to the external

authentication provider. Login uses an exponential backoff algorithm with an initial wait based on the sasl.login.retry.backoff.ms setting and will double in wait length between attempts up to a maximum wait length specified by the sasl.login.retry.backoff.max.ms setting. Currently applies only to OAUTHBEARER.

## **sasl.login.retry.backoff.ms**

Type: long Default: 100 Importance: low Dynamic update: read-only The (optional) value in milliseconds for the initial wait between login attempts to the external authentication provider. Login uses an exponential backoff algorithm with an initial wait based on the sasl.login.retry.backoff.ms setting and will double in wait length between attempts up to a maximum wait length specified by the sasl.login.retry.backoff.max.ms setting. Currently applies only to OAUTHBEARER.

## **sasl.oauthbearer.clock.skew.seconds**

Type: int Default: 30 Importance: low Dynamic update: read-only The (optional) value in seconds to allow for differences between the time of the OAuth/OIDC identity provider and the broker.

## **sasl.oauthbearer.expected.audience**

Type: list Default: null Importance: low Dynamic update: read-only

The (optional) comma-delimited setting for the broker to use to verify that the JWT was issued for one of the expected audiences. The JWT will be inspected for the standard OAuth "aud" claim and if this value is set, the broker will match the value from JWT's "aud" claim to see if there is an exact match. If there is no match, the broker will reject the JWT and authentication will fail.

#### **sasl.oauthbearer.expected.issuer**

Type: string Default: null Importance: low Dynamic update: read-only

The (optional) setting for the broker to use to verify that the JWT was created by the expected issuer. The JWT will be inspected for the standard OAuth "iss" claim and if this value is set, the broker will match it exactly against what is in the JWT's "iss" claim. If there is no match, the broker will reject the JWT and authentication will fail.

## **sasl.oauthbearer.jwks.endpoint.refresh.ms**

Type: long Default: 3600000 (1 hour) Importance: low Dynamic update: read-only The (optional) value in milliseconds for the broker to wait between refreshing its JWKS (JSON Web Key Set) cache that contains the keys to verify the signature of the JWT.

## **sasl.oauthbearer.jwks.endpoint.retry.backoff.max.ms**

Type: long Default: 10000 (10 seconds) Importance: low Dynamic update: read-only

The (optional) value in milliseconds for the maximum wait between attempts to retrieve the JWKS (JSON Web Key Set) from the external authentication provider. JWKS retrieval uses an exponential backoff algorithm with an initial wait based on the sasl.oauthbearer.jwks.endpoint.retry.backoff.ms setting and will double in wait length between attempts up to a maximum wait length specified by the sasl.oauthbearer.jwks.endpoint.retry.backoff.max.ms setting.

## **sasl.oauthbearer.jwks.endpoint.retry.backoff.ms**

Type: long Default: 100 Importance: low Dynamic update: read-only

The (optional) value in milliseconds for the initial wait between JWKS (JSON Web Key Set) retrieval attempts from the external authentication provider. JWKS retrieval uses an exponential backoff algorithm with an initial wait based on the sasl.oauthbearer.jwks.endpoint.retry.backoff.ms setting and will double in wait length between attempts up to a maximum wait length specified by the sasl.oauthbearer.jwks.endpoint.retry.backoff.max.ms setting.

#### **sasl.oauthbearer.scope.claim.name**

Type: string Default: scope Importance: low Dynamic update: read-only

The OAuth claim for the scope is often named "scope", but this (optional) setting can provide a different name to use for the scope included in the JWT payload's claims if the OAuth/OIDC provider uses a different name for that claim.

#### **sasl.oauthbearer.sub.claim.name**

Type: string Default: sub Importance: low Dynamic update: read-only

The OAuth claim for the subject is often named "sub", but this (optional) setting can provide a different name to use for the subject included in the JWT payload's claims if the OAuth/OIDC provider uses a different name for that claim.

## **security.providers**

Type: string Default: null Importance: low Dynamic update: read-only A list of configurable creator classes each returning a provider implementing security algorithms. These classes should implement the **org.apache.kafka.common.security.auth.SecurityProviderCreator** interface.

#### **ssl.endpoint.identification.algorithm**

Type: string Default: https Importance: low Dynamic update: per-broker The endpoint identification algorithm to validate server hostname using server certificate.

#### **ssl.engine.factory.class**

Type: class Default: null Importance: low Dynamic update: per-broker The class of type org.apache.kafka.common.security.auth.SslEngineFactory to provide SSLEngine objects. Default value is org.apache.kafka.common.security.ssl.DefaultSslEngineFactory.

## **ssl.principal.mapping.rules**

Type: string Default: DEFAULT Importance: low Dynamic update: read-only

A list of rules for mapping from distinguished name from the client certificate to short name. The rules are evaluated in order and the first rule that matches a principal name is used to map it to a short name. Any later rules in the list are ignored. By default, distinguished name of the X.500 certificate will be the principal. For more details on the format please see security authorization and acls. Note that this configuration is ignored if an extension of [KafkaPrincipalBuilder](https://kafka.apache.org/23/documentation.html#security_authz) is provided by the **principal.builder.class** configuration.

#### **ssl.secure.random.implementation**

Type: string Default: null Importance: low Dynamic update: per-broker The SecureRandom PRNG implementation to use for SSL cryptography operations.

#### **transaction.abort.timed.out.transaction.cleanup.interval.ms**

Type: int Default: 10000 (10 seconds) Valid Values: [1,…] Importance: low Dynamic update: read-only The interval at which to rollback transactions that have timed out.

#### **transaction.remove.expired.transaction.cleanup.interval.ms**

Type: int Default: 3600000 (1 hour) Valid Values: [1,…] Importance: low Dynamic update: read-only The interval at which to remove transactions that have expired due to **transactional.id.expiration.ms** passing.

#### **zookeeper.ssl.cipher.suites**

Type: list Default: null Importance: low Dynamic update: read-only Specifies the enabled cipher suites to be used in ZooKeeper TLS negotiation (csv). Overrides any explicit value set via the **zookeeper.ssl.ciphersuites** system property (note the single word "ciphersuites"). The default value of **null** means the list of enabled cipher suites is determined by the Java runtime being used.

#### **zookeeper.ssl.crl.enable**

Type: boolean Default: false Importance: low Dynamic update: read-only Specifies whether to enable Certificate Revocation List in the ZooKeeper TLS protocols. Overrides any explicit value set via the **zookeeper.ssl.crl** system property (note the shorter name).

#### **zookeeper.ssl.enabled.protocols**

Type: list Default: null Importance: low Dynamic update: read-only Specifies the enabled protocol(s) in ZooKeeper TLS negotiation (csv). Overrides any explicit value set via the **zookeeper.ssl.enabledProtocols** system property (note the camelCase). The default value of **null** means the enabled protocol will be the value of the **zookeeper.ssl.protocol** configuration property.

#### **zookeeper.ssl.endpoint.identification.algorithm**

Type: string Default: HTTPS Importance: low Dynamic update: read-only

Specifies whether to enable hostname verification in the ZooKeeper TLS negotiation process, with (case-insensitively) "https" meaning ZooKeeper hostname verification is enabled and an explicit blank value meaning it is disabled (disabling it is only recommended for testing purposes). An explicit value overrides any "true" or "false" value set via the **zookeeper.ssl.hostnameVerification** system property (note the different name and values; true implies https and false implies blank).

#### **zookeeper.ssl.ocsp.enable**

Type: boolean Default: false Importance: low Dynamic update: read-only Specifies whether to enable Online Certificate Status Protocol in the ZooKeeper TLS protocols. Overrides any explicit value set via the **zookeeper.ssl.ocsp** system property (note the shorter name).

#### **zookeeper.ssl.protocol**

Type: string Default: TLSv1.2 Importance: low Dynamic update: read-only Specifies the protocol to be used in ZooKeeper TLS negotiation. An explicit value overrides any value set via the same-named **zookeeper.ssl.protocol** system property.

# CHAPTER 2. TOPIC CONFIGURATION PROPERTIES

## **cleanup.policy**

Type: list Default: delete Valid Values: [compact, delete] Server Default Property: log.cleanup.policy Importance: medium A string that is either "delete" or "compact" or both. This string designates the retention policy to use

on old log segments. The default policy ("delete") will discard old segments when their retention time or size limit has been reached. The "compact" setting will enable log [compaction](https://kafka.apache.org/23/documentation.html#compaction) on the topic.

## **compression.type**

Type: string Default: producer Valid Values: [uncompressed, zstd, lz4, snappy, gzip, producer] Server Default Property: compression.type Importance: medium Specify the final compression type for a given topic. This configuration accepts the standard

compression codecs ('gzip', 'snappy', 'lz4', 'zstd'). It additionally accepts 'uncompressed' which is equivalent to no compression; and 'producer' which means retain the original compression codec set by the producer.

## **delete.retention.ms**

Type: long Default: 86400000 (1 day) Valid Values: [0,…] Server Default Property: log.cleaner.delete.retention.ms Importance: medium

The amount of time to retain delete tombstone markers for log [compacted](https://kafka.apache.org/23/documentation.html#compaction) topics. This setting also gives a bound on the time in which a consumer must complete a read if they begin from offset 0 to ensure that they get a valid snapshot of the final stage (otherwise delete tombstones may be collected before they complete their scan).

## **file.delete.delay.ms**

Type: long Default: 60000 (1 minute) Valid Values: [0,…] Server Default Property: log.segment.delete.delay.ms Importance: medium The time to wait before deleting a file from the filesystem.

#### **flush.messages**

Type: long Default: 9223372036854775807 Valid Values: [0,…] Server Default Property: log.flush.interval.messages Importance: medium This setting allows specifying an interval at which we will force an fsync of data written to the log. For example if this was set to 1 we would fsync after every message; if it were 5 we would fsync after every five messages. In general we recommend you not set this and use replication for durability and

allow the operating system's background flush capabilities as it is more efficient. This setting can be overridden on a per-topic basis (see the per-topic [configuration](https://kafka.apache.org/23/documentation.html#topicconfigs) section).

## **flush.ms**

Type: long Default: 9223372036854775807 Valid Values: [0,...] Server Default Property: log.flush.interval.ms Importance: medium

This setting allows specifying a time interval at which we will force an fsync of data written to the log. For example if this was set to 1000 we would fsync after 1000 ms had passed. In general we recommend you not set this and use replication for durability and allow the operating system's background flush capabilities as it is more efficient.

## **follower.replication.throttled.replicas**

Type: list Default: "" Valid Values: [partitionId]:[brokerId],[partitionId]:[brokerId],… Server Default Property: follower.replication.throttled.replicas Importance: medium A list of replicas for which log replication should be throttled on the follower side. The list should describe a set of replicas in the form [PartitionId]:[BrokerId],[PartitionId]:[BrokerId]:… or alternatively the wildcard '\*' can be used to throttle all replicas for this topic.

## **index.interval.bytes**

Type: int Default: 4096 (4 kibibytes) Valid Values: [0,…] Server Default Property: log.index.interval.bytes Importance: medium

This setting controls how frequently Kafka adds an index entry to its offset index. The default setting ensures that we index a message roughly every 4096 bytes. More indexing allows reads to jump closer to the exact position in the log but makes the index larger. You probably don't need to change this.

#### **leader.replication.throttled.replicas**

Type: list Default: "" Valid Values: [partitionId]:[brokerId],[partitionId]:[brokerId],… Server Default Property: leader.replication.throttled.replicas Importance: medium A list of replicas for which log replication should be throttled on the leader side. The list should describe a set of replicas in the form [PartitionId]:[BrokerId],[PartitionId]:[BrokerId]:… or alternatively the wildcard '\*' can be used to throttle all replicas for this topic.

#### **max.compaction.lag.ms**

Type: long Default: 9223372036854775807 Valid Values: [1,…] Server Default Property: log.cleaner.max.compaction.lag.ms Importance: medium The maximum time a message will remain ineligible for compaction in the log. Only applicable for logs that are being compacted.

#### **max.message.bytes**

Type: int Default: 1048588 Valid Values: [0,...] Server Default Property: message.max.bytes Importance: medium

The largest record batch size allowed by Kafka (after compression if compression is enabled). If this is increased and there are consumers older than 0.10.2, the consumers' fetch size must also be increased so that they can fetch record batches this large. In the latest message format version, records are always grouped into batches for efficiency. In previous message format versions, uncompressed records are not grouped into batches and this limit only applies to a single record in that case.

#### **message.format.version**

## Type: string

#### Default: 3.0-IV1

Valid Values: [0.8.0, 0.8.1, 0.8.2, 0.9.0, 0.10.0-IV0, 0.10.0-IV1, 0.10.1-IV0, 0.10.1-IV1, 0.10.1-IV2, 0.10.2- IV0, 0.11.0-IV0, 0.11.0-IV1, 0.11.0-IV2, 1.0-IV0, 1.1-IV0, 2.0-IV0, 2.0-IV1, 2.1-IV0, 2.1-IV1, 2.1-IV2, 2.2-IV0, 2.2-IV1, 2.3-IV0, 2.3-IV1, 2.4-IV0, 2.4-IV1, 2.5-IV0, 2.6-IV0, 2.7-IV0, 2.7-IV1, 2.7-IV2, 2.8-IV0, 2.8-IV1, 3.0-IV0, 3.0-IV1, 3.1-IV0, 3.2-IV0]

Server Default Property: log.message.format.version

## Importance: medium

[DEPRECATED] Specify the message format version the broker will use to append messages to the logs. The value of this config is always assumed to be **3.0** if **inter.broker.protocol.version** is 3.0 or higher (the actual config value is ignored). Otherwise, the value should be a valid ApiVersion. Some examples are: 0.10.0, 1.1, 2.8, 3.0. By setting a particular message format version, the user is certifying that all the existing messages on disk are smaller or equal than the specified version. Setting this value incorrectly will cause consumers with older versions to break as they will receive messages with a format that they don't understand.

## **message.timestamp.difference.max.ms**

Type: long Default: 9223372036854775807 Valid Values: [0,…] Server Default Property: log.message.timestamp.difference.max.ms Importance: medium

The maximum difference allowed between the timestamp when a broker receives a message and the timestamp specified in the message. If message.timestamp.type=CreateTime, a message will be rejected if the difference in timestamp exceeds this threshold. This configuration is ignored if message.timestamp.type=LogAppendTime.

#### **message.timestamp.type**

Type: string Default: CreateTime Valid Values: [CreateTime, LogAppendTime] Server Default Property: log.message.timestamp.type Importance: medium Define whether the timestamp in the message is message create time or log append time. The value should be either **CreateTime** or **LogAppendTime**.

## **min.cleanable.dirty.ratio**

Type: double Default: 0.5

# Valid Values: [0,…,1]

Server Default Property: log.cleaner.min.cleanable.ratio Importance: medium

This configuration controls how frequently the log compactor will attempt to clean the log (assuming log [compaction](https://kafka.apache.org/23/documentation.html#compaction) is enabled). By default we will avoid cleaning a log where more than 50% of the log has been compacted. This ratio bounds the maximum space wasted in the log by duplicates (at 50% at most 50% of the log could be duplicates). A higher ratio will mean fewer, more efficient cleanings but will mean more wasted space in the log. If the max.compaction.lag.ms or the min.compaction.lag.ms configurations are also specified, then the log compactor considers the log to

be eligible for compaction as soon as either: (i) the dirty ratio threshold has been met and the log has had dirty (uncompacted) records for at least the min.compaction.lag.ms duration, or (ii) if the log has had dirty (uncompacted) records for at most the max.compaction.lag.ms period.

## **min.compaction.lag.ms**

Type: long Default: 0 Valid Values: [0,…] Server Default Property: log.cleaner.min.compaction.lag.ms Importance: medium The minimum time a message will remain uncompacted in the log. Only applicable for logs that are being compacted.

# **min.insync.replicas**

Type: int Default: 1 Valid Values: [1,…] Server Default Property: min.insync.replicas Importance: medium

When a producer sets acks to "all" (or "-1"), this configuration specifies the minimum number of replicas that must acknowledge a write for the write to be considered successful. If this minimum cannot be met, then the producer will raise an exception (either NotEnoughReplicas or NotEnoughReplicasAfterAppend). When used together, **min.insync.replicas** and **acks** allow you to enforce greater durability guarantees. A typical scenario would be to create a topic with a replication factor of 3, set **min.insync.replicas** to 2, and produce with **acks** of "all". This will ensure that the producer raises an exception if a majority of replicas do not receive a write.

# **preallocate**

Type: boolean Default: false Server Default Property: log.preallocate Importance: medium True if we should preallocate the file on disk when creating a new log segment.

# **retention.bytes**

Type: long Default: -1 Server Default Property: log.retention.bytes Importance: medium

This configuration controls the maximum size a partition (which consists of log segments) can grow to before we will discard old log segments to free up space if we are using the "delete" retention policy. By default there is no size limit only a time limit. Since this limit is enforced at the partition level, multiply it by the number of partitions to compute the topic retention in bytes.

## **retention.ms**

Type: long Default: 604800000 (7 days) Valid Values: [-1,…] Server Default Property: log.retention.ms Importance: medium

This configuration controls the maximum time we will retain a log before we will discard old log segments to free up space if we are using the "delete" retention policy. This represents an SLA on how soon consumers must read their data. If set to -1, no time limit is applied.

#### **segment.bytes**

Type: int Default: 1073741824 (1 gibibyte) Valid Values: [14,…] Server Default Property: log.segment.bytes Importance: medium

This configuration controls the segment file size for the log. Retention and cleaning is always done a file at a time so a larger segment size means fewer files but less granular control over retention.

## **segment.index.bytes**

Type: int Default: 10485760 (10 mebibytes) Valid Values: [0,…] Server Default Property: log.index.size.max.bytes Importance: medium

This configuration controls the size of the index that maps offsets to file positions. We preallocate this index file and shrink it only after log rolls. You generally should not need to change this setting.

## **segment.jitter.ms**

Type: long Default: 0 Valid Values: [0,…] Server Default Property: log.roll.jitter.ms Importance: medium The maximum random jitter subtracted from the scheduled segment roll time to avoid thundering herds of segment rolling.

## **segment.ms**

Type: long Default: 604800000 (7 days) Valid Values: [1,…] Server Default Property: log.roll.ms Importance: medium This configuration controls the period of time after which Kafka will force the log to roll even if the segment file isn't full to ensure that retention can delete or compact old data.

## **unclean.leader.election.enable**

Type: boolean Default: false Server Default Property: unclean.leader.election.enable Importance: medium

Indicates whether to enable replicas not in the ISR set to be elected as leader as a last resort, even though doing so may result in data loss.

#### **message.downconversion.enable**

Type: boolean Default: true Server Default Property: log.message.downconversion.enable Importance: low

This configuration controls whether down-conversion of message formats is enabled to satisfy consume requests. When set to **false**, broker will not perform down-conversion for consumers expecting an older message format. The broker responds with **UNSUPPORTED\_VERSION** error for consume requests from such older clients. This configurationdoes not apply to any message format conversion that might be required for replication to followers.

# CHAPTER 3. CONSUMER CONFIGURATION PROPERTIES

# **key.deserializer**

Type: class Importance: high Deserializer class for key that implements the **org.apache.kafka.common.serialization.Deserializer** interface.

## **value.deserializer**

Type: class Importance: high Deserializer class for value that implements the **org.apache.kafka.common.serialization.Deserializer** interface.

## **bootstrap.servers**

Type: list Default: "" Valid Values: non-null string Importance: high

A list of host/port pairs to use for establishing the initial connection to the Kafka cluster. The client will make use of all servers irrespective of which servers are specified here for bootstrapping—this list only impacts the initial hosts used to discover the full set of servers. This list should be in the form **host1:port1,host2:port2,…**. Since these servers are just used for the initial connection to discover the full cluster membership (which may change dynamically), this list need not contain the full set of servers (you may want more than one, though, in case a server is down).

# **fetch.min.bytes**

Type: int Default: 1 Valid Values: [0,…] Importance: high

The minimum amount of data the server should return for a fetch request. If insufficient data is available the request will wait for that much data to accumulate before answering the request. The default setting of 1 byte means that fetch requests are answered as soon as a single byte of data is available or the fetch request times out waiting for data to arrive. Setting this to something greater than 1 will cause the server to wait for larger amounts of data to accumulate which can improve server throughput a bit at the cost of some additional latency.

# **group.id**

Type: string Default: null Importance: high

A unique string that identifies the consumer group this consumer belongs to. This property is required if the consumer uses either the group management functionality by using **subscribe(topic)** or the Kafka-based offset management strategy.

## **heartbeat.interval.ms**

Type: int Default: 3000 (3 seconds) Importance: high

The expected time between heartbeats to the consumer coordinator when using Kafka's group management facilities. Heartbeats are used to ensure that the consumer's session stays active and to facilitate rebalancing when new consumers join or leave the group. The value must be set lower than **session.timeout.ms**, but typically should be set no higher than 1/3 of that value. It can be adjusted even lower to control the expected time for normal rebalances.

#### **max.partition.fetch.bytes**

Type: int Default: 1048576 (1 mebibyte) Valid Values: [0,…] Importance: high

The maximum amount of data per-partition the server will return. Records are fetched in batches by the consumer. If the first record batch in the first non-empty partition of the fetch is larger than this limit, the batch will still be returned to ensure that the consumer can make progress. The maximum record batch size accepted by the broker is defined via **message.max.bytes** (broker config) or **max.message.bytes** (topic config). See fetch.max.bytes for limiting the consumer request size.

#### **session.timeout.ms**

Type: int Default: 45000 (45 seconds) Importance: high

The timeout used to detect client failures when using Kafka's group management facility. The client sends periodic heartbeats to indicate its liveness to the broker. If no heartbeats are received by the broker before the expiration of this session timeout, then the broker will remove this client from the group and initiate a rebalance. Note that the value must be in the allowable range as configured in the broker configuration by **group.min.session.timeout.ms** and **group.max.session.timeout.ms**.

#### **ssl.key.password**

Type: password Default: null Importance: high

The password of the private key in the key store file or the PEM key specified in `ssl.keystore.key'. This is required for clients only if two-way authentication is configured.

## **ssl.keystore.certificate.chain**

Type: password

Default: null

Importance: high

Certificate chain in the format specified by 'ssl.keystore.type'. Default SSL engine factory supports only PEM format with a list of X.509 certificates.

## **ssl.keystore.key**

Type: password Default: null

Importance: high

Private key in the format specified by 'ssl.keystore.type'. Default SSL engine factory supports only PEM format with PKCS#8 keys. If the key is encrypted, key password must be specified using 'ssl.key.password'.

## **ssl.keystore.location**

Type: string Default: null Importance: high The location of the key store file. This is optional for client and can be used for two-way authentication for client.

#### **ssl.keystore.password**

Type: password Default: null Importance: high The store password for the key store file. This is optional for client and only needed if 'ssl.keystore.location' is configured. Key store password is not supported for PEM format.

#### **ssl.truststore.certificates**

Type: password Default: null

## Importance: high

Trusted certificates in the format specified by 'ssl.truststore.type'. Default SSL engine factory supports only PEM format with X.509 certificates.

#### **ssl.truststore.location**

Type: string Default: null Importance: high The location of the trust store file.

#### **ssl.truststore.password**

Type: password Default: null Importance: high

The password for the trust store file. If a password is not set, trust store file configured will still be used, but integrity checking is disabled. Trust store password is not supported for PEM format.

#### **allow.auto.create.topics**

Type: boolean Default: true

Importance: medium

Allow automatic topic creation on the broker when subscribing to or assigning a topic. A topic being subscribed to will be automatically created only if the broker allows for it using

**auto.create.topics.enable** broker configuration. This configuration must be set to **false** when using brokers older than 0.11.0.

#### **auto.offset.reset**

Type: string Default: latest Valid Values: [latest, earliest, none] Importance: medium

What to do when there is no initial offset in Kafka or if the current offset does not exist any more on the server (e.g. because that data has been deleted):

- earliest: automatically reset the offset to the earliest offset
- latest: automatically reset the offset to the latest offset
- none: throw exception to the consumer if no previous offset is found for the consumer's group
- anything else: throw exception to the consumer.

#### **client.dns.lookup**

Type: string Default: use all dns ips Valid Values: [use\_all\_dns\_ips, resolve\_canonical\_bootstrap\_servers\_only] Importance: medium Controls how the client uses DNS lookups. If set to **use\_all\_dns\_ips**, connect to each returned IP address in sequence until a successful connection is established. After a disconnection, the next IP is used. Once all IPs have been used once, the client resolves the IP(s) from the hostname again (both the JVM and the OS cache DNS name lookups, however). If set to **resolve canonical bootstrap servers only**, resolve each bootstrap address into a list of canonical names. After the bootstrap phase, this behaves the same as **use\_all\_dns\_ips**.

#### **connections.max.idle.ms**

Type: long Default: 540000 (9 minutes) Importance: medium Close idle connections after the number of milliseconds specified by this config.

#### **default.api.timeout.ms**

Type: int Default: 60000 (1 minute) Valid Values: [0,…] Importance: medium Specifies the timeout (in milliseconds) for client APIs. This configuration is used as the default timeout for all client operations that do not specify a **timeout** parameter.

## **enable.auto.commit**

Type: boolean Default: true Importance: medium If true the consumer's offset will be periodically committed in the background.

#### **exclude.internal.topics**

Type: boolean Default: true Importance: medium Whether internal topics matching a subscribed pattern should be excluded from the subscription. It is always possible to explicitly subscribe to an internal topic.

#### **fetch.max.bytes**

Type: int Default: 52428800 (50 mebibytes) Valid Values: [0,...] Importance: medium The maximum amount of data the server should return for a fetch request. Records are fetched in batches by the consumer, and if the first record batch in the first non-empty partition of the fetch is larger than this value, the record batch will still be returned to ensure that the consumer can make

progress. As such, this is not a absolute maximum. The maximum record batch size accepted by the broker is defined via **message.max.bytes** (broker config) or **max.message.bytes** (topic config). Note that the consumer performs multiple fetches in parallel.

#### **group.instance.id**

Type: string

Default: null

Importance: medium

A unique identifier of the consumer instance provided by the end user. Only non-empty strings are permitted. If set, the consumer is treated as a static member, which means that only one instance with this ID is allowed in the consumer group at any time. This can be used in combination with a larger session timeout to avoid group rebalances caused by transient unavailability (e.g. process restarts). If not set, the consumer will join the group as a dynamic member, which is the traditional behavior.

## **isolation.level**

Type: string Default: read\_uncommitted Valid Values: [read\_committed, read\_uncommitted] Importance: medium

Controls how to read messages written transactionally. If set to **read\_committed**, consumer.poll() will only return transactional messages which have been committed. If set to **read\_uncommitted** (the default), consumer.poll() will return all messages, even transactional messages which have been aborted. Non-transactional messages will be returned unconditionally in either mode.

Messages will always be returned in offset order. Hence, in **read\_committed** mode, consumer.poll() will only return messages up to the last stable offset (LSO), which is the one less than the offset of the first open transaction. In particular any messages appearing after messages belonging to ongoing transactions will be withheld until the relevant transaction has been completed. As a result, **read committed** consumers will not be able to read up to the high watermark when there are in flight transactions.

Further, when in `read\_committed` the seekToEnd method will return the LSO

## **max.poll.interval.ms**

.

Type: int Default: 300000 (5 minutes) Valid Values: [1,…] Importance: medium

The maximum delay between invocations of poll() when using consumer group management. This places an upper bound on the amount of time that the consumer can be idle before fetching more records. If poll() is not called before expiration of this timeout, then the consumer is considered failed and the group will rebalance in order to reassign the partitions to another member. For consumers using a non-null **group.instance.id** which reach this timeout, partitions will not be immediately reassigned. Instead, the consumer will stop sending heartbeats and partitions will be reassigned after expiration of **session.timeout.ms**. This mirrors the behavior of a static consumer which has shutdown.

## **max.poll.records**

Type: int Default: 500 Valid Values: [1,…]

#### Importance: medium

The maximum number of records returned in a single call to poll(). Note, that **max.poll.records** does not impact the underlying fetching behavior. The consumer will cache the records from each fetch request and returns them incrementally from each poll.

#### **partition.assignment.strategy**

#### Type: list

Default: class org.apache.kafka.clients.consumer.RangeAssignor,class org.apache.kafka.clients.consumer.CooperativeStickyAssignor Valid Values: non-null string Importance: medium

A list of class names or class types, ordered by preference, of supported partition assignment strategies that the client will use to distribute partition ownership amongst consumer instances when group management is used. Available options are:

- **org.apache.kafka.clients.consumer.RangeAssignor**: Assigns partitions on a per-topic basis.
- **org.apache.kafka.clients.consumer.RoundRobinAssignor**: Assigns partitions to consumers in a round-robin fashion.
- **org.apache.kafka.clients.consumer.StickyAssignor**: Guarantees an assignment that is maximally balanced while preserving as many existing partition assignments as possible.
- **org.apache.kafka.clients.consumer.CooperativeStickyAssignor**: Follows the same StickyAssignor logic, but allows for cooperative rebalancing. The default assignor is [RangeAssignor, CooperativeStickyAssignor], which will use the RangeAssignor by default, but allows upgrading to the CooperativeStickyAssignor with just a single rolling bounce that removes the RangeAssignor from the list.

Implementing the **org.apache.kafka.clients.consumer.ConsumerPartitionAssignor** interface allows you to plug in a custom assignment strategy.

#### **receive.buffer.bytes**

Type: int Default: 65536 (64 kibibytes) Valid Values: [-1,…] Importance: medium The size of the TCP receive buffer (SO\_RCVBUF) to use when reading data. If the value is -1, the OS default will be used.

#### **request.timeout.ms**

Type: int Default: 30000 (30 seconds) Valid Values: [0,...] Importance: medium

The configuration controls the maximum amount of time the client will wait for the response of a request. If the response is not received before the timeout elapses the client will resend the request if necessary or fail the request if retries are exhausted.

#### **sasl.client.callback.handler.class**

Type: class Default: null Importance: medium The fully qualified name of a SASL client callback handler class that implements the AuthenticateCallbackHandler interface.

## **sasl.jaas.config**

Type: password Default: null Importance: medium

JAAS login context parameters for SASL connections in the format used by JAAS configuration files. JAAS configuration file format is described [here](http://docs.oracle.com/javase/8/docs/technotes/guides/security/jgss/tutorials/LoginConfigFile.html). The format for the value is: **loginModuleClass controlFlag (optionName=optionValue)\*;**. For brokers, the config must be prefixed with listener prefix and SASL mechanism name in lower-case. For example, listener.name.sasl\_ssl.scram-sha-256.sasl.jaas.config=com.example.ScramLoginModule required;.

#### **sasl.kerberos.service.name**

Type: string Default: null

Importance: medium

The Kerberos principal name that Kafka runs as. This can be defined either in Kafka's JAAS config or in Kafka's config.

#### **sasl.login.callback.handler.class**

Type: class Default: null Importance: medium The fully qualified name of a SASL login callback handler class that implements the AuthenticateCallbackHandler interface. For brokers, login callback handler config must be prefixed with listener prefix and SASL mechanism name in lower-case. For example, listener.name.sasl\_ssl.scram-sha-256.sasl.login.callback.handler.class=com.example.CustomScramLoginCallbackHandler.

## **sasl.login.class**

Type: class Default: null Importance: medium

The fully qualified name of a class that implements the Login interface. For brokers, login config must be prefixed with listener prefix and SASL mechanism name in lower-case. For example, listener.name.sasl\_ssl.scram-sha-256.sasl.login.class=com.example.CustomScramLogin.

#### **sasl.mechanism**

Type: string Default: GSSAPI Importance: medium SASL mechanism used for client connections. This may be any mechanism for which a security provider is available. GSSAPI is the default mechanism.

#### **sasl.oauthbearer.jwks.endpoint.url**

Type: string Default: null Importance: medium The OAuth/OIDC provider URL from which the provider's JWKS [\(JSON](https://datatracker.ietf.org/doc/html/rfc7517#section-5) Web Key Set) can be retrieved. The URL can be HTTP(S)-based or file-based. If the URL is HTTP(S)-based, the JWKS data will be retrieved from the OAuth/OIDC provider via the configured URL on broker startup. All then-current keys will be cached on the broker for incoming requests. If an authentication request is received for a JWT that includes a "kid" header claim value that isn't yet in the cache, the JWKS endpoint will be queried again on demand. However, the broker polls the URL every sasl.oauthbearer.jwks.endpoint.refresh.ms milliseconds to refresh the cache with any forthcoming keys before any JWT requests that include them are received. If the URL is file-based, the broker will load the JWKS file from a configured location on startup. In the event that the JWT includes a "kid" header value that isn't in the JWKS file, the broker will reject the JWT and authentication will fail.

#### **sasl.oauthbearer.token.endpoint.url**

Type: string Default: null Importance: medium

The URL for the OAuth/OIDC identity provider. If the URL is HTTP(S)-based, it is the issuer's token endpoint URL to which requests will be made to login based on the configuration in sasl.jaas.config. If the URL is file-based, it specifies a file containing an access token (in JWT serialized form) issued by the OAuth/OIDC identity provider to use for authorization.

## **security.protocol**

Type: string Default: PLAINTEXT Importance: medium Protocol used to communicate with brokers. Valid values are: PLAINTEXT, SSL, SASL\_PLAINTEXT, SASL SSL.

## **send.buffer.bytes**

Type: int Default: 131072 (128 kibibytes) Valid Values: [-1,…] Importance: medium The size of the TCP send buffer (SO\_SNDBUF) to use when sending data. If the value is -1, the OS default will be used.

## **socket.connection.setup.timeout.max.ms**

Type: long Default: 30000 (30 seconds) Importance: medium

The maximum amount of time the client will wait for the socket connection to be established. The connection setup timeout will increase exponentially for each consecutive connection failure up to this maximum. To avoid connection storms, a randomization factor of 0.2 will be applied to the timeout resulting in a random range between 20% below and 20% above the computed value.

## **socket.connection.setup.timeout.ms**

Type: long Default: 10000 (10 seconds) Importance: medium The amount of time the client will wait for the socket connection to be established. If the connection is not built before the timeout elapses, clients will close the socket channel.

## **ssl.enabled.protocols**

Type: list Default: TLSv1.2,TLSv1.3 Importance: medium

The list of protocols enabled for SSL connections. The default is 'TLSv1.2,TLSv1.3' when running with Java 11 or newer, 'TLSv1.2' otherwise. With the default value for Java 11, clients and servers will prefer TLSv1.3 if both support it and fallback to TLSv1.2 otherwise (assuming both support at least TLSv1.2). This default should be fine for most cases. Also see the config documentation for **ssl.protocol**.

#### **ssl.keystore.type**

Type: string Default: JKS Importance: medium The file format of the key store file. This is optional for client.

#### **ssl.protocol**

Type: string Default: TLSv1.3 Importance: medium

The SSL protocol used to generate the SSLContext. The default is 'TLSv1.3' when running with Java 11 or newer, 'TLSv1.2' otherwise. This value should be fine for most use cases. Allowed values in recent JVMs are 'TLSv1.2' and 'TLSv1.3'. 'TLS', 'TLSv1.1', 'SSL', 'SSLv2' and 'SSLv3' may be supported in older JVMs, but their usage is discouraged due to known security vulnerabilities. With the default value for this config and 'ssl.enabled.protocols', clients will downgrade to 'TLSv1.2' if the server does not support 'TLSv1.3'. If this config is set to 'TLSv1.2', clients will not use 'TLSv1.3' even if it is one of the values in ssl.enabled.protocols and the server only supports 'TLSv1.3'.

#### **ssl.provider**

Type: string Default: null Importance: medium The name of the security provider used for SSL connections. Default value is the default security provider of the JVM.

#### **ssl.truststore.type**

Type: string Default: JKS Importance: medium The file format of the trust store file.

#### **auto.commit.interval.ms**

Type: int Default: 5000 (5 seconds) Valid Values: [0,…] Importance: low The frequency in milliseconds that the consumer offsets are auto-committed to Kafka if **enable.auto.commit** is set to **true**.

#### **check.crcs**

Type: boolean Default: true Importance: low Automatically check the CRC32 of the records consumed. This ensures no on-the-wire or on-disk corruption to the messages occurred. This check adds some overhead, so it may be disabled in cases seeking extreme performance.

## **client.id**

Type: string Default: "" Importance: low

An id string to pass to the server when making requests. The purpose of this is to be able to track the source of requests beyond just ip/port by allowing a logical application name to be included in serverside request logging.

## **client.rack**

Type: string Default: "" Importance: low A rack identifier for this client. This can be any string value which indicates where this client is physically located. It corresponds with the broker config 'broker.rack'.

#### **fetch.max.wait.ms**

Type: int Default: 500 Valid Values: [0,…] Importance: low

The maximum amount of time the server will block before answering the fetch request if there isn't sufficient data to immediately satisfy the requirement given by fetch.min.bytes.

#### **interceptor.classes**

Type: list Default: "" Valid Values: non-null string Importance: low A list of classes to use as interceptors. Implementing the **org.apache.kafka.clients.consumer.ConsumerInterceptor** interface allows you to intercept (and possibly mutate) records received by the consumer. By default, there are no interceptors.

#### **metadata.max.age.ms**

Type: long Default: 300000 (5 minutes) Valid Values: [0,…] Importance: low The period of time in milliseconds after which we force a refresh of metadata even if we haven't seen any partition leadership changes to proactively discover any new brokers or partitions.

#### **metric.reporters**

Type: list Default: "" Valid Values: non-null string Importance: low A list of classes to use as metrics reporters. Implementing the **org.apache.kafka.common.metrics.MetricsReporter** interface allows plugging in classes that will be notified of new metric creation. The JmxReporter is always included to register JMX statistics.

#### **metrics.num.samples**

Type: int

Default: 2 Valid Values: [1,…] Importance: low The number of samples maintained to compute metrics.

#### **metrics.recording.level**

Type: string Default: INFO Valid Values: [INFO, DEBUG, TRACE] Importance: low The highest recording level for metrics.

#### **metrics.sample.window.ms**

Type: long Default: 30000 (30 seconds) Valid Values: [0,…] Importance: low The window of time a metrics sample is computed over.

#### **reconnect.backoff.max.ms**

Type: long Default: 1000 (1 second) Valid Values: [0,...] Importance: low

The maximum amount of time in milliseconds to wait when reconnecting to a broker that has repeatedly failed to connect. If provided, the backoff per host will increase exponentially for each consecutive connection failure, up to this maximum. After calculating the backoff increase, 20% random jitter is added to avoid connection storms.

#### **reconnect.backoff.ms**

Type: long Default: 50 Valid Values: [0,...] Importance: low

The base amount of time to wait before attempting to reconnect to a given host. This avoids repeatedly connecting to a host in a tight loop. This backoff applies to all connection attempts by the client to a broker.

## **retry.backoff.ms**

Type: long Default: 100 Valid Values: [0,…] Importance: low

The amount of time to wait before attempting to retry a failed request to a given topic partition. This avoids repeatedly sending requests in a tight loop under some failure scenarios.

#### **sasl.kerberos.kinit.cmd**

Type: string Default: /usr/bin/kinit Importance: low Kerberos kinit command path.

#### **sasl.kerberos.min.time.before.relogin**

Type: long Default: 60000 Importance: low Login thread sleep time between refresh attempts.

#### **sasl.kerberos.ticket.renew.jitter**

Type: double Default: 0.05 Importance: low Percentage of random jitter added to the renewal time.

#### **sasl.kerberos.ticket.renew.window.factor**

Type: double Default: 0.8 Importance: low

Login thread will sleep until the specified window factor of time from last refresh to ticket's expiry has been reached, at which time it will try to renew the ticket.

#### **sasl.login.connect.timeout.ms**

Type: int Default: null Importance: low

The (optional) value in milliseconds for the external authentication provider connection timeout. Currently applies only to OAUTHBEARER.

#### **sasl.login.read.timeout.ms**

Type: int Default: null Importance: low

The (optional) value in milliseconds for the external authentication provider read timeout. Currently applies only to OAUTHBEARER.

#### **sasl.login.refresh.buffer.seconds**

Type: short Default: 300 Valid Values: [0,…,3600] Importance: low The amount of buffer time before credential expiration to maintain when refreshing a credential, in seconds. If a refresh would otherwise occur closer to expiration than the number of buffer seconds then the refresh will be moved up to maintain as much of the buffer time as possible. Legal values are between 0 and 3600 (1 hour); a default value of 300 (5 minutes) is used if no value is specified. This value and sasl.login.refresh.min.period.seconds are both ignored if their sum exceeds the remaining lifetime of a credential. Currently applies only to OAUTHBEARER.

#### **sasl.login.refresh.min.period.seconds**

Type: short Default: 60 Valid Values: [0,…,900] Importance: low The desired minimum time for the login refresh thread to wait before refreshing a credential, in seconds. Legal values are between 0 and 900 (15 minutes); a default value of 60 (1 minute) is used if no value is specified. This value and sasl.login.refresh.buffer.seconds are both ignored if their sum exceeds the remaining lifetime of a credential. Currently applies only to OAUTHBEARER.

## **sasl.login.refresh.window.factor**

Type: double Default: 0.8 Valid Values: [0.5,…,1.0] Importance: low

Login refresh thread will sleep until the specified window factor relative to the credential's lifetime has been reached, at which time it will try to refresh the credential. Legal values are between 0.5 (50%) and 1.0 (100%) inclusive; a default value of 0.8 (80%) is used if no value is specified. Currently applies only to OAUTHBEARER.

## **sasl.login.refresh.window.jitter**

Type: double Default: 0.05 Valid Values: [0.0,…,0.25] Importance: low

The maximum amount of random jitter relative to the credential's lifetime that is added to the login refresh thread's sleep time. Legal values are between 0 and 0.25 (25%) inclusive; a default value of 0.05 (5%) is used if no value is specified. Currently applies only to OAUTHBEARER.

#### **sasl.login.retry.backoff.max.ms**

Type: long Default: 10000 (10 seconds) Importance: low

The (optional) value in milliseconds for the maximum wait between login attempts to the external authentication provider. Login uses an exponential backoff algorithm with an initial wait based on the sasl.login.retry.backoff.ms setting and will double in wait length between attempts up to a maximum wait length specified by the sasl.login.retry.backoff.max.ms setting. Currently applies only to OAUTHBEARER.

#### **sasl.login.retry.backoff.ms**

Type: long Default: 100 Importance: low

The (optional) value in milliseconds for the initial wait between login attempts to the external authentication provider. Login uses an exponential backoff algorithm with an initial wait based on the sasl.login.retry.backoff.ms setting and will double in wait length between attempts up to a maximum wait length specified by the sasl.login.retry.backoff.max.ms setting. Currently applies only to OAUTHBEARER.

#### **sasl.oauthbearer.clock.skew.seconds**

Type: int Default: 30 Importance: low The (optional) value in seconds to allow for differences between the time of the OAuth/OIDC identity provider and the broker.

#### **sasl.oauthbearer.expected.audience**

# Type: list Default: null

Importance: low

The (optional) comma-delimited setting for the broker to use to verify that the JWT was issued for one of the expected audiences. The JWT will be inspected for the standard OAuth "aud" claim and if this value is set, the broker will match the value from JWT's "aud" claim to see if there is an exact match. If there is no match, the broker will reject the JWT and authentication will fail.

#### **sasl.oauthbearer.expected.issuer**

Type: string Default: null Importance: low

The (optional) setting for the broker to use to verify that the JWT was created by the expected issuer. The JWT will be inspected for the standard OAuth "iss" claim and if this value is set, the broker will match it exactly against what is in the JWT's "iss" claim. If there is no match, the broker will reject the JWT and authentication will fail.

## **sasl.oauthbearer.jwks.endpoint.refresh.ms**

Type: long Default: 3600000 (1 hour) Importance: low The (optional) value in milliseconds for the broker to wait between refreshing its JWKS (JSON Web Key Set) cache that contains the keys to verify the signature of the JWT.

## **sasl.oauthbearer.jwks.endpoint.retry.backoff.max.ms**

Type: long Default: 10000 (10 seconds) Importance: low

The (optional) value in milliseconds for the maximum wait between attempts to retrieve the JWKS (JSON Web Key Set) from the external authentication provider. JWKS retrieval uses an exponential backoff algorithm with an initial wait based on the sasl.oauthbearer.jwks.endpoint.retry.backoff.ms setting and will double in wait length between attempts up to a maximum wait length specified by the sasl.oauthbearer.jwks.endpoint.retry.backoff.max.ms setting.

## **sasl.oauthbearer.jwks.endpoint.retry.backoff.ms**

Type: long Default: 100 Importance: low

The (optional) value in milliseconds for the initial wait between JWKS (JSON Web Key Set) retrieval attempts from the external authentication provider. JWKS retrieval uses an exponential backoff algorithm with an initial wait based on the sasl.oauthbearer.jwks.endpoint.retry.backoff.ms setting and will double in wait length between attempts up to a maximum wait length specified by the sasl.oauthbearer.jwks.endpoint.retry.backoff.max.ms setting.

## **sasl.oauthbearer.scope.claim.name**

Type: string Default: scope Importance: low

The OAuth claim for the scope is often named "scope", but this (optional) setting can provide a different name to use for the scope included in the JWT payload's claims if the OAuth/OIDC provider uses a different name for that claim.

#### **sasl.oauthbearer.sub.claim.name**

Type: string Default: sub Importance: low

The OAuth claim for the subject is often named "sub", but this (optional) setting can provide a different name to use for the subject included in the JWT payload's claims if the OAuth/OIDC provider uses a different name for that claim.

#### **security.providers**

Type: string Default: null Importance: low A list of configurable creator classes each returning a provider implementing security algorithms. These classes should implement the

**org.apache.kafka.common.security.auth.SecurityProviderCreator** interface.

#### **ssl.cipher.suites**

Type: list Default: null Importance: low

A list of cipher suites. This is a named combination of authentication, encryption, MAC and key exchange algorithm used to negotiate the security settings for a network connection using TLS or SSL network protocol. By default all the available cipher suites are supported.

#### **ssl.endpoint.identification.algorithm**

Type: string Default: https Importance: low The endpoint identification algorithm to validate server hostname using server certificate.

#### **ssl.engine.factory.class**

Type: class Default: null Importance: low

The class of type org.apache.kafka.common.security.auth.SslEngineFactory to provide SSLEngine objects. Default value is org.apache.kafka.common.security.ssl.DefaultSslEngineFactory.

#### **ssl.keymanager.algorithm**

Type: string Default: SunX509 Importance: low The algorithm used by key manager factory for SSL connections. Default value is the key manager factory algorithm configured for the Java Virtual Machine.

#### **ssl.secure.random.implementation**

Type: string Default: null Importance: low The SecureRandom PRNG implementation to use for SSL cryptography operations.

## **ssl.trustmanager.algorithm**

# Type: string Default: PKIX Importance: low

The algorithm used by trust manager factory for SSL connections. Default value is the trust manager factory algorithm configured for the Java Virtual Machine.

# CHAPTER 4. PRODUCER CONFIGURATION PROPERTIES

## **key.serializer**

Type: class

Importance: high

Serializer class for key that implements the **org.apache.kafka.common.serialization.Serializer** interface.

## **value.serializer**

Type: class Importance: high Serializer class for value that implements the **org.apache.kafka.common.serialization.Serializer** interface.

#### **bootstrap.servers**

Type: list Default: "" Valid Values: non-null string Importance: high

A list of host/port pairs to use for establishing the initial connection to the Kafka cluster. The client will make use of all servers irrespective of which servers are specified here for bootstrapping—this list only impacts the initial hosts used to discover the full set of servers. This list should be in the form **host1:port1,host2:port2,…**. Since these servers are just used for the initial connection to discover the full cluster membership (which may change dynamically), this list need not contain the full set of servers (you may want more than one, though, in case a server is down).

## **buffer.memory**

Type: long Default: 33554432 Valid Values: [0,…] Importance: high

The total bytes of memory the producer can use to buffer records waiting to be sent to the server. If records are sent faster than they can be delivered to the server the producer will block for **max.block.ms** after which it will throw an exception.

This setting should correspond roughly to the total memory the producer will use, but is not a hard bound since not all memory the producer uses is used for buffering. Some additional memory will be used for compression (if compression is enabled) as well as for maintaining in-flight requests.

## **compression.type**

Type: string Default: none Importance: high

The compression type for all data generated by the producer. The default is none (i.e. no compression). Valid values are **none**, **gzip**, **snappy**, **lz4**, or **zstd**. Compression is of full batches of data, so the efficacy of batching will also impact the compression ratio (more batching means better compression).

## **retries**

Type: int Default: 2147483647 Valid Values: [0,…,2147483647]
## Importance: high

Setting a value greater than zero will cause the client to resend any record whose send fails with a potentially transient error. Note that this retry is no different than if the client resent the record upon receiving the error. Produce requests will be failed before the number of retries has been exhausted if the timeout configured by **delivery.timeout.ms** expires first before successful acknowledgement. Users should generally prefer to leave this config unset and instead use **delivery.timeout.ms** to control retry behavior.

Enabling idempotence requires this config value to be greater than 0. If conflicting configurations are set and idempotence is not explicitly enabled, idempotence is disabled.

#### Allowing retries while setting **enable.idempotence** to **false** and

**max.in.flight.requests.per.connection** to 1 will potentially change the ordering of records because if two batches are sent to a single partition, and the first fails and is retried but the second succeeds, then the records in the second batch may appear first.

## **ssl.key.password**

Type: password Default: null Importance: high The password of the private key in the key store file or the PEM key specified in `ssl.keystore.key'. This is required for clients only if two-way authentication is configured.

## **ssl.keystore.certificate.chain**

Type: password Default: null

Importance: high

Certificate chain in the format specified by 'ssl.keystore.type'. Default SSL engine factory supports only PEM format with a list of X.509 certificates.

## **ssl.keystore.key**

Type: password

Default: null

Importance: high

Private key in the format specified by 'ssl.keystore.type'. Default SSL engine factory supports only PEM format with PKCS#8 keys. If the key is encrypted, key password must be specified using 'ssl.key.password'.

## **ssl.keystore.location**

Type: string Default: null Importance: high The location of the key store file. This is optional for client and can be used for two-way authentication for client.

### **ssl.keystore.password**

Type: password Default: null Importance: high The store password for the key store file. This is optional for client and only needed if 'ssl.keystore.location' is configured. Key store password is not supported for PEM format.

#### **ssl.truststore.certificates**

Type: password Default: null Importance: high Trusted certificates in the format specified by 'ssl.truststore.type'. Default SSL engine factory supports only PEM format with X.509 certificates.

## **ssl.truststore.location**

Type: string Default: null Importance: high The location of the trust store file.

#### **ssl.truststore.password**

Type: password Default: null Importance: high The password for the trust store file. If a password is not set, trust store file configured will still be used, but integrity checking is disabled. Trust store password is not supported for PEM format.

## **batch.size**

Type: int Default: 16384 Valid Values: [0,…] Importance: medium

The producer will attempt to batch records together into fewer requests whenever multiple records are being sent to the same partition. This helps performance on both the client and the server. This configuration controls the default batch size in bytes.

No attempt will be made to batch records larger than this size.

Requests sent to brokers will contain multiple batches, one for each partition with data available to be sent.

A small batch size will make batching less common and may reduce throughput (a batch size of zero will disable batching entirely). A very large batch size may use memory a bit more wastefully as we will always allocate a buffer of the specified batch size in anticipation of additional records.

Note: This setting gives the upper bound of the batch size to be sent. If we have fewer than this many bytes accumulated for this partition, we will 'linger' for the **linger.ms** time waiting for more records to show up. This **linger.ms** setting defaults to 0, which means we'll immediately send out a record even the accumulated batch size is under this **batch.size** setting.

## **client.dns.lookup**

Type: string Default: use all dns ips Valid Values: [use\_all\_dns\_ips, resolve\_canonical\_bootstrap\_servers\_only] Importance: medium Controls how the client uses DNS lookups. If set to **use\_all\_dns\_ips**, connect to each returned IP address in sequence until a successful connection is established. After a disconnection, the next IP is used. Once all IPs have been used once, the client resolves the IP(s) from the hostname again (both

the JVM and the OS cache DNS name lookups, however). If set to **resolve canonical bootstrap servers only**, resolve each bootstrap address into a list of canonical names. After the bootstrap phase, this behaves the same as **use\_all\_dns\_ips**.

## **client.id**

Type: string Default: "" Importance: medium

An id string to pass to the server when making requests. The purpose of this is to be able to track the source of requests beyond just ip/port by allowing a logical application name to be included in serverside request logging.

## **connections.max.idle.ms**

Type: long Default: 540000 (9 minutes) Importance: medium Close idle connections after the number of milliseconds specified by this config.

## **delivery.timeout.ms**

Type: int Default: 120000 (2 minutes) Valid Values: [0,…] Importance: medium

An upper bound on the time to report success or failure after a call to **send()** returns. This limits the total time that a record will be delayed prior to sending, the time to await acknowledgement from the broker (if expected), and the time allowed for retriable send failures. The producer may report failure to send a record earlier than this config if either an unrecoverable error is encountered, the retries have been exhausted, or the record is added to a batch which reached an earlier delivery expiration deadline. The value of this config should be greater than or equal to the sum of **request.timeout.ms** and **linger.ms**.

## **linger.ms**

Type: long Default: 0 Valid Values: [0,…] Importance: medium

The producer groups together any records that arrive in between request transmissions into a single batched request. Normally this occurs only under load when records arrive faster than they can be sent out. However in some circumstances the client may want to reduce the number of requests even under moderate load. This setting accomplishes this by adding a small amount of artificial delay—that is, rather than immediately sending out a record, the producer will wait for up to the given delay to allow other records to be sent so that the sends can be batched together. This can be thought of as analogous to Nagle's algorithm in TCP. This setting gives the upper bound on the delay for batching: once we get **batch.size** worth of records for a partition it will be sent immediately regardless of this setting, however if we have fewer than this many bytes accumulated for this partition we will 'linger' for the specified time waiting for more records to show up. This setting defaults to 0 (i.e. no delay). Setting **linger.ms=5**, for example, would have the effect of reducing the number of requests sent but would add up to 5ms of latency to records sent in the absence of load.

## **max.block.ms**

Type: long Default: 60000 (1 minute) Valid Values: [0,…]

## Importance: medium

The configuration controls how long the **KafkaProducer's `send()**, **partitionsFor()**, **initTransactions()**, **sendOffsetsToTransaction()**, **commitTransaction()** and **abortTransaction()** methods will block. For **send()** this timeout bounds the total time waiting for both metadata fetch and buffer allocation (blocking in the user-supplied serializers or partitioner is not counted against this timeout). For **partitionsFor()** this timeout bounds the time spent waiting for metadata if it is unavailable. The transaction-related methods always block, but may timeout if the transaction coordinator could not be discovered or did not respond within the timeout.

## **max.request.size**

Type: int Default: 1048576 Valid Values: [0,…] Importance: medium

The maximum size of a request in bytes. This setting will limit the number of record batches the producer will send in a single request to avoid sending huge requests. This is also effectively a cap on the maximum uncompressed record batch size. Note that the server has its own cap on the record batch size (after compression if compression is enabled) which may be different from this.

## **partitioner.class**

## Type: class

Default: org.apache.kafka.clients.producer.internals.DefaultPartitioner

## Importance: medium

A class to use to determine which partition to be send to when produce the records. Available options are:

- **org.apache.kafka.clients.producer.internals.DefaultPartitioner**: The default partitioner. This strategy will try sticking to a partition until the batch is full, or **linger.ms** is up. It works with the strategy:
- If no partition is specified but a key is present, choose a partition based on a hash of the key
- If no partition or key is present, choose the sticky partition that changes when the batch is full, or **linger.ms** is up.
- **org.apache.kafka.clients.producer.RoundRobinPartitioner**: This partitioning strategy is that each record in a series of consecutive records will be sent to a different partition(no matter if the 'key' is provided or not), until we run out of partitions and start over again. Note: There's a known issue that will cause uneven distribution when new batch is created. Please check KAFKA-9965 for more detail.
- **org.apache.kafka.clients.producer.UniformStickyPartitioner**: This partitioning strategy will try sticking to a partition(no matter if the 'key' is provided or not) until the batch is full, or **linger.ms** is up.

Implementing the **org.apache.kafka.clients.producer.Partitioner** interface allows you to plug in a custom partitioner.

## **receive.buffer.bytes**

Type: int Default: 32768 (32 kibibytes) Valid Values: [-1,…] Importance: medium The size of the TCP receive buffer (SO\_RCVBUF) to use when reading data. If the value is -1, the OS default will be used.

#### **request.timeout.ms**

Type: int Default: 30000 (30 seconds) Valid Values: [0,...] Importance: medium

The configuration controls the maximum amount of time the client will wait for the response of a request. If the response is not received before the timeout elapses the client will resend the request if necessary or fail the request if retries are exhausted. This should be larger than

**replica.lag.time.max.ms** (a broker configuration) to reduce the possibility of message duplication due to unnecessary producer retries.

#### **sasl.client.callback.handler.class**

Type: class Default: null Importance: medium The fully qualified name of a SASL client callback handler class that implements the AuthenticateCallbackHandler interface.

#### **sasl.jaas.config**

Type: password Default: null Importance: medium

JAAS login context parameters for SASL connections in the format used by JAAS configuration files. JAAS configuration file format is described [here](http://docs.oracle.com/javase/8/docs/technotes/guides/security/jgss/tutorials/LoginConfigFile.html). The format for the value is: **loginModuleClass controlFlag (optionName=optionValue)\*;**. For brokers, the config must be prefixed with listener prefix and SASL mechanism name in lower-case. For example, listener.name.sasl\_ssl.scram-sha-256.sasl.jaas.config=com.example.ScramLoginModule required;.

## **sasl.kerberos.service.name**

Type: string Default: null Importance: medium The Kerberos principal name that Kafka runs as. This can be defined either in Kafka's JAAS config or in Kafka's config.

#### **sasl.login.callback.handler.class**

Type: class Default: null Importance: medium The fully qualified name of a SASL login callback handler class that implements the AuthenticateCallbackHandler interface. For brokers, login callback handler config must be prefixed with listener prefix and SASL mechanism name in lower-case. For example, listener.name.sasl\_ssl.scram-sha-256.sasl.login.callback.handler.class=com.example.CustomScramLoginCallbackHandler.

#### **sasl.login.class**

Type: class Default: null Importance: medium

The fully qualified name of a class that implements the Login interface. For brokers, login config must be prefixed with listener prefix and SASL mechanism name in lower-case. For example, listener.name.sasl\_ssl.scram-sha-256.sasl.login.class=com.example.CustomScramLogin.

## **sasl.mechanism**

Type: string Default: GSSAPI

Importance: medium

SASL mechanism used for client connections. This may be any mechanism for which a security provider is available. GSSAPI is the default mechanism.

## **sasl.oauthbearer.jwks.endpoint.url**

Type: string Default: null

Importance: medium

The OAuth/OIDC provider URL from which the provider's JWKS [\(JSON](https://datatracker.ietf.org/doc/html/rfc7517#section-5) Web Key Set) can be retrieved. The URL can be HTTP(S)-based or file-based. If the URL is HTTP(S)-based, the JWKS data will be retrieved from the OAuth/OIDC provider via the configured URL on broker startup. All then-current keys will be cached on the broker for incoming requests. If an authentication request is received for a JWT that includes a "kid" header claim value that isn't yet in the cache, the JWKS endpoint will be queried again on demand. However, the broker polls the URL every sasl.oauthbearer.jwks.endpoint.refresh.ms milliseconds to refresh the cache with any forthcoming keys before any JWT requests that include them are received. If the URL is file-based, the broker will load the JWKS file from a configured location on startup. In the event that the JWT includes a "kid" header value that isn't in the JWKS file, the broker will reject the JWT and authentication will fail.

## **sasl.oauthbearer.token.endpoint.url**

Type: string Default: null

Importance: medium

The URL for the OAuth/OIDC identity provider. If the URL is HTTP(S)-based, it is the issuer's token endpoint URL to which requests will be made to login based on the configuration in sasl.jaas.config. If the URL is file-based, it specifies a file containing an access token (in JWT serialized form) issued by the OAuth/OIDC identity provider to use for authorization.

## **security.protocol**

Type: string

Default: PLAINTEXT

Importance: medium

Protocol used to communicate with brokers. Valid values are: PLAINTEXT, SSL, SASL\_PLAINTEXT, SASL\_SSL.

## **send.buffer.bytes**

Type: int Default: 131072 (128 kibibytes) Valid Values: [-1,…] Importance: medium The size of the TCP send buffer (SO\_SNDBUF) to use when sending data. If the value is -1, the OS default will be used.

## **socket.connection.setup.timeout.max.ms**

Type: long Default: 30000 (30 seconds) Importance: medium The maximum amount of time the client will wait for the socket connection to be established. The connection setup timeout will increase exponentially for each consecutive connection failure up to this maximum. To avoid connection storms, a randomization factor of 0.2 will be applied to the timeout resulting in a random range between 20% below and 20% above the computed value.

#### **socket.connection.setup.timeout.ms**

Type: long Default: 10000 (10 seconds) Importance: medium

The amount of time the client will wait for the socket connection to be established. If the connection is not built before the timeout elapses, clients will close the socket channel.

#### **ssl.enabled.protocols**

Type: list Default: TLSv1.2,TLSv1.3 Importance: medium

The list of protocols enabled for SSL connections. The default is 'TLSv1.2,TLSv1.3' when running with Java 11 or newer, 'TLSv1.2' otherwise. With the default value for Java 11, clients and servers will prefer TLSv1.3 if both support it and fallback to TLSv1.2 otherwise (assuming both support at least TLSv1.2). This default should be fine for most cases. Also see the config documentation for **ssl.protocol**.

#### **ssl.keystore.type**

Type: string Default: JKS Importance: medium The file format of the key store file. This is optional for client.

#### **ssl.protocol**

Type: string Default: TLSv1.3 Importance: medium

The SSL protocol used to generate the SSLContext. The default is 'TLSv1.3' when running with Java 11 or newer, 'TLSv1.2' otherwise. This value should be fine for most use cases. Allowed values in recent JVMs are 'TLSv1.2' and 'TLSv1.3'. 'TLS', 'TLSv1.1', 'SSL', 'SSLv2' and 'SSLv3' may be supported in older JVMs, but their usage is discouraged due to known security vulnerabilities. With the default value for this config and 'ssl.enabled.protocols', clients will downgrade to 'TLSv1.2' if the server does not support 'TLSv1.3'. If this config is set to 'TLSv1.2', clients will not use 'TLSv1.3' even if it is one of the values in ssl.enabled.protocols and the server only supports 'TLSv1.3'.

#### **ssl.provider**

Type: string Default: null Importance: medium The name of the security provider used for SSL connections. Default value is the default security provider of the JVM.

#### **ssl.truststore.type**

Type: string Default: JKS Importance: medium The file format of the trust store file.

**acks**

Type: string Default: all Valid Values: [all, -1, 0, 1] Importance: low

The number of acknowledgments the producer requires the leader to have received before considering a request complete. This controls the durability of records that are sent. The following settings are allowed:

- **acks=0** If set to zero then the producer will not wait for any acknowledgment from the server at all. The record will be immediately added to the socket buffer and considered sent. No guarantee can be made that the server has received the record in this case, and the **retries** configuration will not take effect (as the client won't generally know of any failures). The offset given back for each record will always be set to **-1**.
- **acks=1** This will mean the leader will write the record to its local log but will respond without awaiting full acknowledgement from all followers. In this case should the leader fail immediately after acknowledging the record but before the followers have replicated it then the record will be lost.
- **acks=all** This means the leader will wait for the full set of in-sync replicas to acknowledge the record. This guarantees that the record will not be lost as long as at least one in-sync replica remains alive. This is the strongest available guarantee. This is equivalent to the acks=-1 setting.

Note that enabling idempotence requires this config value to be 'all'. If conflicting configurations are set and idempotence is not explicitly enabled, idempotence is disabled.

## **enable.idempotence**

Type: boolean Default: true Importance: low

When set to 'true', the producer will ensure that exactly one copy of each message is written in the stream. If 'false', producer retries due to broker failures, etc., may write duplicates of the retried message in the stream. Note that enabling idempotence requires

**max.in.flight.requests.per.connection** to be less than or equal to 5 (with message ordering preserved for any allowable value), **retries** to be greater than 0, and **acks** must be 'all'.

Idempotence is enabled by default if no conflicting configurations are set. If conflicting configurations are set and idempotence is not explicitly enabled, idempotence is disabled. If idempotence is explicitly enabled and conflicting configurations are set, a **ConfigException** is thrown.

## **interceptor.classes**

Type: list Default: "" Valid Values: non-null string Importance: low A list of classes to use as interceptors. Implementing the

**org.apache.kafka.clients.producer.ProducerInterceptor** interface allows you to intercept (and possibly mutate) the records received by the producer before they are published to the Kafka cluster. By default, there are no interceptors.

## **max.in.flight.requests.per.connection**

Type: int Default: 5

#### Valid Values: [1,…] Importance: low

The maximum number of unacknowledged requests the client will send on a single connection before blocking. Note that if this config is set to be greater than 1 and **enable.idempotence** is set to false, there is a risk of message re-ordering after a failed send due to retries (i.e., if retries are enabled). Additionally, enabling idempotence requires this config value to be less than or equal to 5. If conflicting configurations are set and idempotence is not explicitly enabled, idempotence is disabled.

#### **metadata.max.age.ms**

Type: long Default: 300000 (5 minutes) Valid Values: [0,…] Importance: low The period of time in milliseconds after which we force a refresh of metadata even if we haven't seen any partition leadership changes to proactively discover any new brokers or partitions.

## **metadata.max.idle.ms**

Type: long Default: 300000 (5 minutes) Valid Values: [5000,…] Importance: low

Controls how long the producer will cache metadata for a topic that's idle. If the elapsed time since a topic was last produced to exceeds the metadata idle duration, then the topic's metadata is forgotten and the next access to it will force a metadata fetch request.

## **metric.reporters**

Type: list Default: "" Valid Values: non-null string Importance: low A list of classes to use as metrics reporters. Implementing the **org.apache.kafka.common.metrics.MetricsReporter** interface allows plugging in classes that will be notified of new metric creation. The JmxReporter is always included to register JMX statistics.

## **metrics.num.samples**

Type: int Default: 2 Valid Values: [1,…] Importance: low The number of samples maintained to compute metrics.

## **metrics.recording.level**

Type: string Default: INFO Valid Values: [INFO, DEBUG, TRACE] Importance: low The highest recording level for metrics.

## **metrics.sample.window.ms**

Type: long Default: 30000 (30 seconds) Valid Values: [0,...]

## Importance: low

The window of time a metrics sample is computed over.

#### **reconnect.backoff.max.ms**

Type: long Default: 1000 (1 second) Valid Values: [0,...] Importance: low

The maximum amount of time in milliseconds to wait when reconnecting to a broker that has repeatedly failed to connect. If provided, the backoff per host will increase exponentially for each consecutive connection failure, up to this maximum. After calculating the backoff increase, 20% random jitter is added to avoid connection storms.

#### **reconnect.backoff.ms**

Type: long Default: 50 Valid Values: [O,...] Importance: low

The base amount of time to wait before attempting to reconnect to a given host. This avoids repeatedly connecting to a host in a tight loop. This backoff applies to all connection attempts by the client to a broker.

## **retry.backoff.ms**

Type: long Default: 100 Valid Values: [0,…] Importance: low

The amount of time to wait before attempting to retry a failed request to a given topic partition. This avoids repeatedly sending requests in a tight loop under some failure scenarios.

#### **sasl.kerberos.kinit.cmd**

Type: string Default: /usr/bin/kinit Importance: low Kerberos kinit command path.

#### **sasl.kerberos.min.time.before.relogin**

Type: long Default: 60000 Importance: low Login thread sleep time between refresh attempts.

#### **sasl.kerberos.ticket.renew.jitter**

Type: double Default: 0.05 Importance: low Percentage of random jitter added to the renewal time.

## **sasl.kerberos.ticket.renew.window.factor**

## Type: double Default: 0.8

Importance: low

Login thread will sleep until the specified window factor of time from last refresh to ticket's expiry has been reached, at which time it will try to renew the ticket.

#### **sasl.login.connect.timeout.ms**

Type: int Default: null Importance: low The (optional) value in milliseconds for the external authentication provider connection timeout. Currently applies only to OAUTHBEARER.

#### **sasl.login.read.timeout.ms**

Type: int Default: null

Importance: low

The (optional) value in milliseconds for the external authentication provider read timeout. Currently applies only to OAUTHBEARER.

## **sasl.login.refresh.buffer.seconds**

Type: short Default: 300 Valid Values: [0,…,3600] Importance: low

The amount of buffer time before credential expiration to maintain when refreshing a credential, in seconds. If a refresh would otherwise occur closer to expiration than the number of buffer seconds then the refresh will be moved up to maintain as much of the buffer time as possible. Legal values are between 0 and 3600 (1 hour); a default value of 300 (5 minutes) is used if no value is specified. This value and sasl.login.refresh.min.period.seconds are both ignored if their sum exceeds the remaining lifetime of a credential. Currently applies only to OAUTHBEARER.

## **sasl.login.refresh.min.period.seconds**

Type: short Default: 60 Valid Values: [0,…,900] Importance: low

The desired minimum time for the login refresh thread to wait before refreshing a credential, in seconds. Legal values are between 0 and 900 (15 minutes); a default value of 60 (1 minute) is used if no value is specified. This value and sasl.login.refresh.buffer.seconds are both ignored if their sum exceeds the remaining lifetime of a credential. Currently applies only to OAUTHBEARER.

#### **sasl.login.refresh.window.factor**

Type: double Default: 0.8 Valid Values: [0.5,…,1.0] Importance: low

Login refresh thread will sleep until the specified window factor relative to the credential's lifetime has been reached, at which time it will try to refresh the credential. Legal values are between 0.5 (50%) and 1.0 (100%) inclusive; a default value of 0.8 (80%) is used if no value is specified. Currently applies only to OAUTHBEARER.

## **sasl.login.refresh.window.jitter**

Type: double Default: 0.05 Valid Values: [0.0,…,0.25] Importance: low

The maximum amount of random jitter relative to the credential's lifetime that is added to the login refresh thread's sleep time. Legal values are between 0 and 0.25 (25%) inclusive; a default value of 0.05 (5%) is used if no value is specified. Currently applies only to OAUTHBEARER.

## **sasl.login.retry.backoff.max.ms**

Type: long Default: 10000 (10 seconds) Importance: low

The (optional) value in milliseconds for the maximum wait between login attempts to the external authentication provider. Login uses an exponential backoff algorithm with an initial wait based on the sasl.login.retry.backoff.ms setting and will double in wait length between attempts up to a maximum wait length specified by the sasl.login.retry.backoff.max.ms setting. Currently applies only to OAUTHBEARER.

## **sasl.login.retry.backoff.ms**

Type: long Default: 100 Importance: low

The (optional) value in milliseconds for the initial wait between login attempts to the external authentication provider. Login uses an exponential backoff algorithm with an initial wait based on the sasl.login.retry.backoff.ms setting and will double in wait length between attempts up to a maximum wait length specified by the sasl.login.retry.backoff.max.ms setting. Currently applies only to OAUTHBEARER.

#### **sasl.oauthbearer.clock.skew.seconds**

Type: int Default: 30 Importance: low The (optional) value in seconds to allow for differences between the time of the OAuth/OIDC identity provider and the broker.

#### **sasl.oauthbearer.expected.audience**

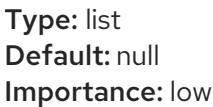

The (optional) comma-delimited setting for the broker to use to verify that the JWT was issued for one of the expected audiences. The JWT will be inspected for the standard OAuth "aud" claim and if this value is set, the broker will match the value from JWT's "aud" claim to see if there is an exact match. If there is no match, the broker will reject the JWT and authentication will fail.

#### **sasl.oauthbearer.expected.issuer**

Type: string Default: null Importance: low

The (optional) setting for the broker to use to verify that the JWT was created by the expected issuer. The JWT will be inspected for the standard OAuth "iss" claim and if this value is set, the broker will match it exactly against what is in the JWT's "iss" claim. If there is no match, the broker will reject

the JWT and authentication will fail.

## **sasl.oauthbearer.jwks.endpoint.refresh.ms**

Type: long Default: 3600000 (1 hour) Importance: low The (optional) value in milliseconds for the broker to wait between refreshing its JWKS (JSON Web Key Set) cache that contains the keys to verify the signature of the JWT.

## **sasl.oauthbearer.jwks.endpoint.retry.backoff.max.ms**

Type: long Default: 10000 (10 seconds) Importance: low

The (optional) value in milliseconds for the maximum wait between attempts to retrieve the JWKS (JSON Web Key Set) from the external authentication provider. JWKS retrieval uses an exponential backoff algorithm with an initial wait based on the sasl.oauthbearer.jwks.endpoint.retry.backoff.ms setting and will double in wait length between attempts up to a maximum wait length specified by the sasl.oauthbearer.jwks.endpoint.retry.backoff.max.ms setting.

## **sasl.oauthbearer.jwks.endpoint.retry.backoff.ms**

Type: long Default: 100 Importance: low

The (optional) value in milliseconds for the initial wait between JWKS (JSON Web Key Set) retrieval attempts from the external authentication provider. JWKS retrieval uses an exponential backoff algorithm with an initial wait based on the sasl.oauthbearer.jwks.endpoint.retry.backoff.ms setting and will double in wait length between attempts up to a maximum wait length specified by the sasl.oauthbearer.jwks.endpoint.retry.backoff.max.ms setting.

#### **sasl.oauthbearer.scope.claim.name**

Type: string Default: scope

Importance: low

The OAuth claim for the scope is often named "scope", but this (optional) setting can provide a different name to use for the scope included in the JWT payload's claims if the OAuth/OIDC provider uses a different name for that claim.

#### **sasl.oauthbearer.sub.claim.name**

Type: string Default: sub

Importance: low

The OAuth claim for the subject is often named "sub", but this (optional) setting can provide a different name to use for the subject included in the JWT payload's claims if the OAuth/OIDC provider uses a different name for that claim.

#### **security.providers**

Type: string Default: null Importance: low A list of configurable creator classes each returning a provider implementing security algorithms. These classes should implement the **org.apache.kafka.common.security.auth.SecurityProviderCreator** interface.

## **ssl.cipher.suites**

Type: list Default: null Importance: low

A list of cipher suites. This is a named combination of authentication, encryption, MAC and key exchange algorithm used to negotiate the security settings for a network connection using TLS or SSL network protocol. By default all the available cipher suites are supported.

## **ssl.endpoint.identification.algorithm**

Type: string Default: https Importance: low The endpoint identification algorithm to validate server hostname using server certificate.

## **ssl.engine.factory.class**

Type: class Default: null Importance: low The class of type org.apache.kafka.common.security.auth.SslEngineFactory to provide SSLEngine objects. Default value is org.apache.kafka.common.security.ssl.DefaultSslEngineFactory.

## **ssl.keymanager.algorithm**

Type: string Default: SunX509 Importance: low The algorithm used by key manager factory for SSL connections. Default value is the key manager factory algorithm configured for the Java Virtual Machine.

## **ssl.secure.random.implementation**

Type: string Default: null Importance: low The SecureRandom PRNG implementation to use for SSL cryptography operations.

#### **ssl.trustmanager.algorithm**

Type: string Default: PKIX Importance: low The algorithm used by trust manager factory for SSL connections. Default value is the trust manager factory algorithm configured for the Java Virtual Machine.

#### **transaction.timeout.ms**

Type: int Default: 60000 (1 minute) Importance: low

The maximum amount of time in ms that the transaction coordinator will wait for a transaction status update from the producer before proactively aborting the ongoing transaction.If this value is larger than the transaction.max.timeout.ms setting in the broker, the request will fail with a **InvalidTxnTimeoutException** error.

#### **transactional.id**

## Type: string Default: null Valid Values: non-empty string Importance: low

The TransactionalId to use for transactional delivery. This enables reliability semantics which span multiple producer sessions since it allows the client to guarantee that transactions using the same TransactionalId have been completed prior to starting any new transactions. If no TransactionalId is provided, then the producer is limited to idempotent delivery. If a TransactionalId is configured, **enable.idempotence** is implied. By default the TransactionId is not configured, which means transactions cannot be used. Note that, by default, transactions require a cluster of at least three brokers which is the recommended setting for production; for development you can change this, by adjusting broker setting **transaction.state.log.replication.factor**.

# CHAPTER 5. ADMIN CLIENT CONFIGURATION PROPERTIES

## **bootstrap.servers**

Type: list

Importance: high

A list of host/port pairs to use for establishing the initial connection to the Kafka cluster. The client will make use of all servers irrespective of which servers are specified here for bootstrapping—this list only impacts the initial hosts used to discover the full set of servers. This list should be in the form **host1:port1,host2:port2,…**. Since these servers are just used for the initial connection to discover the full cluster membership (which may change dynamically), this list need not contain the full set of servers (you may want more than one, though, in case a server is down).

## **ssl.key.password**

Type: password Default: null Importance: high

The password of the private key in the key store file or the PEM key specified in `ssl.keystore.key'. This is required for clients only if two-way authentication is configured.

## **ssl.keystore.certificate.chain**

Type: password Default: null

Importance: high

Certificate chain in the format specified by 'ssl.keystore.type'. Default SSL engine factory supports only PEM format with a list of X.509 certificates.

## **ssl.keystore.key**

Type: password Default: null Importance: high

Private key in the format specified by 'ssl.keystore.type'. Default SSL engine factory supports only PEM format with PKCS#8 keys. If the key is encrypted, key password must be specified using 'ssl.key.password'.

#### **ssl.keystore.location**

Type: string Default: null Importance: high The location of the key store file. This is optional for client and can be used for two-way authentication for client.

#### **ssl.keystore.password**

Type: password Default: null Importance: high The store password for the key store file. This is optional for client and only needed if 'ssl.keystore.location' is configured. Key store password is not supported for PEM format.

#### **ssl.truststore.certificates**

## Type: password Default: null Importance: high Trusted certificates in the format specified by 'ssl.truststore.type'. Default SSL engine factory supports only PEM format with X.509 certificates.

## **ssl.truststore.location**

Type: string Default: null Importance: high The location of the trust store file.

## **ssl.truststore.password**

Type: password

Default: null

Importance: high

The password for the trust store file. If a password is not set, trust store file configured will still be used, but integrity checking is disabled. Trust store password is not supported for PEM format.

## **client.dns.lookup**

Type: string Default: use all dns ips Valid Values: [use\_all\_dns\_ips, resolve\_canonical\_bootstrap\_servers\_only]

## Importance: medium

Controls how the client uses DNS lookups. If set to **use\_all\_dns\_ips**, connect to each returned IP address in sequence until a successful connection is established. After a disconnection, the next IP is used. Once all IPs have been used once, the client resolves the IP(s) from the hostname again (both the JVM and the OS cache DNS name lookups, however). If set to

**resolve canonical bootstrap servers only**, resolve each bootstrap address into a list of canonical names. After the bootstrap phase, this behaves the same as **use\_all\_dns\_ips**.

## **client.id**

Type: string Default: ""

Importance: medium

An id string to pass to the server when making requests. The purpose of this is to be able to track the source of requests beyond just ip/port by allowing a logical application name to be included in serverside request logging.

#### **connections.max.idle.ms**

Type: long Default: 300000 (5 minutes) Importance: medium Close idle connections after the number of milliseconds specified by this config.

## **default.api.timeout.ms**

Type: int Default: 60000 (1 minute) Valid Values: [0,...] Importance: medium Specifies the timeout (in milliseconds) for client APIs. This configuration is used as the default timeout for all client operations that do not specify a **timeout** parameter.

## **receive.buffer.bytes**

Type: int Default: 65536 (64 kibibytes) Valid Values: [-1,…] Importance: medium The size of the TCP receive buffer (SO\_RCVBUF) to use when reading data. If the value is -1, the OS default will be used.

## **request.timeout.ms**

Type: int Default: 30000 (30 seconds) Valid Values: [0,…] Importance: medium

The configuration controls the maximum amount of time the client will wait for the response of a request. If the response is not received before the timeout elapses the client will resend the request if necessary or fail the request if retries are exhausted.

## **sasl.client.callback.handler.class**

Type: class Default: null Importance: medium The fully qualified name of a SASL client callback handler class that implements the AuthenticateCallbackHandler interface.

## **sasl.jaas.config**

Type: password Default: null Importance: medium JAAS login context parameters for SASL connections in the format used by JAAS configuration files. JAAS configuration file format is described [here](http://docs.oracle.com/javase/8/docs/technotes/guides/security/jgss/tutorials/LoginConfigFile.html). The format for the value is: **loginModuleClass controlFlag (optionName=optionValue)\*;**. For brokers, the config must be prefixed with listener prefix and SASL mechanism name in lower-case. For example, listener.name.sasl\_ssl.scram-sha-256.sasl.jaas.config=com.example.ScramLoginModule required;.

## **sasl.kerberos.service.name**

Type: string

Default: null

Importance: medium

The Kerberos principal name that Kafka runs as. This can be defined either in Kafka's JAAS config or in Kafka's config.

## **sasl.login.callback.handler.class**

Type: class Default: null Importance: medium

The fully qualified name of a SASL login callback handler class that implements the AuthenticateCallbackHandler interface. For brokers, login callback handler config must be prefixed with listener prefix and SASL mechanism name in lower-case. For example, listener.name.sasl\_ssl.scram-sha-

256.sasl.login.callback.handler.class=com.example.CustomScramLoginCallbackHandler.

## **sasl.login.class**

## Type: class Default: null Importance: medium

The fully qualified name of a class that implements the Login interface. For brokers, login config must be prefixed with listener prefix and SASL mechanism name in lower-case. For example, listener.name.sasl\_ssl.scram-sha-256.sasl.login.class=com.example.CustomScramLogin.

## **sasl.mechanism**

Type: string Default: GSSAPI Importance: medium

SASL mechanism used for client connections. This may be any mechanism for which a security provider is available. GSSAPI is the default mechanism.

## **sasl.oauthbearer.jwks.endpoint.url**

Type: string Default: null Importance: medium

The OAuth/OIDC provider URL from which the provider's JWKS [\(JSON](https://datatracker.ietf.org/doc/html/rfc7517#section-5) Web Key Set) can be retrieved. The URL can be HTTP(S)-based or file-based. If the URL is HTTP(S)-based, the JWKS data will be retrieved from the OAuth/OIDC provider via the configured URL on broker startup. All then-current keys will be cached on the broker for incoming requests. If an authentication request is received for a JWT that includes a "kid" header claim value that isn't yet in the cache, the JWKS endpoint will be queried again on demand. However, the broker polls the URL every sasl.oauthbearer.jwks.endpoint.refresh.ms milliseconds to refresh the cache with any forthcoming keys before any JWT requests that include them are received. If the URL is file-based, the broker will load the JWKS file from a configured location on startup. In the event that the JWT includes a "kid" header value that isn't in the JWKS file, the broker will reject the JWT and authentication will fail.

## **sasl.oauthbearer.token.endpoint.url**

Type: string Default: null Importance: medium

The URL for the OAuth/OIDC identity provider. If the URL is HTTP(S)-based, it is the issuer's token endpoint URL to which requests will be made to login based on the configuration in sasl.jaas.config. If the URL is file-based, it specifies a file containing an access token (in JWT serialized form) issued by the OAuth/OIDC identity provider to use for authorization.

## **security.protocol**

Type: string Default: PLAINTEXT Importance: medium Protocol used to communicate with brokers. Valid values are: PLAINTEXT, SSL, SASL\_PLAINTEXT, SASL SSL.

## **send.buffer.bytes**

Type: int Default: 131072 (128 kibibytes) Valid Values: [-1,…] Importance: medium The size of the TCP send buffer (SO\_SNDBUF) to use when sending data. If the value is -1, the OS default will be used.

#### **socket.connection.setup.timeout.max.ms**

Type: long Default: 30000 (30 seconds) Importance: medium

The maximum amount of time the client will wait for the socket connection to be established. The connection setup timeout will increase exponentially for each consecutive connection failure up to this maximum. To avoid connection storms, a randomization factor of 0.2 will be applied to the timeout resulting in a random range between 20% below and 20% above the computed value.

## **socket.connection.setup.timeout.ms**

Type: long Default: 10000 (10 seconds) Importance: medium

The amount of time the client will wait for the socket connection to be established. If the connection is not built before the timeout elapses, clients will close the socket channel.

#### **ssl.enabled.protocols**

Type: list Default: TLSv1.2,TLSv1.3 Importance: medium

The list of protocols enabled for SSL connections. The default is 'TLSv1.2,TLSv1.3' when running with Java 11 or newer, 'TLSv1.2' otherwise. With the default value for Java 11, clients and servers will prefer TLSv1.3 if both support it and fallback to TLSv1.2 otherwise (assuming both support at least TLSv1.2). This default should be fine for most cases. Also see the config documentation for **ssl.protocol**.

## **ssl.keystore.type**

Type: string Default: JKS Importance: medium The file format of the key store file. This is optional for client.

## **ssl.protocol**

Type: string Default: TLSv1.3 Importance: medium

The SSL protocol used to generate the SSLContext. The default is 'TLSv1.3' when running with Java 11 or newer, 'TLSv1.2' otherwise. This value should be fine for most use cases. Allowed values in recent JVMs are 'TLSv1.2' and 'TLSv1.3'. 'TLS', 'TLSv1.1', 'SSL', 'SSLv2' and 'SSLv3' may be supported in older JVMs, but their usage is discouraged due to known security vulnerabilities. With the default value for this config and 'ssl.enabled.protocols', clients will downgrade to 'TLSv1.2' if the server does not support 'TLSv1.3'. If this config is set to 'TLSv1.2', clients will not use 'TLSv1.3' even if it is one of the values in ssl.enabled.protocols and the server only supports 'TLSv1.3'.

## **ssl.provider**

Type: string Default: null Importance: medium The name of the security provider used for SSL connections. Default value is the default security provider of the JVM.

#### **ssl.truststore.type**

Type: string Default: JKS Importance: medium The file format of the trust store file.

#### **metadata.max.age.ms**

Type: long Default: 300000 (5 minutes) Valid Values: [0,...] Importance: low The period of time in milliseconds after which we force a refresh of metadata even if we haven't seen any partition leadership changes to proactively discover any new brokers or partitions.

## **metric.reporters**

Type: list Default: "" Importance: low A list of classes to use as metrics reporters. Implementing the **org.apache.kafka.common.metrics.MetricsReporter** interface allows plugging in classes that will be notified of new metric creation. The JmxReporter is always included to register JMX statistics.

## **metrics.num.samples**

Type: int Default: 2 Valid Values: [1,…] Importance: low The number of samples maintained to compute metrics.

## **metrics.recording.level**

Type: string Default: INFO Valid Values: [INFO, DEBUG, TRACE] Importance: low The highest recording level for metrics.

#### **metrics.sample.window.ms**

Type: long Default: 30000 (30 seconds) Valid Values: [0,...] Importance: low The window of time a metrics sample is computed over.

#### **reconnect.backoff.max.ms**

Type: long Default: 1000 (1 second) Valid Values: [0,...] Importance: low

The maximum amount of time in milliseconds to wait when reconnecting to a broker that has repeatedly failed to connect. If provided, the backoff per host will increase exponentially for each consecutive connection failure, up to this maximum. After calculating the backoff increase, 20% random jitter is added to avoid connection storms.

#### **reconnect.backoff.ms**

Type: long Default: 50 Valid Values: [0,...] Importance: low

The base amount of time to wait before attempting to reconnect to a given host. This avoids repeatedly connecting to a host in a tight loop. This backoff applies to all connection attempts by the client to a broker.

## **retries**

Type: int Default: 2147483647 Valid Values: [0,…,2147483647] Importance: low

Setting a value greater than zero will cause the client to resend any request that fails with a potentially transient error. It is recommended to set the value to either zero or **MAX\_VALUE** and use corresponding timeout parameters to control how long a client should retry a request.

## **retry.backoff.ms**

Type: long Default: 100 Valid Values: [O,...] Importance: low The amount of time to wait before attempting to retry a failed request. This avoids repeatedly sending requests in a tight loop under some failure scenarios.

#### **sasl.kerberos.kinit.cmd**

Type: string Default: /usr/bin/kinit Importance: low Kerberos kinit command path.

#### **sasl.kerberos.min.time.before.relogin**

Type: long Default: 60000 Importance: low Login thread sleep time between refresh attempts.

## **sasl.kerberos.ticket.renew.jitter**

Type: double Default: 0.05 Importance: low Percentage of random jitter added to the renewal time.

#### **sasl.kerberos.ticket.renew.window.factor**

Type: double Default: 0.8 Importance: low Login thread will sleep until the specified window factor of time from last refresh to ticket's expiry has been reached, at which time it will try to renew the ticket.

## **sasl.login.connect.timeout.ms**

Type: int Default: null Importance: low

The (optional) value in milliseconds for the external authentication provider connection timeout. Currently applies only to OAUTHBEARER.

## **sasl.login.read.timeout.ms**

Type: int Default: null Importance: low The (optional) value in milliseconds for the external authentication provider read timeout. Currently applies only to OAUTHBEARER.

## **sasl.login.refresh.buffer.seconds**

Type: short Default: 300 Valid Values: [0,…,3600] Importance: low

The amount of buffer time before credential expiration to maintain when refreshing a credential, in seconds. If a refresh would otherwise occur closer to expiration than the number of buffer seconds then the refresh will be moved up to maintain as much of the buffer time as possible. Legal values are between 0 and 3600 (1 hour); a default value of 300 (5 minutes) is used if no value is specified. This value and sasl.login.refresh.min.period.seconds are both ignored if their sum exceeds the remaining lifetime of a credential. Currently applies only to OAUTHBEARER.

## **sasl.login.refresh.min.period.seconds**

Type: short Default: 60 Valid Values: [0,…,900] Importance: low

The desired minimum time for the login refresh thread to wait before refreshing a credential, in seconds. Legal values are between 0 and 900 (15 minutes); a default value of 60 (1 minute) is used if no value is specified. This value and sasl.login.refresh.buffer.seconds are both ignored if their sum exceeds the remaining lifetime of a credential. Currently applies only to OAUTHBEARER.

## **sasl.login.refresh.window.factor**

Type: double Default: 0.8 Valid Values: [0.5,…,1.0] Importance: low Login refresh thread will sleep until the specified window factor relative to the credential's lifetime has been reached, at which time it will try to refresh the credential. Legal values are between 0.5 (50%) and 1.0 (100%) inclusive; a default value of 0.8 (80%) is used if no value is specified. Currently applies only to OAUTHBEARER.

## **sasl.login.refresh.window.jitter**

Type: double Default: 0.05 Valid Values: [0.0,…,0.25] Importance: low

The maximum amount of random jitter relative to the credential's lifetime that is added to the login refresh thread's sleep time. Legal values are between 0 and 0.25 (25%) inclusive; a default value of 0.05 (5%) is used if no value is specified. Currently applies only to OAUTHBEARER.

## **sasl.login.retry.backoff.max.ms**

Type: long Default: 10000 (10 seconds) Importance: low

The (optional) value in milliseconds for the maximum wait between login attempts to the external authentication provider. Login uses an exponential backoff algorithm with an initial wait based on the sasl.login.retry.backoff.ms setting and will double in wait length between attempts up to a maximum wait length specified by the sasl.login.retry.backoff.max.ms setting. Currently applies only to OAUTHBEARER.

## **sasl.login.retry.backoff.ms**

Type: long Default: 100 Importance: low

The (optional) value in milliseconds for the initial wait between login attempts to the external authentication provider. Login uses an exponential backoff algorithm with an initial wait based on the sasl.login.retry.backoff.ms setting and will double in wait length between attempts up to a maximum wait length specified by the sasl.login.retry.backoff.max.ms setting. Currently applies only to OAUTHBEARER.

## **sasl.oauthbearer.clock.skew.seconds**

Type: int Default: 30 Importance: low The (optional) value in seconds to allow for differences between the time of the OAuth/OIDC identity provider and the broker.

## **sasl.oauthbearer.expected.audience**

Type: list Default: null Importance: low

The (optional) comma-delimited setting for the broker to use to verify that the JWT was issued for one of the expected audiences. The JWT will be inspected for the standard OAuth "aud" claim and if this value is set, the broker will match the value from JWT's "aud" claim to see if there is an exact match. If there is no match, the broker will reject the JWT and authentication will fail.

#### **sasl.oauthbearer.expected.issuer**

Type: string Default: null Importance: low

The (optional) setting for the broker to use to verify that the JWT was created by the expected issuer. The JWT will be inspected for the standard OAuth "iss" claim and if this value is set, the broker will match it exactly against what is in the JWT's "iss" claim. If there is no match, the broker will reject the JWT and authentication will fail.

#### **sasl.oauthbearer.jwks.endpoint.refresh.ms**

## Type: long Default: 3600000 (1 hour) Importance: low The (optional) value in milliseconds for the broker to wait between refreshing its JWKS (JSON Web Key Set) cache that contains the keys to verify the signature of the JWT.

## **sasl.oauthbearer.jwks.endpoint.retry.backoff.max.ms**

Type: long Default: 10000 (10 seconds) Importance: low

The (optional) value in milliseconds for the maximum wait between attempts to retrieve the JWKS (JSON Web Key Set) from the external authentication provider. JWKS retrieval uses an exponential backoff algorithm with an initial wait based on the sasl.oauthbearer.jwks.endpoint.retry.backoff.ms setting and will double in wait length between attempts up to a maximum wait length specified by the sasl.oauthbearer.jwks.endpoint.retry.backoff.max.ms setting.

## **sasl.oauthbearer.jwks.endpoint.retry.backoff.ms**

Type: long Default: 100 Importance: low

The (optional) value in milliseconds for the initial wait between JWKS (JSON Web Key Set) retrieval attempts from the external authentication provider. JWKS retrieval uses an exponential backoff algorithm with an initial wait based on the sasl.oauthbearer.jwks.endpoint.retry.backoff.ms setting and will double in wait length between attempts up to a maximum wait length specified by the sasl.oauthbearer.jwks.endpoint.retry.backoff.max.ms setting.

## **sasl.oauthbearer.scope.claim.name**

Type: string Default: scope Importance: low

The OAuth claim for the scope is often named "scope", but this (optional) setting can provide a different name to use for the scope included in the JWT payload's claims if the OAuth/OIDC provider uses a different name for that claim.

#### **sasl.oauthbearer.sub.claim.name**

Type: string Default: sub Importance: low

The OAuth claim for the subject is often named "sub", but this (optional) setting can provide a different name to use for the subject included in the JWT payload's claims if the OAuth/OIDC provider uses a different name for that claim.

#### **security.providers**

Type: string Default: null Importance: low A list of configurable creator classes each returning a provider implementing security algorithms. These classes should implement the **org.apache.kafka.common.security.auth.SecurityProviderCreator** interface.

## **ssl.cipher.suites**

#### Type: list Default: null Importance: low

A list of cipher suites. This is a named combination of authentication, encryption, MAC and key exchange algorithm used to negotiate the security settings for a network connection using TLS or SSL network protocol. By default all the available cipher suites are supported.

## **ssl.endpoint.identification.algorithm**

Type: string Default: https Importance: low The endpoint identification algorithm to validate server hostname using server certificate.

## **ssl.engine.factory.class**

Type: class Default: null Importance: low The class of type org.apache.kafka.common.security.auth.SslEngineFactory to provide SSLEngine objects. Default value is org.apache.kafka.common.security.ssl.DefaultSslEngineFactory.

## **ssl.keymanager.algorithm**

Type: string Default: SunX509 Importance: low

The algorithm used by key manager factory for SSL connections. Default value is the key manager factory algorithm configured for the Java Virtual Machine.

## **ssl.secure.random.implementation**

Type: string Default: null Importance: low The SecureRandom PRNG implementation to use for SSL cryptography operations.

## **ssl.trustmanager.algorithm**

Type: string Default: PKIX Importance: low The algorithm used by trust manager factory for SSL connections. Default value is the trust manager factory algorithm configured for the Java Virtual Machine.

# CHAPTER 6. KAFKA CONNECT CONFIGURATION **PROPERTIES**

## **config.storage.topic**

Type: string Importance: high The name of the Kafka topic where connector configurations are stored.

## **group.id**

Type: string Importance: high A unique string that identifies the Connect cluster group this worker belongs to.

## **key.converter**

Type: class

Importance: high

Converter class used to convert between Kafka Connect format and the serialized form that is written to Kafka. This controls the format of the keys in messages written to or read from Kafka, and since this is independent of connectors it allows any connector to work with any serialization format. Examples of common formats include JSON and Avro.

## **offset.storage.topic**

Type: string Importance: high The name of the Kafka topic where connector offsets are stored.

## **status.storage.topic**

Type: string Importance: high The name of the Kafka topic where connector and task status are stored.

## **value.converter**

Type: class

Importance: high

Converter class used to convert between Kafka Connect format and the serialized form that is written to Kafka. This controls the format of the values in messages written to or read from Kafka, and since this is independent of connectors it allows any connector to work with any serialization format. Examples of common formats include JSON and Avro.

## **bootstrap.servers**

Type: list

Default: localhost:9092

## Importance: high

A list of host/port pairs to use for establishing the initial connection to the Kafka cluster. The client will make use of all servers irrespective of which servers are specified here for bootstrapping—this list only impacts the initial hosts used to discover the full set of servers. This list should be in the form **host1:port1,host2:port2,…**. Since these servers are just used for the initial connection to discover the full cluster membership (which may change dynamically), this list need not contain the full set of servers (you may want more than one, though, in case a server is down).

## **heartbeat.interval.ms**

Type: int Default: 3000 (3 seconds) Importance: high

The expected time between heartbeats to the group coordinator when using Kafka's group management facilities. Heartbeats are used to ensure that the worker's session stays active and to facilitate rebalancing when new members join or leave the group. The value must be set lower than **session.timeout.ms**, but typically should be set no higher than 1/3 of that value. It can be adjusted even lower to control the expected time for normal rebalances.

#### **rebalance.timeout.ms**

Type: int Default: 60000 (1 minute) Importance: high

The maximum allowed time for each worker to join the group once a rebalance has begun. This is basically a limit on the amount of time needed for all tasks to flush any pending data and commit offsets. If the timeout is exceeded, then the worker will be removed from the group, which will cause offset commit failures.

## **session.timeout.ms**

Type: int Default: 10000 (10 seconds) Importance: high

The timeout used to detect worker failures. The worker sends periodic heartbeats to indicate its liveness to the broker. If no heartbeats are received by the broker before the expiration of this session timeout, then the broker will remove the worker from the group and initiate a rebalance. Note that the value must be in the allowable range as configured in the broker configuration by **group.min.session.timeout.ms** and **group.max.session.timeout.ms**.

## **ssl.key.password**

Type: password Default: null Importance: high The password of the private key in the key store file or the PEM key specified in `ssl.keystore.key'. This is required for clients only if two-way authentication is configured.

#### **ssl.keystore.certificate.chain**

Type: password Default: null Importance: high Certificate chain in the format specified by 'ssl.keystore.type'. Default SSL engine factory supports only PEM format with a list of X.509 certificates.

#### **ssl.keystore.key**

Type: password Default: null Importance: high Private key in the format specified by 'ssl.keystore.type'. Default SSL engine factory supports only PEM format with PKCS#8 keys. If the key is encrypted, key password must be specified using 'ssl.key.password'.

## **ssl.keystore.location**

## Type: string Default: null Importance: high The location of the key store file. This is optional for client and can be used for two-way authentication for client.

## **ssl.keystore.password**

Type: password Default: null Importance: high The store password for the key store file. This is optional for client and only needed if 'ssl.keystore.location' is configured. Key store password is not supported for PEM format.

## **ssl.truststore.certificates**

Type: password Default: null Importance: high Trusted certificates in the format specified by 'ssl.truststore.type'. Default SSL engine factory supports only PEM format with X.509 certificates.

## **ssl.truststore.location**

Type: string Default: null Importance: high The location of the trust store file.

## **ssl.truststore.password**

Type: password Default: null Importance: high The password for the trust store file. If a password is not set, trust store file configured will still be used, but integrity checking is disabled. Trust store password is not supported for PEM format.

## **client.dns.lookup**

Type: string Default: use all dns ips Valid Values: [use\_all\_dns\_ips, resolve\_canonical\_bootstrap\_servers\_only] Importance: medium Controls how the client uses DNS lookups. If set to **use\_all\_dns\_ips**, connect to each returned IP address in sequence until a successful connection is established. After a disconnection, the next IP is used. Once all IPs have been used once, the client resolves the IP(s) from the hostname again (both the JVM and the OS cache DNS name lookups, however). If set to

**resolve canonical bootstrap servers only**, resolve each bootstrap address into a list of canonical names. After the bootstrap phase, this behaves the same as **use\_all\_dns\_ips**.

## **connections.max.idle.ms**

Type: long Default: 540000 (9 minutes) Importance: medium Close idle connections after the number of milliseconds specified by this config.

## **connector.client.config.override.policy**

Type: string Default: All Importance: medium

Class name or alias of implementation of **ConnectorClientConfigOverridePolicy**. Defines what client configurations can be overriden by the connector. The default implementation is **All**, meaning connector configurations can override all client properties. The other possible policies in the framework include **None** to disallow connectors from overriding client properties, and **Principal** to allow connectors to override only client principals.

#### **receive.buffer.bytes**

Type: int Default: 32768 (32 kibibytes) Valid Values: [0,...] Importance: medium The size of the TCP receive buffer (SO\_RCVBUF) to use when reading data. If the value is -1, the OS default will be used.

## **request.timeout.ms**

Type: int Default: 40000 (40 seconds) Valid Values: [O,...] Importance: medium

The configuration controls the maximum amount of time the client will wait for the response of a request. If the response is not received before the timeout elapses the client will resend the request if necessary or fail the request if retries are exhausted.

#### **sasl.client.callback.handler.class**

Type: class Default: null Importance: medium The fully qualified name of a SASL client callback handler class that implements the AuthenticateCallbackHandler interface.

#### **sasl.jaas.config**

Type: password Default: null Importance: medium

JAAS login context parameters for SASL connections in the format used by JAAS configuration files. JAAS configuration file format is described [here](http://docs.oracle.com/javase/8/docs/technotes/guides/security/jgss/tutorials/LoginConfigFile.html). The format for the value is: **loginModuleClass controlFlag (optionName=optionValue)\*;**. For brokers, the config must be prefixed with listener prefix and SASL mechanism name in lower-case. For example, listener.name.sasl\_ssl.scram-sha-256.sasl.jaas.config=com.example.ScramLoginModule required;.

#### **sasl.kerberos.service.name**

Type: string Default: null Importance: medium The Kerberos principal name that Kafka runs as. This can be defined either in Kafka's JAAS config or in Kafka's config.

## **sasl.login.callback.handler.class**

## Type: class Default: null

Importance: medium

The fully qualified name of a SASL login callback handler class that implements the AuthenticateCallbackHandler interface. For brokers, login callback handler config must be prefixed with listener prefix and SASL mechanism name in lower-case. For example, listener.name.sasl\_ssl.scram-sha-

256.sasl.login.callback.handler.class=com.example.CustomScramLoginCallbackHandler.

#### **sasl.login.class**

Type: class Default: null

Importance: medium

The fully qualified name of a class that implements the Login interface. For brokers, login config must be prefixed with listener prefix and SASL mechanism name in lower-case. For example, listener.name.sasl\_ssl.scram-sha-256.sasl.login.class=com.example.CustomScramLogin.

## **sasl.mechanism**

Type: string Default: GSSAPI Importance: medium

SASL mechanism used for client connections. This may be any mechanism for which a security provider is available. GSSAPI is the default mechanism.

## **sasl.oauthbearer.jwks.endpoint.url**

Type: string Default: null

Importance: medium

The OAuth/OIDC provider URL from which the provider's JWKS [\(JSON](https://datatracker.ietf.org/doc/html/rfc7517#section-5) Web Key Set) can be retrieved. The URL can be HTTP(S)-based or file-based. If the URL is HTTP(S)-based, the JWKS data will be retrieved from the OAuth/OIDC provider via the configured URL on broker startup. All then-current keys will be cached on the broker for incoming requests. If an authentication request is received for a JWT that includes a "kid" header claim value that isn't yet in the cache, the JWKS endpoint will be queried again on demand. However, the broker polls the URL every sasl.oauthbearer.jwks.endpoint.refresh.ms milliseconds to refresh the cache with any forthcoming keys before any JWT requests that include them are received. If the URL is file-based, the broker will load the JWKS file from a configured location on startup. In the event that the JWT includes a "kid" header value that isn't in the JWKS file, the broker will reject the JWT and authentication will fail.

## **sasl.oauthbearer.token.endpoint.url**

Type: string Default: null Importance: medium

The URL for the OAuth/OIDC identity provider. If the URL is HTTP(S)-based, it is the issuer's token endpoint URL to which requests will be made to login based on the configuration in sasl.jaas.config. If the URL is file-based, it specifies a file containing an access token (in JWT serialized form) issued by the OAuth/OIDC identity provider to use for authorization.

#### **security.protocol**

Type: string Default: PLAINTEXT Importance: medium Protocol used to communicate with brokers. Valid values are: PLAINTEXT, SSL, SASL\_PLAINTEXT, SASL\_SSL.

## **send.buffer.bytes**

Type: int Default: 131072 (128 kibibytes) Valid Values: [0,…] Importance: medium The size of the TCP send buffer (SO\_SNDBUF) to use when sending data. If the value is -1, the OS default will be used.

#### **ssl.enabled.protocols**

Type: list Default: TLSv1.2,TLSv1.3 Importance: medium

The list of protocols enabled for SSL connections. The default is 'TLSv1.2,TLSv1.3' when running with Java 11 or newer, 'TLSv1.2' otherwise. With the default value for Java 11, clients and servers will prefer TLSv1.3 if both support it and fallback to TLSv1.2 otherwise (assuming both support at least TLSv1.2). This default should be fine for most cases. Also see the config documentation for **ssl.protocol**.

## **ssl.keystore.type**

Type: string Default: JKS Importance: medium The file format of the key store file. This is optional for client.

## **ssl.protocol**

Type: string Default: TLSv1.3 Importance: medium

The SSL protocol used to generate the SSLContext. The default is 'TLSv1.3' when running with Java 11 or newer, 'TLSv1.2' otherwise. This value should be fine for most use cases. Allowed values in recent JVMs are 'TLSv1.2' and 'TLSv1.3'. 'TLS', 'TLSv1.1', 'SSL', 'SSLv2' and 'SSLv3' may be supported in older JVMs, but their usage is discouraged due to known security vulnerabilities. With the default value for this config and 'ssl.enabled.protocols', clients will downgrade to 'TLSv1.2' if the server does not support 'TLSv1.3'. If this config is set to 'TLSv1.2', clients will not use 'TLSv1.3' even if it is one of the values in ssl.enabled.protocols and the server only supports 'TLSv1.3'.

## **ssl.provider**

Type: string Default: null Importance: medium The name of the security provider used for SSL connections. Default value is the default security provider of the JVM.

#### **ssl.truststore.type**

Type: string Default: JKS Importance: medium The file format of the trust store file.

#### **worker.sync.timeout.ms**

## Type: int Default: 3000 (3 seconds) Importance: medium

When the worker is out of sync with other workers and needs to resynchronize configurations, wait up to this amount of time before giving up, leaving the group, and waiting a backoff period before rejoining.

## **worker.unsync.backoff.ms**

Type: int Default: 300000 (5 minutes) Importance: medium When the worker is out of sync with other workers and fails to catch up within worker.sync.timeout.ms, leave the Connect cluster for this long before rejoining.

#### **access.control.allow.methods**

Type: string Default: "" Importance: low

Sets the methods supported for cross origin requests by setting the Access-Control-Allow-Methods header. The default value of the Access-Control-Allow-Methods header allows cross origin requests for GET, POST and HEAD.

## **access.control.allow.origin**

Type: string Default: ""

Importance: low

Value to set the Access-Control-Allow-Origin header to for REST API requests.To enable cross origin access, set this to the domain of the application that should be permitted to access the API, or '\*' to allow access from any domain. The default value only allows access from the domain of the REST API.

## **admin.listeners**

Type: list

Default: null

Valid Values: List of comma-separated URLs, ex: [http://localhost:8080,https://localhost:8443.](#page-64-0) Importance: low

List of comma-separated URIs the Admin REST API will listen on. The supported protocols are HTTP and HTTPS. An empty or blank string will disable this feature. The default behavior is to use the regular listener (specified by the 'listeners' property).

## **client.id**

Type: string Default: ""

#### Importance: low

An id string to pass to the server when making requests. The purpose of this is to be able to track the source of requests beyond just ip/port by allowing a logical application name to be included in serverside request logging.

## **config.providers**

Type: list Default: "" Importance: low

Comma-separated names of **ConfigProvider** classes, loaded and used in the order specified. Implementing the interface **ConfigProvider** allows you to replace variable references in connector configurations, such as for externalized secrets.

## **config.storage.replication.factor**

Type: short Default: 3 Valid Values: Positive number not larger than the number of brokers in the Kafka cluster, or -1 to use the broker's default Importance: low Replication factor used when creating the configuration storage topic.

## **connect.protocol**

Type: string Default: sessioned Valid Values: [eager, compatible, sessioned] Importance: low Compatibility mode for Kafka Connect Protocol.

## **header.converter**

Type: class

Default: org.apache.kafka.connect.storage.SimpleHeaderConverter Importance: low

HeaderConverter class used to convert between Kafka Connect format and the serialized form that is written to Kafka. This controls the format of the header values in messages written to or read from Kafka, and since this is independent of connectors it allows any connector to work with any serialization format. Examples of common formats include JSON and Avro. By default, the SimpleHeaderConverter is used to serialize header values to strings and deserialize them by inferring the schemas.

## **inter.worker.key.generation.algorithm**

Type: string Default: HmacSHA256 Valid Values: Any KeyGenerator algorithm supported by the worker JVM Importance: low The algorithm to use for generating internal request keys.

#### **inter.worker.key.size**

Type: int Default: null Importance: low The size of the key to use for signing internal requests, in bits. If null, the default key size for the key generation algorithm will be used.

#### **inter.worker.key.ttl.ms**

Type: int Default: 3600000 (1 hour) Valid Values: [0,…,2147483647] Importance: low The TTL of generated session keys used for internal request validation (in milliseconds).

## **inter.worker.signature.algorithm**

Type: string Default: HmacSHA256 Valid Values: Any MAC algorithm supported by the worker JVM Importance: low The algorithm used to sign internal requests.

## **inter.worker.verification.algorithms**

Type: list Default: HmacSHA256 Valid Values: A list of one or more MAC algorithms, each supported by the worker JVM Importance: low A list of permitted algorithms for verifying internal requests.

## **listeners**

Type: list Default: <http://:8083> Valid Values: List of comma-separated URLs, ex: [http://localhost:8080,https://localhost:8443.](#page-64-0) Importance: low

List of comma-separated URIs the REST API will listen on. The supported protocols are HTTP and HTTPS. Specify hostname as 0.0.0.0 to bind to all interfaces. Leave hostname empty to bind to default interface. Examples of legal listener lists: HTTP://myhost:8083,HTTPS://myhost:8084.

## **metadata.max.age.ms**

Type: long Default: 300000 (5 minutes) Valid Values: [0,…] Importance: low

The period of time in milliseconds after which we force a refresh of metadata even if we haven't seen any partition leadership changes to proactively discover any new brokers or partitions.

## **metric.reporters**

Type: list Default: "" Importance: low A list of classes to use as metrics reporters. Implementing the **org.apache.kafka.common.metrics.MetricsReporter** interface allows plugging in classes that will be notified of new metric creation. The JmxReporter is always included to register JMX statistics.

#### **metrics.num.samples**

Type: int Default: 2 Valid Values: [1,…] Importance: low The number of samples maintained to compute metrics.

## **metrics.recording.level**

Type: string Default: INFO Valid Values: [INFO, DEBUG] Importance: low The highest recording level for metrics.

#### **metrics.sample.window.ms**

Type: long Default: 30000 (30 seconds) Valid Values: [0,...] Importance: low The window of time a metrics sample is computed over.

#### **offset.flush.interval.ms**

Type: long Default: 60000 (1 minute) Importance: low Interval at which to try committing offsets for tasks.

#### **offset.flush.timeout.ms**

Type: long Default: 5000 (5 seconds) Importance: low Maximum number of milliseconds to wait for records to flush and partition offset data to be committed to offset storage before cancelling the process and restoring the offset data to be committed in a future attempt.

#### **offset.storage.partitions**

Type: int Default: 25 Valid Values: Positive number, or -1 to use the broker's default Importance: low The number of partitions used when creating the offset storage topic.

#### **offset.storage.replication.factor**

Type: short Default: 3 Valid Values: Positive number not larger than the number of brokers in the Kafka cluster, or -1 to use the broker's default Importance: low Replication factor used when creating the offset storage topic.

#### **plugin.path**

Type: list Default: null Importance: low List of paths separated by commas (,) that contain plugins (connectors, converters, transformations). The list should consist of top level directories that include any combination of: a) directories immediately containing jars with plugins and their dependencies b) uber-jars with plugins and their dependencies c) directories immediately containing the package directory structure of classes of plugins and their dependencies Note: symlinks will be followed to discover dependencies or plugins. Examples:

plugin.path=/usr/local/share/java,/usr/local/share/kafka/plugins,/opt/connectors Do not use config provider variables in this property, since the raw path is used by the worker's scanner before config providers are initialized and used to replace variables.

#### **reconnect.backoff.max.ms**
## Type: long Default: 1000 (1 second) Valid Values: [0,...] Importance: low

The maximum amount of time in milliseconds to wait when reconnecting to a broker that has repeatedly failed to connect. If provided, the backoff per host will increase exponentially for each consecutive connection failure, up to this maximum. After calculating the backoff increase, 20% random jitter is added to avoid connection storms.

## **reconnect.backoff.ms**

Type: long Default: 50 Valid Values: [0,…] Importance: low

The base amount of time to wait before attempting to reconnect to a given host. This avoids repeatedly connecting to a host in a tight loop. This backoff applies to all connection attempts by the client to a broker.

## **response.http.headers.config**

Type: string

Default: ""

Valid Values: Comma-separated header rules, where each header rule is of the form '[action] [header name]:[header value]' and optionally surrounded by double quotes if any part of a header rule contains a comma

Importance: low

Rules for REST API HTTP response headers.

## **rest.advertised.host.name**

Type: string Default: null Importance: low If this is set, this is the hostname that will be given out to other workers to connect to.

## **rest.advertised.listener**

Type: string Default: null Importance: low Sets the advertised listener (HTTP or HTTPS) which will be given to other workers to use.

## **rest.advertised.port**

Type: int Default: null Importance: low If this is set, this is the port that will be given out to other workers to connect to.

#### **rest.extension.classes**

Type: list Default: "" Importance: low

Comma-separated names of **ConnectRestExtension** classes, loaded and called in the order specified. Implementing the interface **ConnectRestExtension** allows you to inject into Connect's REST API user defined resources like filters. Typically used to add custom capability like logging,

security, etc.

#### **retry.backoff.ms**

Type: long Default: 100 Valid Values: [0,…] Importance: low

The amount of time to wait before attempting to retry a failed request to a given topic partition. This avoids repeatedly sending requests in a tight loop under some failure scenarios.

#### **sasl.kerberos.kinit.cmd**

Type: string Default: /usr/bin/kinit Importance: low Kerberos kinit command path.

#### **sasl.kerberos.min.time.before.relogin**

Type: long Default: 60000 Importance: low Login thread sleep time between refresh attempts.

#### **sasl.kerberos.ticket.renew.jitter**

Type: double Default: 0.05 Importance: low Percentage of random jitter added to the renewal time.

#### **sasl.kerberos.ticket.renew.window.factor**

Type: double Default: 0.8 Importance: low Login thread will sleep until the specified window factor of time from last refresh to ticket's expiry has been reached, at which time it will try to renew the ticket.

#### **sasl.login.connect.timeout.ms**

Type: int Default: null Importance: low The (optional) value in milliseconds for the external authentication provider connection timeout. Currently applies only to OAUTHBEARER.

#### **sasl.login.read.timeout.ms**

Type: int Default: null Importance: low The (optional) value in milliseconds for the external authentication provider read timeout. Currently applies only to OAUTHBEARER.

#### **sasl.login.refresh.buffer.seconds**

## Type: short Default: 300 Valid Values: [0,…,3600] Importance: low

The amount of buffer time before credential expiration to maintain when refreshing a credential, in seconds. If a refresh would otherwise occur closer to expiration than the number of buffer seconds then the refresh will be moved up to maintain as much of the buffer time as possible. Legal values are between 0 and 3600 (1 hour); a default value of 300 (5 minutes) is used if no value is specified. This value and sasl.login.refresh.min.period.seconds are both ignored if their sum exceeds the remaining lifetime of a credential. Currently applies only to OAUTHBEARER.

## **sasl.login.refresh.min.period.seconds**

Type: short Default: 60 Valid Values: [0,…,900] Importance: low

The desired minimum time for the login refresh thread to wait before refreshing a credential, in seconds. Legal values are between 0 and 900 (15 minutes); a default value of 60 (1 minute) is used if no value is specified. This value and sasl.login.refresh.buffer.seconds are both ignored if their sum exceeds the remaining lifetime of a credential. Currently applies only to OAUTHBEARER.

## **sasl.login.refresh.window.factor**

Type: double Default: 0.8 Valid Values: [0.5,…,1.0] Importance: low

Login refresh thread will sleep until the specified window factor relative to the credential's lifetime has been reached, at which time it will try to refresh the credential. Legal values are between 0.5 (50%) and 1.0 (100%) inclusive; a default value of 0.8 (80%) is used if no value is specified. Currently applies only to OAUTHBEARER.

# **sasl.login.refresh.window.jitter**

Type: double Default: 0.05 Valid Values: [0.0,…,0.25] Importance: low

The maximum amount of random jitter relative to the credential's lifetime that is added to the login refresh thread's sleep time. Legal values are between 0 and 0.25 (25%) inclusive; a default value of 0.05 (5%) is used if no value is specified. Currently applies only to OAUTHBEARER.

## **sasl.login.retry.backoff.max.ms**

Type: long Default: 10000 (10 seconds) Importance: low

The (optional) value in milliseconds for the maximum wait between login attempts to the external authentication provider. Login uses an exponential backoff algorithm with an initial wait based on the sasl.login.retry.backoff.ms setting and will double in wait length between attempts up to a maximum wait length specified by the sasl.login.retry.backoff.max.ms setting. Currently applies only to OAUTHBEARER.

## **sasl.login.retry.backoff.ms**

## Type: long Default: 100 Importance: low

The (optional) value in milliseconds for the initial wait between login attempts to the external authentication provider. Login uses an exponential backoff algorithm with an initial wait based on the sasl.login.retry.backoff.ms setting and will double in wait length between attempts up to a maximum wait length specified by the sasl.login.retry.backoff.max.ms setting. Currently applies only to OAUTHBEARER.

## **sasl.oauthbearer.clock.skew.seconds**

Type: int Default: 30 Importance: low

The (optional) value in seconds to allow for differences between the time of the OAuth/OIDC identity provider and the broker.

## **sasl.oauthbearer.expected.audience**

Type: list Default: null Importance: low

The (optional) comma-delimited setting for the broker to use to verify that the JWT was issued for one of the expected audiences. The JWT will be inspected for the standard OAuth "aud" claim and if this value is set, the broker will match the value from JWT's "aud" claim to see if there is an exact match. If there is no match, the broker will reject the JWT and authentication will fail.

## **sasl.oauthbearer.expected.issuer**

Type: string Default: null Importance: low

The (optional) setting for the broker to use to verify that the JWT was created by the expected issuer. The JWT will be inspected for the standard OAuth "iss" claim and if this value is set, the broker will match it exactly against what is in the JWT's "iss" claim. If there is no match, the broker will reject the JWT and authentication will fail.

# **sasl.oauthbearer.jwks.endpoint.refresh.ms**

Type: long Default: 3600000 (1 hour) Importance: low The (optional) value in milliseconds for the broker to wait between refreshing its JWKS (JSON Web Key Set) cache that contains the keys to verify the signature of the JWT.

# **sasl.oauthbearer.jwks.endpoint.retry.backoff.max.ms**

Type: long Default: 10000 (10 seconds) Importance: low

The (optional) value in milliseconds for the maximum wait between attempts to retrieve the JWKS (JSON Web Key Set) from the external authentication provider. JWKS retrieval uses an exponential backoff algorithm with an initial wait based on the sasl.oauthbearer.jwks.endpoint.retry.backoff.ms setting and will double in wait length between attempts up to a maximum wait length specified by the sasl.oauthbearer.jwks.endpoint.retry.backoff.max.ms setting.

# **sasl.oauthbearer.jwks.endpoint.retry.backoff.ms**

# Type: long Default: 100 Importance: low

The (optional) value in milliseconds for the initial wait between JWKS (JSON Web Key Set) retrieval attempts from the external authentication provider. JWKS retrieval uses an exponential backoff algorithm with an initial wait based on the sasl.oauthbearer.jwks.endpoint.retry.backoff.ms setting and will double in wait length between attempts up to a maximum wait length specified by the sasl.oauthbearer.jwks.endpoint.retry.backoff.max.ms setting.

## **sasl.oauthbearer.scope.claim.name**

Type: string Default: scope Importance: low

The OAuth claim for the scope is often named "scope", but this (optional) setting can provide a different name to use for the scope included in the JWT payload's claims if the OAuth/OIDC provider uses a different name for that claim.

## **sasl.oauthbearer.sub.claim.name**

Type: string Default: sub Importance: low

The OAuth claim for the subject is often named "sub", but this (optional) setting can provide a different name to use for the subject included in the JWT payload's claims if the OAuth/OIDC provider uses a different name for that claim.

## **scheduled.rebalance.max.delay.ms**

Type: int Default: 300000 (5 minutes) Valid Values: [0,…,2147483647] Importance: low

The maximum delay that is scheduled in order to wait for the return of one or more departed workers before rebalancing and reassigning their connectors and tasks to the group. During this period the connectors and tasks of the departed workers remain unassigned.

# **socket.connection.setup.timeout.max.ms**

Type: long Default: 30000 (30 seconds) Valid Values: [0,...] Importance: low

The maximum amount of time the client will wait for the socket connection to be established. The connection setup timeout will increase exponentially for each consecutive connection failure up to this maximum. To avoid connection storms, a randomization factor of 0.2 will be applied to the timeout resulting in a random range between 20% below and 20% above the computed value.

## **socket.connection.setup.timeout.ms**

Type: long Default: 10000 (10 seconds) Valid Values: [0,...] Importance: low The amount of time the client will wait for the socket connection to be established. If the connection is not built before the timeout elapses, clients will close the socket channel.

#### **ssl.cipher.suites**

Type: list Default: null Importance: low

A list of cipher suites. This is a named combination of authentication, encryption, MAC and key exchange algorithm used to negotiate the security settings for a network connection using TLS or SSL network protocol. By default all the available cipher suites are supported.

#### **ssl.client.auth**

Type: string Default: none Importance: low Configures kafka broker to request client authentication. The following settings are common:

- **ssl.client.auth=required** If set to required client authentication is required.
- **ssl.client.auth=requested** This means client authentication is optional. unlike required, if this option is set client can choose not to provide authentication information about itself
- **ssl.client.auth=none** This means client authentication is not needed.

#### **ssl.endpoint.identification.algorithm**

Type: string Default: https Importance: low The endpoint identification algorithm to validate server hostname using server certificate.

#### **ssl.engine.factory.class**

Type: class Default: null Importance: low The class of type org.apache.kafka.common.security.auth.SslEngineFactory to provide SSLEngine objects. Default value is org.apache.kafka.common.security.ssl.DefaultSslEngineFactory.

#### **ssl.keymanager.algorithm**

Type: string Default: SunX509 Importance: low The algorithm used by key manager factory for SSL connections. Default value is the key manager factory algorithm configured for the Java Virtual Machine.

#### **ssl.secure.random.implementation**

Type: string Default: null Importance: low The SecureRandom PRNG implementation to use for SSL cryptography operations.

## **ssl.trustmanager.algorithm**

Type: string Default: PKIX Importance: low The algorithm used by trust manager factory for SSL connections. Default value is the trust manager factory algorithm configured for the Java Virtual Machine.

#### **status.storage.partitions**

Type: int Default: 5 Valid Values: Positive number, or -1 to use the broker's default Importance: low The number of partitions used when creating the status storage topic.

#### **status.storage.replication.factor**

Type: short Default: 3 Valid Values: Positive number not larger than the number of brokers in the Kafka cluster, or -1 to use the broker's default Importance: low Replication factor used when creating the status storage topic.

## **task.shutdown.graceful.timeout.ms**

Type: long Default: 5000 (5 seconds) Importance: low Amount of time to wait for tasks to shutdown gracefully. This is the total amount of time, not per task. All task have shutdown triggered, then they are waited on sequentially.

#### **topic.creation.enable**

Type: boolean Default: true Importance: low Whether to allow automatic creation of topics used by source connectors, when source connectors are configured with **topic.creation.** properties. Each task will use an admin client to create its topics and will not depend on the Kafka brokers to create topics automatically.

#### **topic.tracking.allow.reset**

Type: boolean Default: true Importance: low If set to true, it allows user requests to reset the set of active topics per connector.

## **topic.tracking.enable**

Type: boolean Default: true Importance: low Enable tracking the set of active topics per connector during runtime.

# CHAPTER 7. KAFKA STREAMS CONFIGURATION PROPERTIES

## **application.id**

Type: string

#### Importance: high

An identifier for the stream processing application. Must be unique within the Kafka cluster. It is used as 1) the default client-id prefix, 2) the group-id for membership management, 3) the changelog topic prefix.

#### **bootstrap.servers**

Type: list

## Importance: high

A list of host/port pairs to use for establishing the initial connection to the Kafka cluster. The client will make use of all servers irrespective of which servers are specified here for bootstrapping—this list only impacts the initial hosts used to discover the full set of servers. This list should be in the form **host1:port1,host2:port2,…**. Since these servers are just used for the initial connection to discover the full cluster membership (which may change dynamically), this list need not contain the full set of servers (you may want more than one, though, in case a server is down).

#### **num.standby.replicas**

Type: int Default: 0 Importance: high The number of standby replicas for each task.

#### **state.dir**

Type: string Default: /tmp/kafka-streams Importance: high Directory location for state store. This path must be unique for each streams instance sharing the same underlying filesystem.

#### **acceptable.recovery.lag**

Type: long Default: 10000 Valid Values: [0,…] Importance: medium The maximum acceptable lag (number of offsets to catch up) for a client to be considered caught-up enough to receive an active task assignment. Upon assignment, it will still restore the rest of the changelog before processing. To avoid a pause in processing during rebalances, this config should correspond to a recovery time of well under a minute for a given workload. Must be at least 0.

#### **cache.max.bytes.buffering**

Type: long Default: 10485760 Valid Values: [0,…] Importance: medium Maximum number of memory bytes to be used for buffering across all threads.

#### **client.id**

# Type: string Default: "" Importance: medium

An ID prefix string used for the client IDs of internal consumer, producer and restore-consumer, with pattern '<client.id>-StreamThread-<threadSequenceNumber>-<consumer|producer|restoreconsumer>'.

## **default.deserialization.exception.handler**

Type: class Default: org.apache.kafka.streams.errors.LogAndFailExceptionHandler Importance: medium Exception handling class that implements the **org.apache.kafka.streams.errors.DeserializationExceptionHandler** interface.

## **default.key.serde**

Type: class Default: null Importance: medium Default serializer / deserializer class for key that implements the **org.apache.kafka.common.serialization.Serde** interface. Note when windowed serde class is used, one needs to set the inner serde class that implements the **org.apache.kafka.common.serialization.Serde** interface via 'default.windowed.key.serde.inner' or 'default.windowed.value.serde.inner' as well.

## **default.list.key.serde.inner**

Type: class Default: null Importance: medium Default inner class of list serde for key that implements the **org.apache.kafka.common.serialization.Serde** interface. This configuration will be read if and only if **default.key.serde** configuration is set to **org.apache.kafka.common.serialization.Serdes.ListSerde**.

## **default.list.key.serde.type**

Type: class Default: null Importance: medium Default class for key that implements the **java.util.List** interface. This configuration will be read if and only if **default.key.serde** configuration is set to **org.apache.kafka.common.serialization.Serdes.ListSerde** Note when list serde class is used, one needs to set the inner serde class that implements the **org.apache.kafka.common.serialization.Serde** interface via 'default.list.key.serde.inner'.

## **default.list.value.serde.inner**

Type: class Default: null Importance: medium Default inner class of list serde for value that implements the **org.apache.kafka.common.serialization.Serde** interface. This configuration will be read if and only if **default.value.serde** configuration is set to **org.apache.kafka.common.serialization.Serdes.ListSerde**.

## **default.list.value.serde.type**

Type: class Default: null Importance: medium Default class for value that implements the **java.util.List** interface. This configuration will be read if and only if **default.value.serde** configuration is set to **org.apache.kafka.common.serialization.Serdes.ListSerde** Note when list serde class is used, one needs to set the inner serde class that implements the **org.apache.kafka.common.serialization.Serde** interface via 'default.list.value.serde.inner'.

## **default.production.exception.handler**

Type: class Default: org.apache.kafka.streams.errors.DefaultProductionExceptionHandler Importance: medium Exception handling class that implements the **org.apache.kafka.streams.errors.ProductionExceptionHandler** interface.

## **default.timestamp.extractor**

Type: class Default: org.apache.kafka.streams.processor.FailOnInvalidTimestamp Importance: medium Default timestamp extractor class that implements the **org.apache.kafka.streams.processor.TimestampExtractor** interface.

## **default.value.serde**

Type: class Default: null Importance: medium Default serializer / deserializer class for value that implements the **org.apache.kafka.common.serialization.Serde** interface. Note when windowed serde class is used, one needs to set the inner serde class that implements the **org.apache.kafka.common.serialization.Serde** interface via 'default.windowed.key.serde.inner' or 'default.windowed.value.serde.inner' as well.

## **max.task.idle.ms**

Type: long Default: 0

Importance: medium

This config controls whether joins and merges may produce out-of-order results. The config value is the maximum amount of time in milliseconds a stream task will stay idle when it is fully caught up on some (but not all) input partitions to wait for producers to send additional records and avoid potential out-of-order record processing across multiple input streams. The default (zero) does not wait for producers to send more records, but it does wait to fetch data that is already present on the brokers. This default means that for records that are already present on the brokers, Streams will process them in timestamp order. Set to -1 to disable idling entirely and process any locally available data, even though doing so may produce out-of-order processing.

## **max.warmup.replicas**

Type: int Default: 2 Valid Values: [1,…] Importance: medium The maximum number of warmup replicas (extra standbys beyond the configured num.standbys) that can be assigned at once for the purpose of keeping the task available on one instance while it is warming up on another instance it has been reassigned to. Used to throttle how much extra broker traffic and cluster state can be used for high availability. Must be at least 1.

#### **num.stream.threads**

Type: int Default: 1 Importance: medium The number of threads to execute stream processing.

#### **processing.guarantee**

Type: string Default: at least once Valid Values: [at\_least\_once, exactly\_once, exactly\_once\_beta, exactly\_once\_v2] Importance: medium

The processing guarantee that should be used. Possible values are **at\_least\_once** (default) and **exactly\_once\_v2** (requires brokers version 2.5 or higher). Deprecated options are **exactly\_once** (requires brokers version 0.11.0 or higher) and **exactly\_once\_beta** (requires brokers version 2.5 or higher). Note that exactly-once processing requires a cluster of at least three brokers by default what is the recommended setting for production; for development you can change this, by adjusting broker setting **transaction.state.log.replication.factor** and **transaction.state.log.min.isr**.

#### **rack.aware.assignment.tags**

Type: list Default: "" Valid Values: List containing maximum of 5 elements Importance: medium

List of client tag keys used to distribute standby replicas across Kafka Streams instances. When configured, Kafka Streams will make a best-effort to distribute the standby tasks over each client tag dimension.

#### **replication.factor**

Type: int

Default: -1

Importance: medium

The replication factor for change log topics and repartition topics created by the stream processing application. The default of **-1** (meaning: use broker default replication factor) requires broker version 2.4 or newer.

#### **security.protocol**

Type: string Default: PLAINTEXT Importance: medium Protocol used to communicate with brokers. Valid values are: PLAINTEXT, SSL, SASL\_PLAINTEXT, SASL\_SSL.

#### **task.timeout.ms**

Type: long Default: 300000 (5 minutes) Valid Values: [0,...] Importance: medium

The maximum amount of time in milliseconds a task might stall due to internal errors and retries until an error is raised. For a timeout of 0ms, a task would raise an error for the first internal error. For any timeout larger than 0ms, a task will retry at least once before an error is raised.

#### **topology.optimization**

Type: string Default: none Valid Values: [none, all] Importance: medium A configuration telling Kafka Streams if it should optimize the topology, disabled by default.

#### **application.server**

Type: string Default: "" Importance: low

A host:port pair pointing to a user-defined endpoint that can be used for state store discovery and interactive queries on this KafkaStreams instance.

#### **buffered.records.per.partition**

Type: int Default: 1000 Importance: low Maximum number of records to buffer per partition.

#### **built.in.metrics.version**

Type: string Default: latest Valid Values: [latest] Importance: low Version of the built-in metrics to use.

#### **commit.interval.ms**

Type: long Default: 30000 (30 seconds) Valid Values: [0,...] Importance: low The frequency in milliseconds with which to save the position of the processor. (Note, if **processing.guarantee** is set to **exactly\_once\_v2**, **exactly\_once**,the default value is **100**, otherwise the default value is **30000**.

#### **connections.max.idle.ms**

Type: long Default: 540000 (9 minutes) Importance: low Close idle connections after the number of milliseconds specified by this config.

#### **default.dsl.store**

Type: string Default: rocksDB Valid Values: [rocksDB, in\_memory] Importance: low

The default state store type used by DSL operators.

#### **metadata.max.age.ms**

Type: long Default: 300000 (5 minutes) Valid Values: [0,...] Importance: low

The period of time in milliseconds after which we force a refresh of metadata even if we haven't seen any partition leadership changes to proactively discover any new brokers or partitions.

#### **metric.reporters**

Type: list Default: "" Importance: low A list of classes to use as metrics reporters. Implementing the **org.apache.kafka.common.metrics.MetricsReporter** interface allows plugging in classes that will be notified of new metric creation. The JmxReporter is always included to register JMX statistics.

#### **metrics.num.samples**

Type: int Default: 2 Valid Values: [1,…] Importance: low The number of samples maintained to compute metrics.

#### **metrics.recording.level**

Type: string Default: INFO Valid Values: [INFO, DEBUG, TRACE] Importance: low The highest recording level for metrics.

#### **metrics.sample.window.ms**

Type: long Default: 30000 (30 seconds) Valid Values: [0,…] Importance: low The window of time a metrics sample is computed over.

## **poll.ms**

Type: long Default: 100 Importance: low The amount of time in milliseconds to block waiting for input.

## **probing.rebalance.interval.ms**

Type: long Default: 600000 (10 minutes) Valid Values: [60000,…] Importance: low

The maximum time in milliseconds to wait before triggering a rebalance to probe for warmup replicas that have finished warming up and are ready to become active. Probing rebalances will continue to be triggered until the assignment is balanced. Must be at least 1 minute.

#### **receive.buffer.bytes**

Type: int Default: 32768 (32 kibibytes) Valid Values: [-1,…] Importance: low The size of the TCP receive buffer (SO\_RCVBUF) to use when reading data. If the value is -1, the OS default will be used.

## **reconnect.backoff.max.ms**

Type: long Default: 1000 (1 second) Valid Values: [0,…] Importance: low

The maximum amount of time in milliseconds to wait when reconnecting to a broker that has repeatedly failed to connect. If provided, the backoff per host will increase exponentially for each consecutive connection failure, up to this maximum. After calculating the backoff increase, 20% random jitter is added to avoid connection storms.

#### **reconnect.backoff.ms**

Type: long Default: 50 Valid Values: [0,...] Importance: low

The base amount of time to wait before attempting to reconnect to a given host. This avoids repeatedly connecting to a host in a tight loop. This backoff applies to all connection attempts by the client to a broker.

## **repartition.purge.interval.ms**

Type: long Default: 30000 (30 seconds) Valid Values: [0,…] Importance: low

The frequency in milliseconds with which to delete fully consumed records from repartition topics. Purging will occur after at least this value since the last purge, but may be delayed until later. (Note, unlike **commit.interval.ms**, the default for this value remains unchanged when **processing.guarantee** is set to **exactly\_once\_v2**).

#### **request.timeout.ms**

Type: int Default: 40000 (40 seconds) Valid Values: [0,…] Importance: low

The configuration controls the maximum amount of time the client will wait for the response of a request. If the response is not received before the timeout elapses the client will resend the request if necessary or fail the request if retries are exhausted.

#### **retries**

Type: int

Default: 0 Valid Values: [0,…,2147483647] Importance: low Setting a value greater than zero will cause the client to resend any request that fails with a potentially transient error. It is recommended to set the value to either zero or **MAX\_VALUE** and use corresponding timeout parameters to control how long a client should retry a request.

## **retry.backoff.ms**

Type: long Default: 100 Valid Values: [0,...] Importance: low The amount of time to wait before attempting to retry a failed request to a given topic partition. This avoids repeatedly sending requests in a tight loop under some failure scenarios.

## **rocksdb.config.setter**

Type: class Default: null Importance: low A Rocks DB config setter class or class name that implements the **org.apache.kafka.streams.state.RocksDBConfigSetter** interface.

## **send.buffer.bytes**

Type: int Default: 131072 (128 kibibytes) Valid Values: [-1,…] Importance: low The size of the TCP send buffer (SO\_SNDBUF) to use when sending data. If the value is -1, the OS default will be used.

## **state.cleanup.delay.ms**

Type: long Default: 600000 (10 minutes) Importance: low The amount of time in milliseconds to wait before deleting state when a partition has migrated. Only state directories that have not been modified for at least **state.cleanup.delay.ms** will be removed.

## **upgrade.from**

Type: string Default: null Valid Values: [null, 0.10.0, 0.10.1, 0.10.2, 0.11.0, 1.0, 1.1, 2.0, 2.1, 2.2, 2.3] Importance: low Allows upgrading in a backward compatible way. This is needed when upgrading from [0.10.0, 1.1] to 2.0+, or when upgrading from [2.0, 2.3] to 2.4+. When upgrading from 2.4 to a newer version it is not required to specify this config. Default is **null**. Accepted values are "0.10.0", "0.10.1", "0.10.2", "0.11.0", "1.0", "1.1", "2.0", "2.1", "2.2", "2.3" (for upgrading from the corresponding old version).

## **window.size.ms**

Type: long Default: null Importance: low Sets window size for the deserializer in order to calculate window end times.

#### **windowed.inner.class.serde**

Type: string Default: null Importance: low

Default serializer / deserializer for the inner class of a windowed record. Must implement the " "`org.apache.kafka.common.serialization.Serde` interface.. Note that setting this config in KafkaStreams application would result in an error as it is meant to be used only from Plain consumer client.

## **windowstore.changelog.additional.retention.ms**

Type: long Default: 86400000 (1 day) Importance: low Added to a windows maintainMs to ensure data is not deleted from the log prematurely. Allows for clock drift. Default is 1 day.

# APPENDIX A. USING YOUR SUBSCRIPTION

AMQ Streams is provided through a software subscription. To manage your subscriptions, access your account at the Red Hat Customer Portal.

# Accessing Your Account

- 1. Go to [access.redhat.com.](https://access.redhat.com)
- 2. If you do not already have an account, create one.
- 3. Log in to your account.

# Activating a Subscription

- 1. Go to [access.redhat.com.](https://access.redhat.com)
- 2. Navigate to My Subscriptions.
- 3. Navigate to Activate a subscription and enter your 16-digit activation number.

# Downloading Zip and Tar Files

To access zip or tar files, use the customer portal to find the relevant files for download. If you are using RPM packages, this step is not required.

- 1. Open a browser and log in to the Red Hat Customer Portal Product Downloads page at [access.redhat.com/downloads.](https://access.redhat.com/downloads)
- 2. Locate the AMQ Streams for Apache Kafkaentries in the INTEGRATION AND AUTOMATION category.
- 3. Select the desired AMQ Streams product. The Software Downloads page opens.
- 4. Click the Download link for your component.

# Installing packages with DNF

To install a package and all the package dependencies, use:

dnf install *<package\_name>*

To install a previously-downloaded package from a local directory, use:

dnf install *<path\_to\_download\_package>*

*Revised on 2022-10-05 14:38:36 UTC*